# **GUÍA DE TRANSFORMACIÓN DE CONJUNTOS DE DATOS ESPACIALES DE PARCELA CATASTRAL AL MARCO INSPIRE**

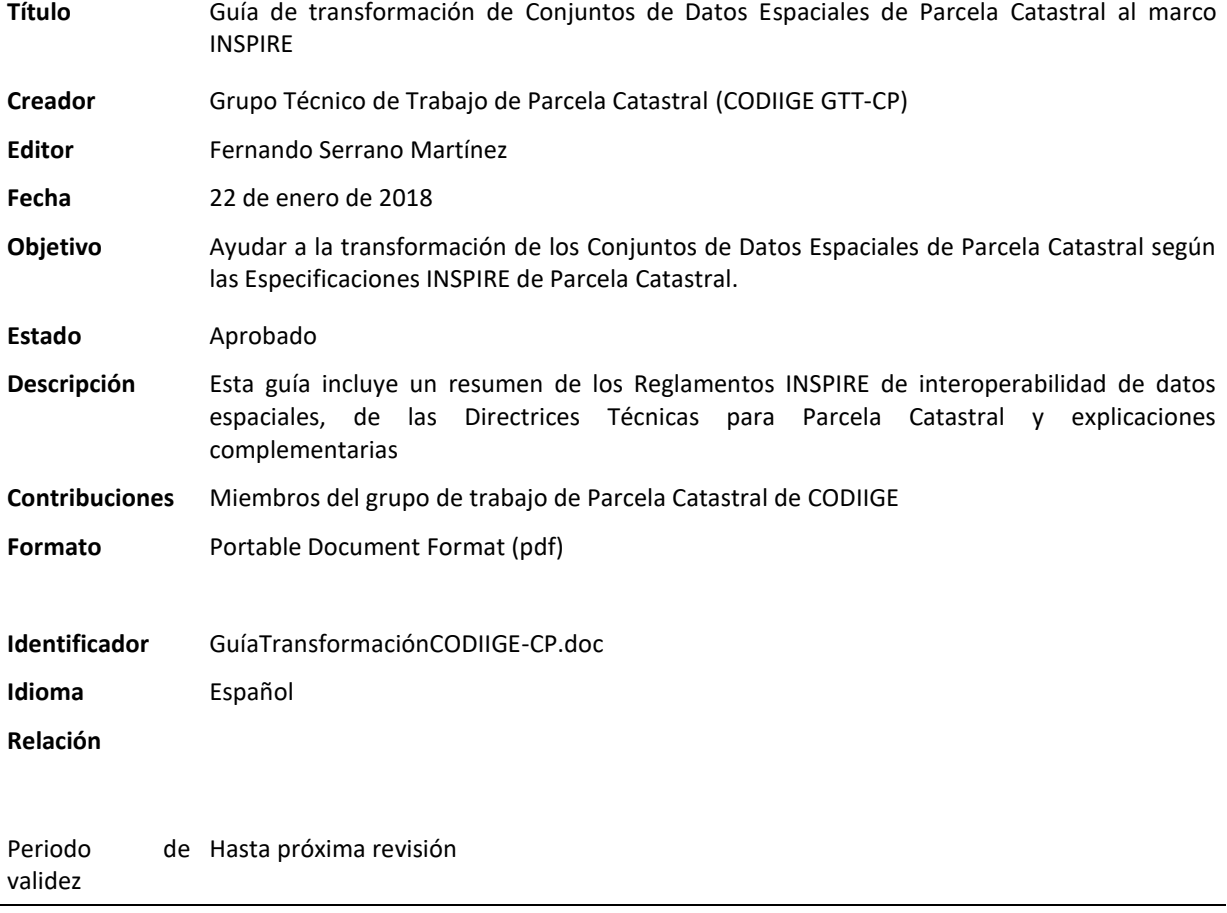

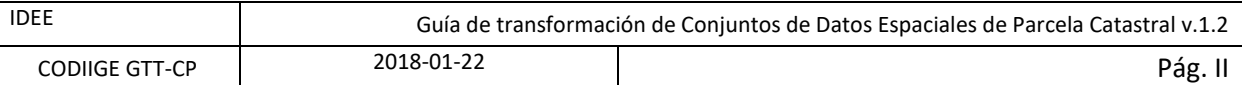

# **Versiones**

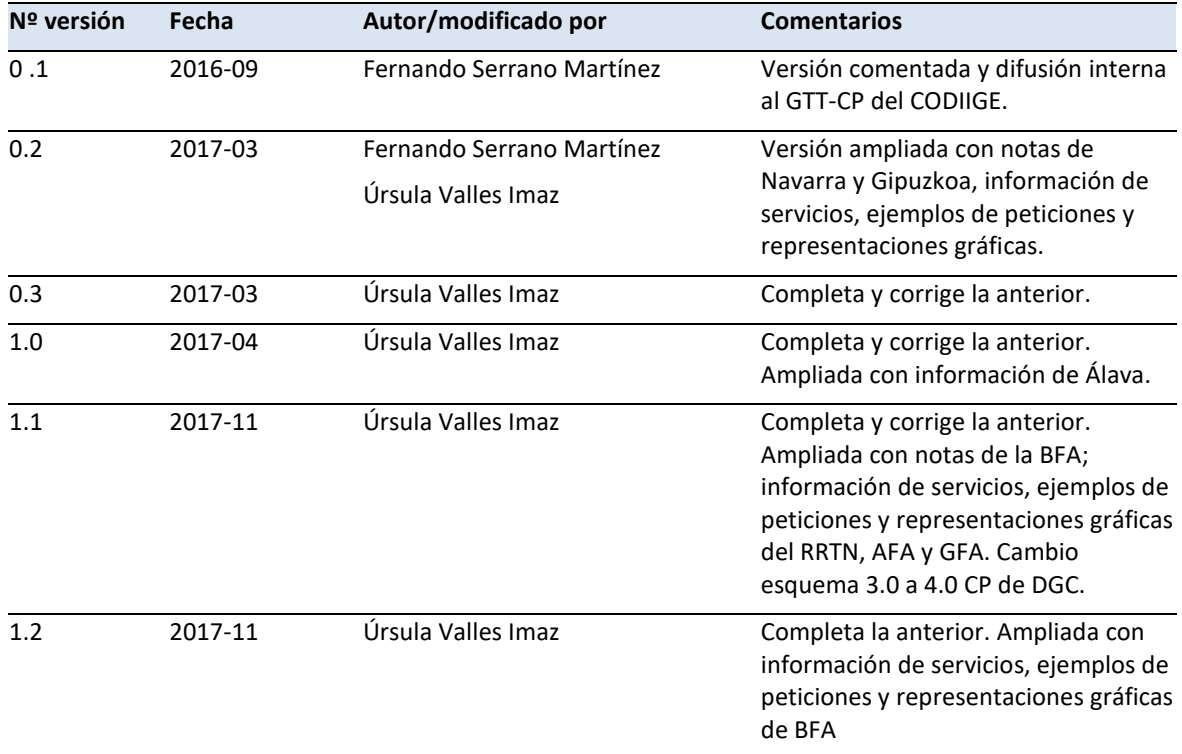

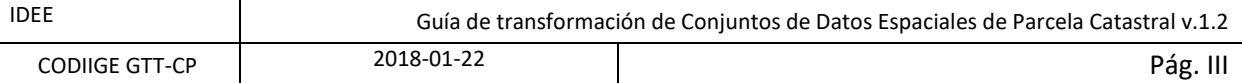

### **Preámbulo**

La Directiva 2007/2/CE del Parlamento Europeo y del Consejo de 14 de marzo de 2007 por la que se establece una Infraestructura de Información Geográfica en Europa (INSPIRE) en su artículo 7 prevé la elaboración y publicación de Normas de Ejecución que establezcan las disposiciones técnicas que obliguen a los productores de datos a armonizar sus conjuntos de datos espaciales para que sean interoperables y permitan la aplicación de las políticas comunitarias de medio ambiente y de políticas o actuaciones que puedan incidir en el medio ambiente.

Además, establece que los Estados miembros garantizarán que todos los conjuntos de datos espaciales Inspire de nueva definición estén disponibles de conformidad con esas Normas de Ejecución en un plazo de 2 años desde su publicación, y que los conjuntos de datos ya definidos y en producción lo estarán en un plazo de 7 años a partir de la publicación de dichas Normas de Ejecución.

Como desarrollo de este planeamiento se han aprobado los siguientes reglamentos:

- [Reglamento \(UE\) Nº 1089/2010 en lo que se refiere a la interoperabilidad de los conjuntos y los servicios de](http://eur-lex.europa.eu/LexUriServ/LexUriServ.do?uri=OJ:L:2010:323:0011:0102:ES:PDF)  [datos espaciales:](http://eur-lex.europa.eu/LexUriServ/LexUriServ.do?uri=OJ:L:2010:323:0011:0102:ES:PDF) en este Reglamento se definen los requisitos para garantizar la interoperabilidad y la armonización de los conjuntos de datos de los temas del Anexo I de la Directiva.
- [Reglamento \(UE\) Nº 102/2011, de 4 de febrero de 2011](http://eur-lex.europa.eu/LexUriServ/LexUriServ.do?uri=OJ:L:2011:031:0013:0034:ES:PDF) que modifica el Reglamento (UE) Nº 1089/2010 introduciendo cambios en aspectos relativos a listas controladas.
- [Reglamento \(UE\) Nº 1253/2013, de 21 de octubre de 2013 que modifica el Reglamento \(UE\) Nº 1089/2010](http://eur-lex.europa.eu/LexUriServ/LexUriServ.do?uri=OJ:L:2013:331:FULL:ES:PDF) que añade las disposiciones técnicas para los conjuntos de datos espaciales relativos a los temas de los anexos II y III de la Directiva Inspire, e introduce modificaciones en las disposiciones técnicas existentes relativas a los temas del Anexo I de la Directiva.

El [Reglamento 1089/2010 final resultante,](http://eur-lex.europa.eu/legal-content/ES/TXT/PDF/?uri=CELEX:02010R1089-20141231&from=EN) con sus modificaciones, es de obligado cumplimiento en todos los Estados miembros desde el momento de su entrada en vigor, sin necesidad de transponer ni aprobar ninguna disposición legislativa nacional. Define por lo tanto el marco legal obligatorio que deben cumplir los conjuntos de datos para estar armonizados y ser interoperables.

Teniendo en cuenta la fecha de su entrada en vigor, se deduce el siguiente calendario de cumplimiento:

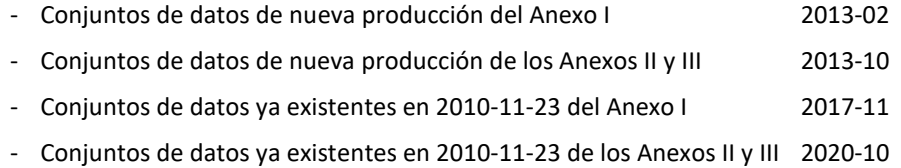

Ahora bien, con el fin de ayudar al cumplimiento de esos reglamentos, se ha publicado un conjunto de Directrices Técnicas que definen unas especificaciones de datos para cada tema cuyo seguimiento implica el cumplimiento de los Reglamentos citados.

Este documento constituye una guía técnica para la transformación de conjuntos de datos del tema Parcela Catastral para lograr la conformidad con las mencionadas especificaciones de datos Inspire. Es el resultado de un trabajo de colaboración efectuado por el Grupo Técnico de Trabajo de Parcela Catastral de CODIIGE (GTT-CP). Para realizarlo se han identificado los organismos de las distintas Administraciones con competencias en la gestión del catastro y la cartografía catastral. Se ha analizado y estudiado la información disponible de cada uno de ellos y se ha profundizado en el conocimiento de los objetos geográficos con su representación espacial para llegar a describir el contenido y estructura de los datos descritos en el modelo INSPIRE. Así mismo se han tenido en cuenta los requisitos INSPIRE más allá del modelo conceptual y el catálogo de objetos geográficos. Esto incluye la definición del sistema de referencia, la información sobre la calidad de los datos, la información sobre sus metadatos, formato de entrega y unas normas de captura (metodología) para esta información, que se desarrollan en los puntos 6, 7, 8, 9 y 10 de esta guía. Para completar el trabajo se propone una implementación física en base de datos espacial para la explotación y mantenimiento de los datos, que se incluye en el apartado 11.

En la tabla adjunta se detallan los organismos representados en el GTT\_CP:

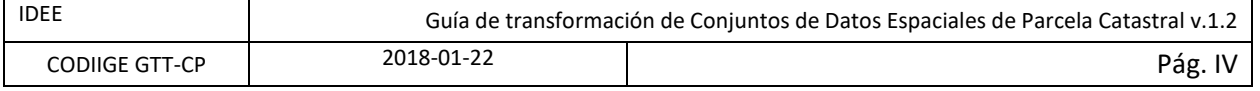

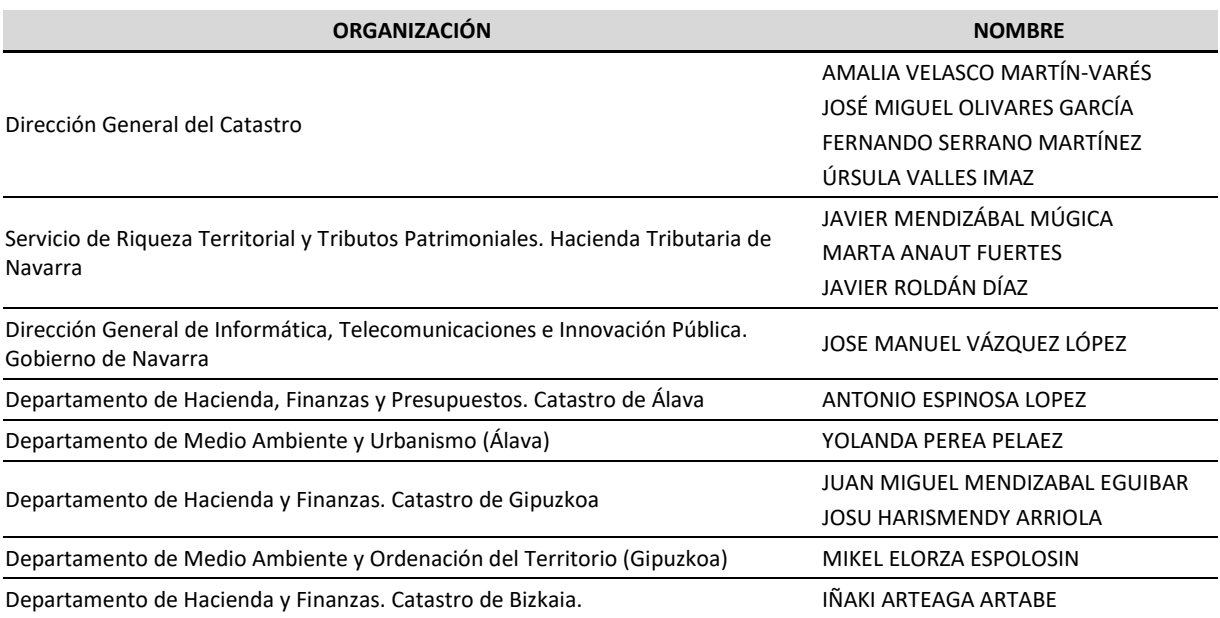

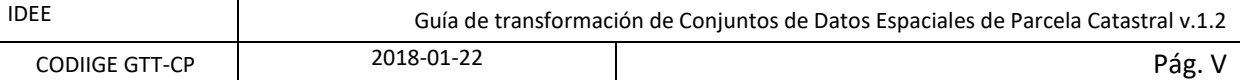

# Índice

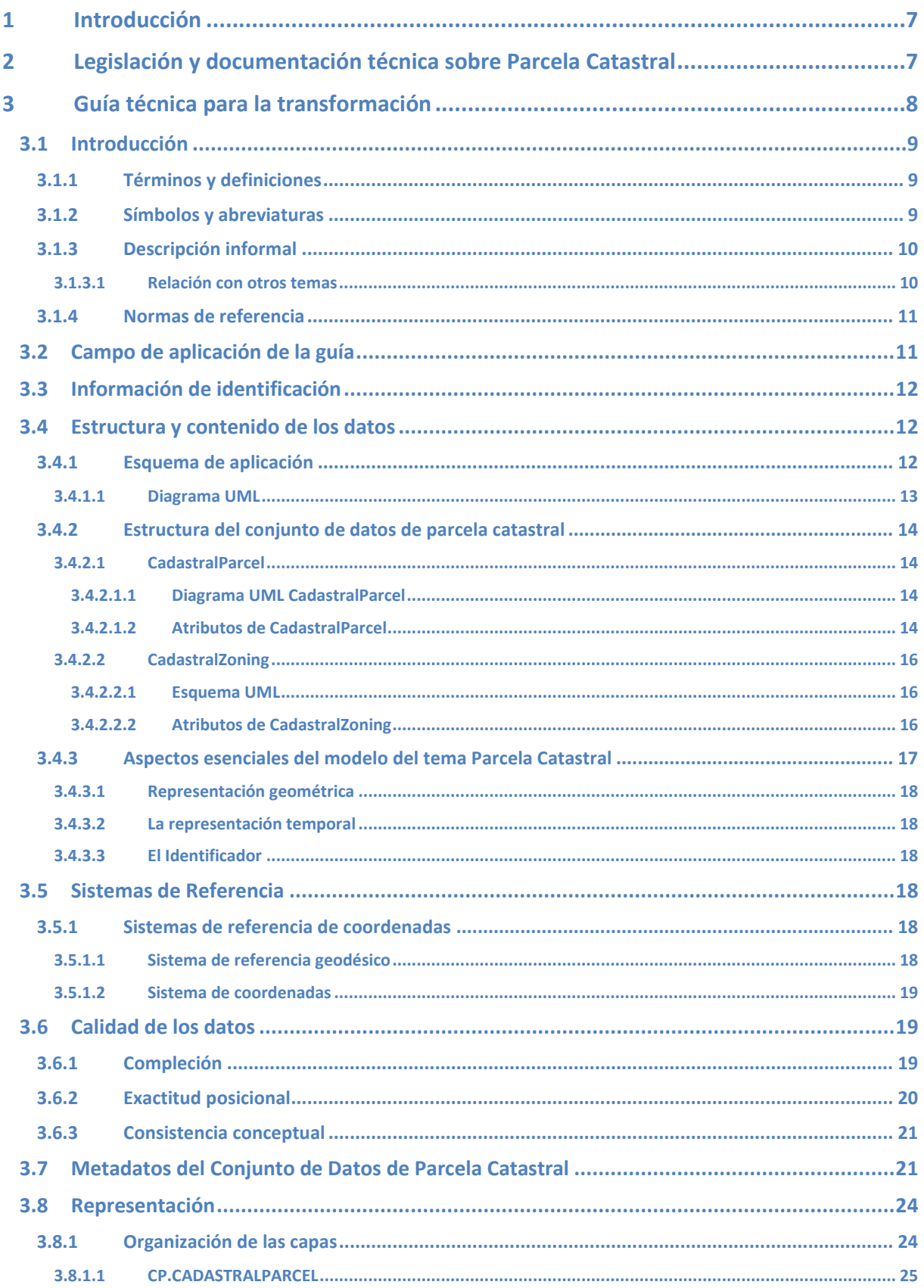

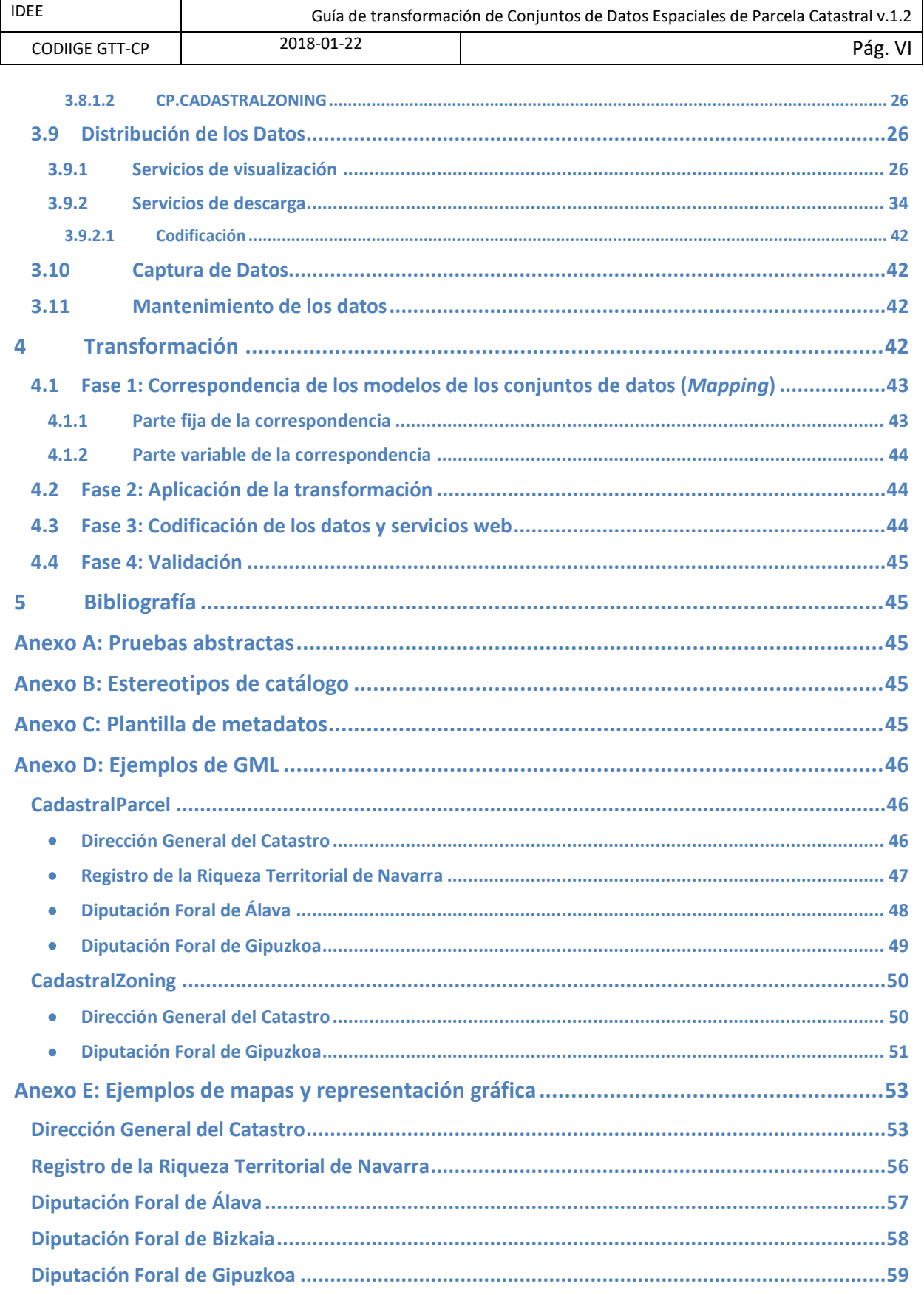

# <span id="page-6-0"></span>**1 Introducción**

Este documento tiene como propósito ayudar a las organizaciones responsables de la producción de conjuntos de datos INSPIRE del tema Parcela Catastral en el proceso de transformación de sus datos para que sean conformes con las especificaciones INSPIRE de ese tema y con las decisiones de CODIIGE de aplicación.

Hay que aclarar que este documento no constituye unas especificaciones de datos, sino simplemente una ayuda y guía para adaptar los conjuntos de datos a las especificaciones INSPIRE definidas en las Directrices Técnicas (Technical Guidelines).

# <span id="page-6-1"></span>**2 Legislación y documentación técnica sobre Parcela Catastral**

La LISIGE establece que las disposiciones relativas a la organización de los servicios de información geográfica y cartografía serán aplicadas por los diferentes niveles de la administración. También se especifica que las administraciones y organismos del sector público español deben crear o desarrollar infraestructuras y servicios de información geográfica en el ámbito de su competencia (art. 2).

Por ello es importante conocer la legislación específica que atribuye la competencia sobre el tema de catastro a diferentes administraciones para el conjunto de datos referido a parcela catastral (Cadastral Parcel).

- **Texto Refundido de la Ley del Catastro Inmobiliario, aprobado por Real Decreto Legislativo 1/2004, de 5 de marzo**[. https://www.boe.es/buscar/act.php?id=BOE-A-2004-4163](https://www.boe.es/buscar/act.php?id=BOE-A-2004-4163)

El artículo 1 de esta norma contiene la definición, naturaleza y ámbito del Catastro inmobiliario, como registro administrativo dependiente del Ministerio de Hacienda (actualmente Hacienda y Administraciones Públicas), (…) sin perjuicio de lo previsto en los regímenes forales especiales vigentes en el País Vasco y Navarra.

- **Ley 12/2002, de 23 de mayo, por la que se aprueba el Concierto Económico con la Comunidad Autónoma del País Vasco**.<http://www.boe.es/buscar/act.php?id=BOE-A-2002-9969>
- **Ley 13/2002, de 23 de mayo, por la que se aprueba la metodología de señalamiento del cupo del País Vasco para el quinquenio 2002-2006**[. http://www.boe.es/diario\\_boe/txt.php?id=BOE-A-2002-9970](http://www.boe.es/diario_boe/txt.php?id=BOE-A-2002-9970)
- **Real Decreto 1760/2007 de 28 de diciembre por el que se aprueba el Reglamento de la Junta Arbitral prevista en el Concierto Económico con la Comunidad Autónoma del País Vasco**. [http://www.boe.es/diario\\_boe/txt.php?id=BOE-A-2008-747](http://www.boe.es/diario_boe/txt.php?id=BOE-A-2008-747)
- **Ley 28/1990, de 26 de diciembre, por la que se aprueba el Convenio Económico entre el Estado y la Comunidad Foral de Navarra**[. http://www.boe.es/buscar/act.php?id=BOE-A-1990-31117](http://www.boe.es/buscar/act.php?id=BOE-A-1990-31117)
- **Ley 14/2015, de 24 de junio, por la que se modifica la Ley 28/1990, de 26 de diciembre, por la que se aprueba el Convenio Económico entre el Estado y la Comunidad Foral de Navarra**. [http://www.boe.es/diario\\_boe/txt.php?id=BOE-A-2015-7047](http://www.boe.es/diario_boe/txt.php?id=BOE-A-2015-7047)

Por otra parte, por lo que respecta a la organización y estructura:

- **Real Decreto 256/2012, de 27 de enero, por el que se desarrolla la estructura orgánica básica del Ministerio de Hacienda y Administraciones Públicas**. [https://www.boe.es/buscar/act.php?id=BOE-A-](https://www.boe.es/buscar/act.php?id=BOE-A-2012-1312)[2012-1312](https://www.boe.es/buscar/act.php?id=BOE-A-2012-1312)
- **Norma Foral 12/1989, de 5 de julio, del Impuesto sobre Bienes Inmuebles**. (BOG 10 Julio). (Diputación Foral de Gipuzkoa / Gipuzkoako Foru Aldundia) [http://www4.gipuzkoa.net/ogasuna/script/normativa/impuestos.asp?impid=26](http://www4.gipuzkoa.net/ogasuna/script/normativa/impuestos.asp?impid=26%20%20)
- **NORMA FORAL 42/1989 DE 19 de julio, del Impuesto sobre Bienes Inmuebles**. (BOTHA nº. 98, de 25/08/1989, Suplemento)
- **NORMA FORAL 3/2016, de 18 de mayo, del Catastro Inmobiliario Foral del Territorio Histórico de Bizkaia**. (BOB 24 Mayo)

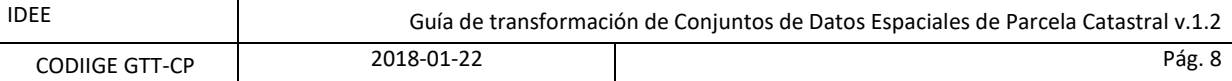

- **DECRETO FORAL de la Diputación Foral de Bizkaia 118/2016, de 28 de junio, por el que se aprueba el Reglamento del Catastro Inmobiliario Foral del Territorio Histórico de Bizkaia**. (BOB 6 Julio)
- **DECRETO FORAL 6/1990, de 20 de febrero, por el que se desarrollan determinados aspectos de la Gestión del Impuesto sobre Bienes Inmuebles, aprobado por la Norma Foral 12/1989, de 5 de julio**. (Diputación Foral de Gipuzkoa / Gipuzkoako Foru Aldundia) [http://www4.gipuzkoa.net/ogasuna/script/normativa/impuestos.asp?impid=26](http://www4.gipuzkoa.net/ogasuna/script/normativa/impuestos.asp?impid=26%20%20)
- **DECRETO FORAL 6/1999, de 26 de enero, por el que se aprueba el procedimiento para la determinación del valor catastral y el valor comprobado a través del medio de estimación por referencia a los valores que figuren en los registros oficiales de carácter fiscal, de los bienes inmuebles de naturaleza urbana.**
- **LEY FORAL 12/2006, de 21 de noviembre, del Registro de la Riqueza Territorial y de los Catastros de Navarra.**
- **[DECRETO FORAL 100/2008, de 22 de septiembre, por el que se aprueba el Reglamento de desarrollo](http://www.lexnavarra.navarra.es/detalle.asp?r=29714)  [de la Ley Foral 12/2006, de 21 de noviembre, del Registro de la Riqueza Territorial y de los Catastros](http://www.lexnavarra.navarra.es/detalle.asp?r=29714)  [de Navarra.](http://www.lexnavarra.navarra.es/detalle.asp?r=29714)**

# <span id="page-7-0"></span>**3 Guía técnica para la transformación**

Este documento desarrolla las especificaciones de datos geográficos del tema de «Parcela Catastral» a fin de facilitar la transformación de los conjuntos de datos existentes. Los elementos del tema se recogen en la Directiva 2007/2/EC INSPIRE, anexo I, punto 6 y en la Ley 14/2010 sobre las infraestructuras y los servicios de información geográfica en España (Ley LISIGE) como parte integrante de la Información Geográfica de Referencia (anexo I, punto 3).

Esta guía de datos se ha redactado conforme a las normas de ejecución de INSPIRE, Reglamento UE 1253/2013 [y D2.8.I.6 Data Specification on Cadastral Parcels](http://inspire.ec.europa.eu/documents/Data_Specifications/INSPIRE_DataSpecification_CP_v3.1.pdf) – Technical Guidelines (INSPIRE DS CP a partir de ahora), junto con las necesidades de los usuarios y organismos responsables en la temática. En ellas se desarrolla un modelo de datos que recoge la realidad geográfica del ámbito descrito así como los requisitos actuales de los procesos que se configuran para la gestión y el mantenimiento de la información.

El documento se ha generado siguiendo la Norma ISO 19131:2007.

*Según la Directiva INSPIRE, "Las infraestructuras de información espacial de los Estados miembros deben concebirse de forma que se garantice el almacenamiento, disponibilidad y mantenimiento de datos espaciales al nivel más adecuado; que sea posible combinar, de forma coherente, datos espaciales de diversas fuentes en toda la Comunidad, y puedan ser compartidos entre distintos usuarios y aplicaciones; que sea posible que los datos espaciales recogidos a un determinado nivel de la autoridad pública sean compartidos con otras autoridades públicas; que pueda darse difusión a los datos espaciales en condiciones que no restrinjan indebidamente su utilización generalizada; que sea posible localizar los datos espaciales disponibles, evaluar su adecuación para un determinado propósito y conocer las condiciones de uso."*

[DIRECTIVA 2007/2/CE INSPIRE, consideración (6)]

Considerando la importancia estratégica de la Directiva 2007/2/CE INSPIRE, el contexto de aplicación de esta guía se centra principalmente en parcelas catastrales sin olvidar la relación existente con otros conjuntos de datos como direcciones, edificios y construcciones o instalaciones. Las bases técnicas de este documento, en lo que se refiere a fenómenos geográficos, son las especificaciones INSPIRE relativas a Parcelas Catastrales [Reglamento UE 1089/2010, Anexo II punto 6]. A lo largo del documento se detallan requisitos y recomendaciones generales o específicas para los datos de parcelas catastrales.

La Directiva INSPIRE se centra en la parte geográfica de los datos catastrales. En el contexto de INSPIRE, la Parcela Catastral es utilizada principalmente como localizador de información georreferenciada en general, incluyendo los datos del medio ambiente, pero también por ser la unidad de titularidad territorial.

La Definición de Parcela Catastral en la directiva es pobre: "áreas definidas en los registros catastrales o sus equivalentes".

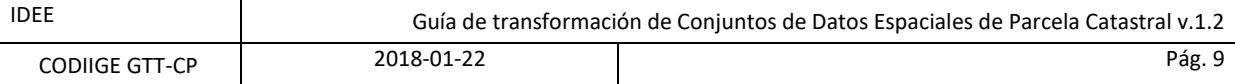

Las Especificaciones de la Parcela Catastral son algo más concretas: "un área individual de superficie de la tierra (terreno y/o agua), sujeta a derechos reales de propiedad homogéneos y de titularidad única". Se entiende que la "Titularidad Única" puede ser ejercida por uno o más titulares para el total de la parcela. Como derechos reales de propiedad homogéneos se entienden los derechos de propiedad, concesión, usufructo, etc. que afectan a la totalidad de la parcela y no se aplica a determinados derechos, restricciones o responsabilidades, como por ejemplo las servidumbres, que pueden afectar solo a una parte de la parcela.

Dentro de la Administración quienes producen o promueven, actualizan y usan información relativa a Parcela Catastral son los organismos responsables de la elaboración y mantenimiento del Catastro a modo de inventario: la Dirección General del Catastro del Ministerio de Hacienda y Función Pública del Gobierno de España, el Servicio de Riqueza Territorial y Tributos Patrimoniales de la Hacienda Tributaria de Navarra, el Servicio de Catastro del Departamento de Hacienda, Finanzas y Presupuestos de la Diputación Foral de Álava, el Servicio de Catastro del Departamento de Hacienda y Finanzas de la Diputación Foral de Bizkaia, y el Servicio de Catastro del Departamento de Hacienda y Finanzas de la Diputación Foral de Gipuzkoa.

Es importante cumplir el plan de acción definido por el Sistema Cartográfico Nacional, el cual persigue el ejercicio eficaz de las funciones públicas en materia de información geográfica mediante la coordinación de la actuación de los diferentes operadores públicos cuyas competencias concurren en este ámbito [RD 1545/2007], entroncando directamente con los principios establecidos en la Directiva 2007/2/CE INSPIRE y su transposición al ordenamiento nacional por la Ley LISIGE 14/2010.

# <span id="page-8-0"></span>**3.1 Introducción**

Título del documento: Especificaciones de datos de *Parcela Catastral* conforme a INSPIRE

Fecha de referencia: 2018-01-22 Responsable: D.G. de Catastro

Idioma: Español

#### <span id="page-8-1"></span>**3.1.1 Términos y definiciones**

A continuación se definen los términos necesarios para entender este documento:

### <span id="page-8-2"></span>**3.1.2 Símbolos y abreviaturas**

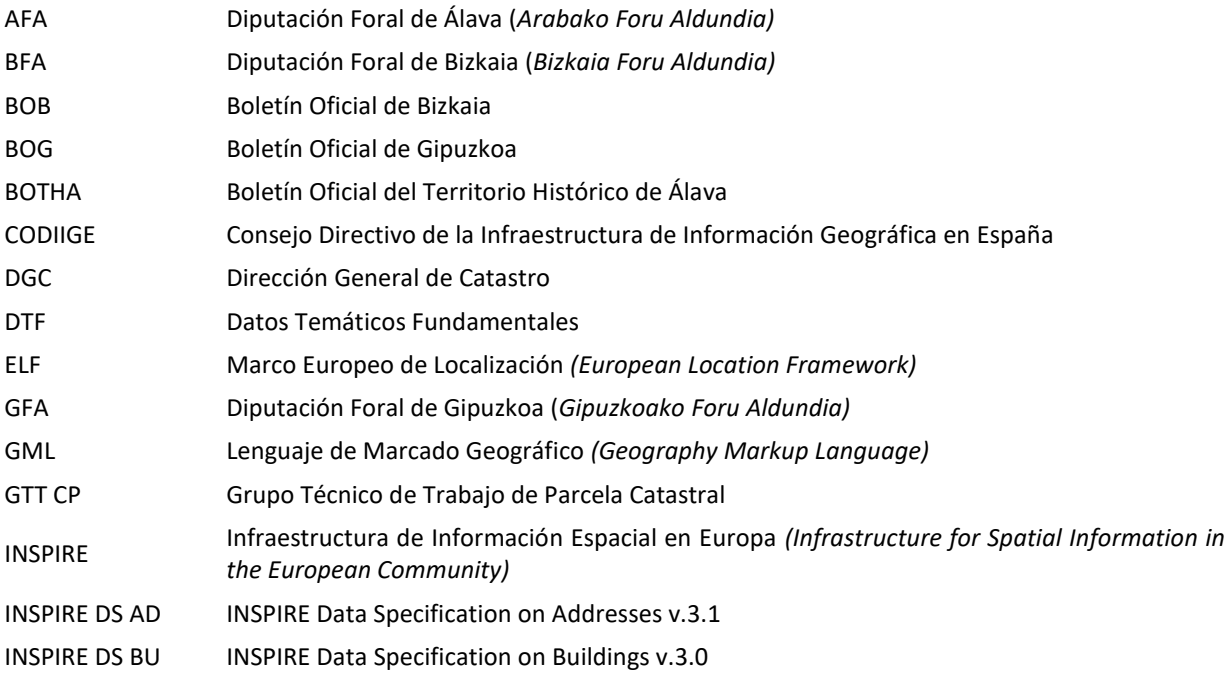

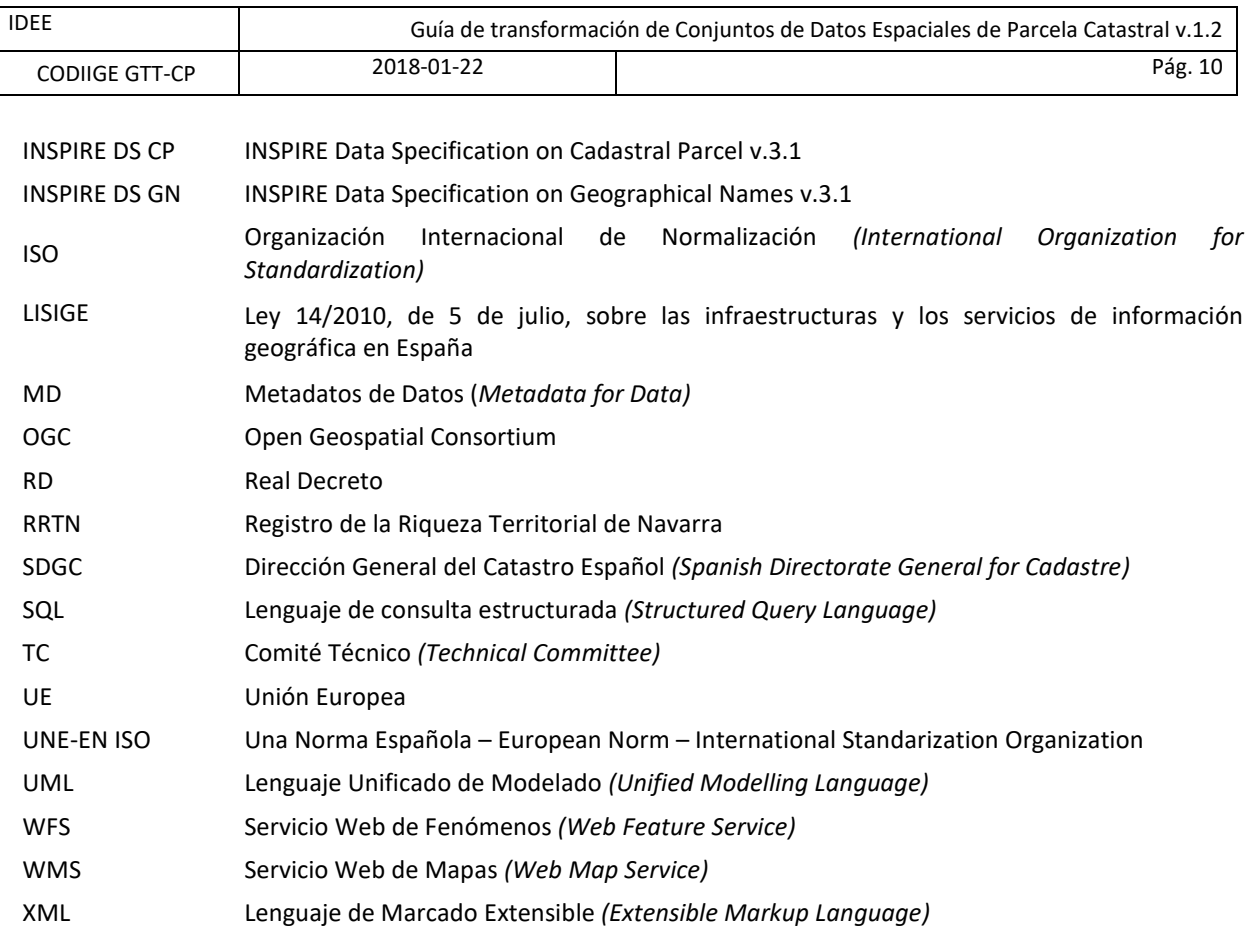

### <span id="page-9-0"></span>**3.1.3 Descripción informal**

La Parcela Catastral se considera en LISIGE «Información Geográfica de Referencia», es decir, datos que constituyen el marco espacial para vincular o georreferenciar otra información de áreas temáticas específicas necesaria para la gestión medioambiental como datos de medio ambiente, uso del suelo y otros [Ley LISIGE 14/2010].

INSPIRE DS CP considera Parcelas Catastrales a las "áreas definidas en los registros catastrales o sus equivalentes", y más específicamente "un área individual de superficie de la tierra (terreno y/o agua), sujeta a derechos reales de propiedad homogéneos y de titularidad única". Se entiende que la "Titularidad Única" puede ser ejercida por uno o más titulares para el total de la parcela. Como derechos reales de propiedad homogéneos se entienden los derechos de propiedad, concesión, usufructo, etc. que afectan a la totalidad de la parcela y no se aplica a determinados derechos, restricciones o responsabilidades, como por ejemplo las servidumbres, que pueden afectar solo a una parte de la parcela.

En el contexto Inspire las Parcelas Catastrales son consideradas desde el punto de vista geográfico, como información vectorial. Derechos y titulares están fueran de este contexto. Otras características o datos asociados relacionadas con Parcela Catastral como edificaciones, uso del suelo y direcciones están consideradas en otros temas de Inspire.

#### <span id="page-9-1"></span>**3.1.3.1 Relación con otros temas**

La relación con otros temas será a través del identificador INSPIRE. En el modelo se incluyen relaciones explícitas con Edificios y Direcciones. Pero el tema de Parcela Catastral está relacionado con otros muchos temas como unidades administrativas, unidades estadísticas, suelo, uso de la tierra, salud humana y seguridad, servicios públicos y utilidades, agricultura y acuicultura, riesgos naturales, producción industrial, etc.

La actual versión del modelo INSPIRE de Parcela Catastral es compatible con la versión de la norma "ISO 19152 Land Administration Domain Model (LADM)". Este Modelo del Dominio de la Gestión del Territorio es más amplio que el modelo de Parcela Catastral de Inspire e incluye otros tipos de objetos espaciales, que están fuera del contexto Inspire.

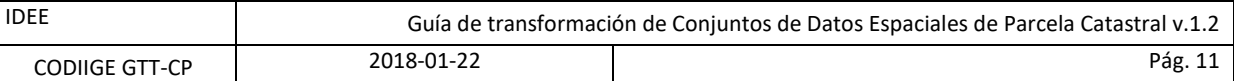

### <span id="page-10-0"></span>**3.1.4 Normas de referencia**

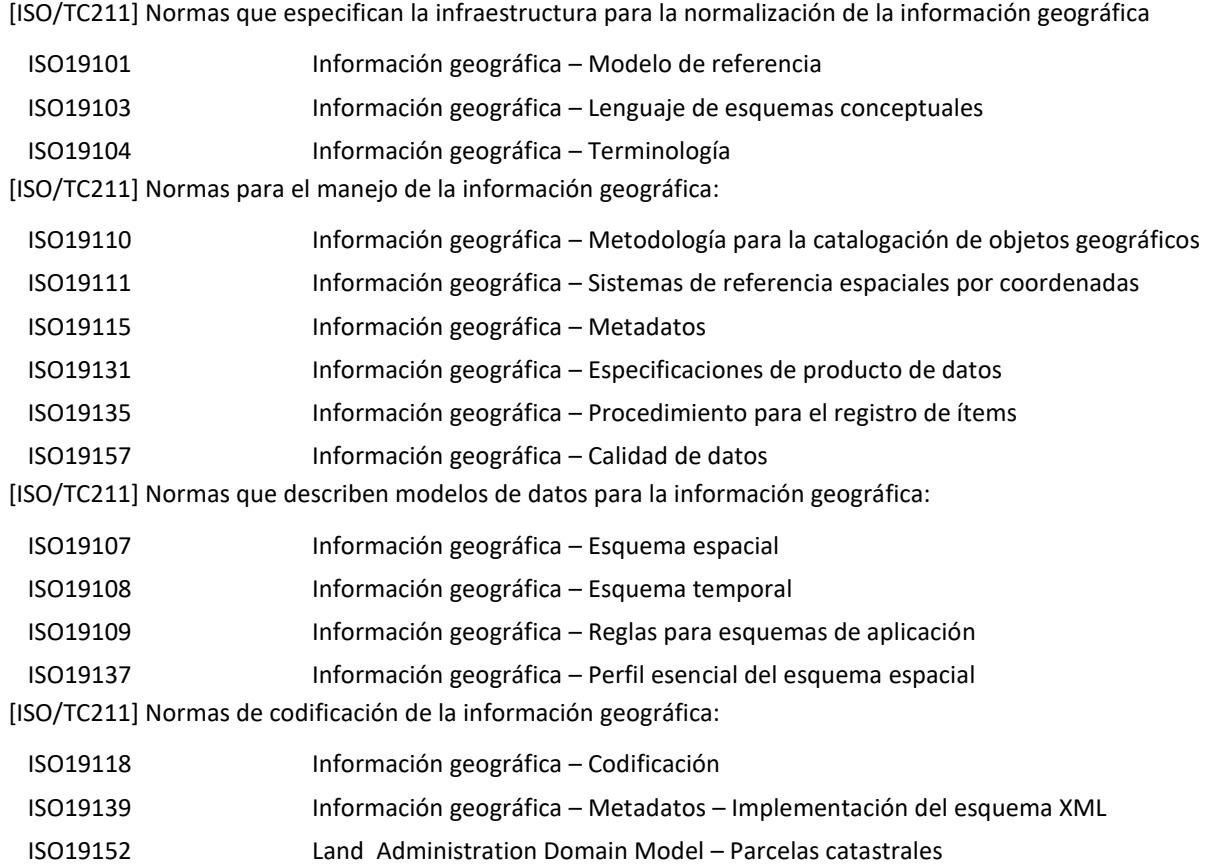

# <span id="page-10-1"></span>**3.2 Campo de aplicación de la guía**

Esta guía de transformación de datos es aplicable a las Parcelas Catastrales incluidas en los conjuntos de datos INSPIRE establecidos en España y, contemplados en el ámbito del tema del anexo I de la directiva INSPIRE 2007/2/CE.

La extensión geográfica de las especificaciones de datos aquí desarrolladas es la definida para todo el territorio español. La extensión temporal de las especificaciones queda marcada por la fecha de los datos manejados para implementarlas.

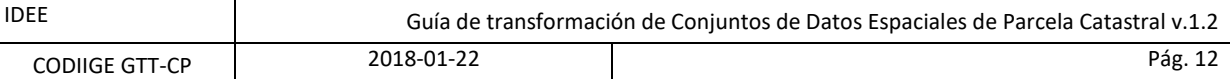

# <span id="page-11-0"></span>**3.3 Información de identificación**

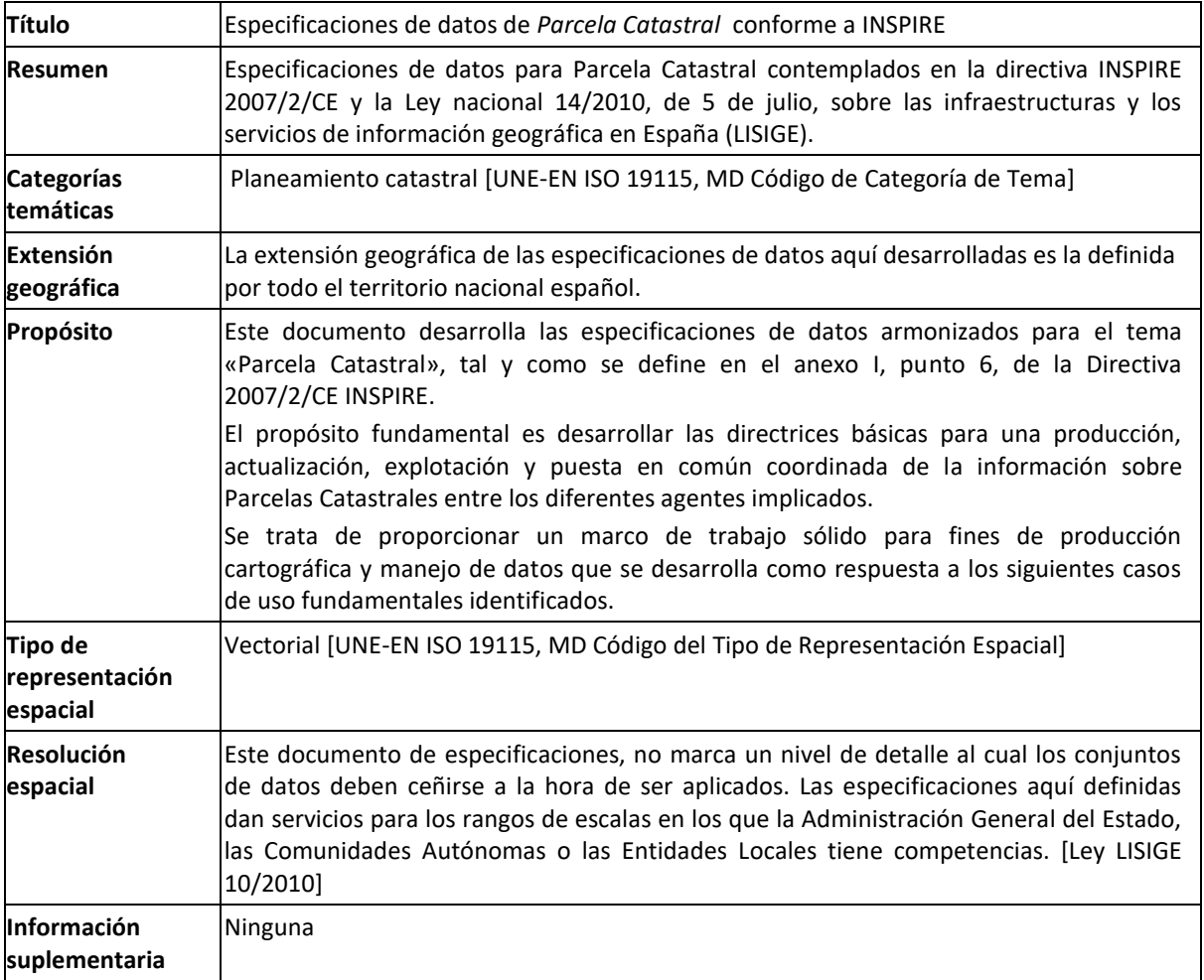

**Tabla 1: Información con las especificaciones de datos espaciales de Parcela Catastral conforme al marco INSPIRE**

### <span id="page-11-1"></span>**3.4 Estructura y contenido de los datos**

Las especificaciones sobre *Parcela Catastral* tienen por objeto describir la localización geográfica y la forma geométrica de las parcelas catastrales.

#### <span id="page-11-2"></span>**3.4.1 Esquema de aplicación**

En INSPIRE DS CP se define un modelo con unos elementos básicos obligatorios y otros auxiliares, que sólo se han de cumplimentar en aquellos países con modelos de datos de catastro específicos. El modelo básico, *CadastralParcel*, que se caracteriza por la geometría de la parcela y unos atributos mínimos (referencia catastral, valor del área o superficie, atributos de representación: punto de referencia y etiqueta), es el objeto principal.

Otras características o *features* pueden ser: *CadastralZoning* que son zonas intermedias como municipios, parroquias, polígonos, bloques, manzanas, zonas de valor, etc., utilizadas para subdividir o representar el territorio en zonas intermedias entre el municipio y la parcela catastral. *CadastralBoundary* para aquellos modelos de catastro en los que se tiene información sobre la precisión de cada uno de los linderos que conforman la parcela catastral. *BasicPropertyUnit* para aquellos modelos de catastro en los que cada propiedad, formada por múltiples parcelas adjuntas o separadas, está identificada por un único código o número de registro.

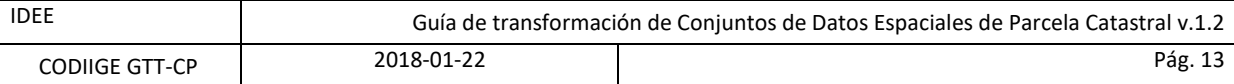

En nuestro caso, el objeto principal dentro del conjunto de datos de Parcela Catastral es **CadastralParcel** que contiene la geometría, con topología de recinto, que delimita una parcela catastral.

Otro de los objetos que constituye el conjunto de datos según las especificaciones de INSPIRE es **CadastralZoning**, que en el modelo de datos de Catastro puede representar manzanas de urbana, polígonos de rústica, zonas de valor y municipios.

A continuación se incluye un esquema gráfico UML general que define cada una de estas características y sus relaciones:

#### <span id="page-12-0"></span>**3.4.1.1 Diagrama UML**

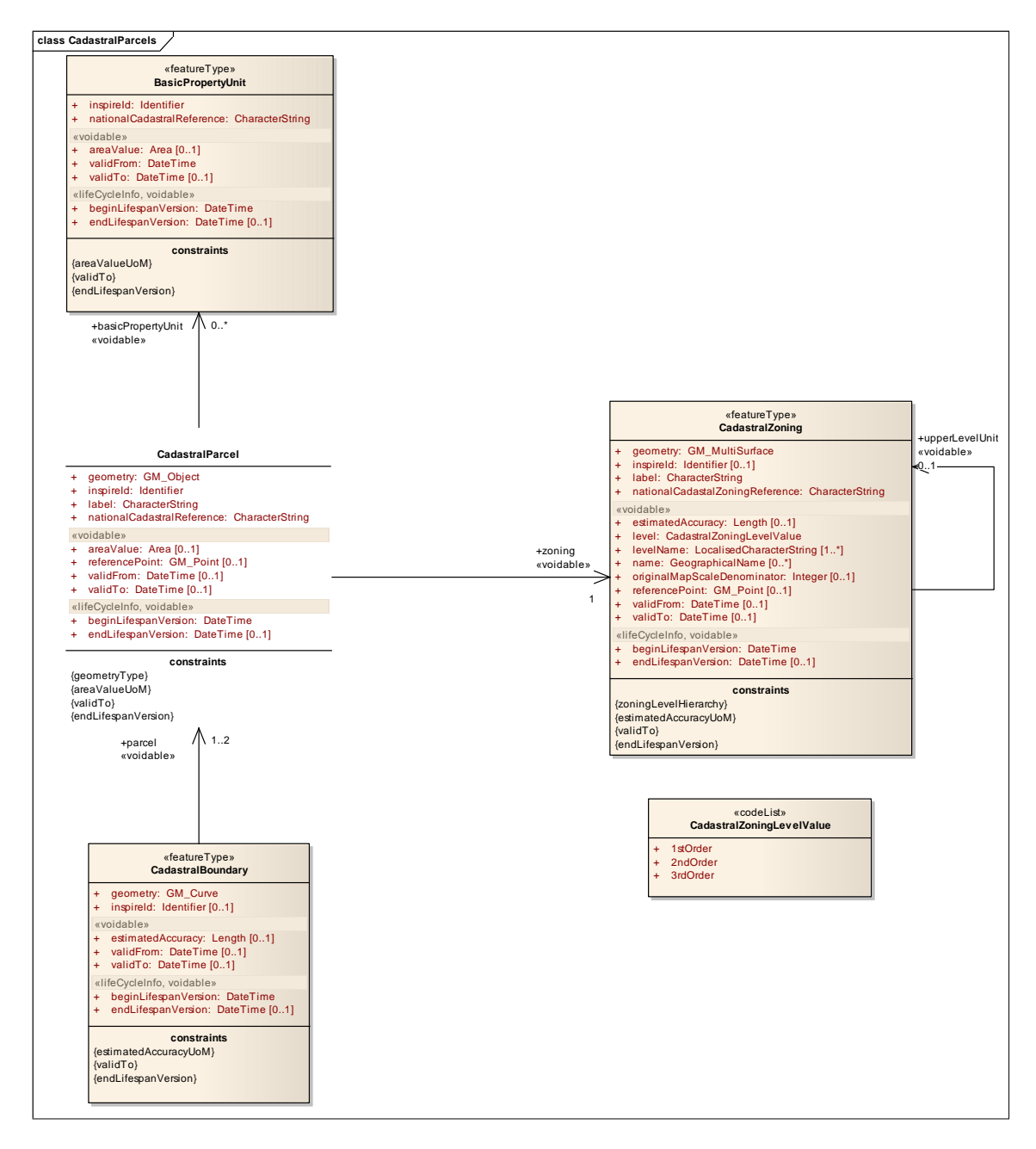

**Figura 1: Esquema UML del modelo de Parcela Catastral** 

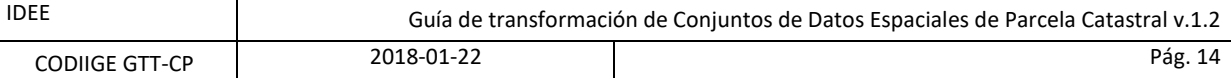

### <span id="page-13-0"></span>**3.4.2 Estructura del conjunto de datos de parcela catastral**

Para Parcela Catastral, tanto la Dirección General del Catastro como los Catastros de Navarra, Álava, Bizkaia y Gipuzkoa siguen el esquema 4.0 definido en [http://inspire.ec.europa.eu/schemas/cp/4.0/CadastralParcels.xsd.](http://inspire.ec.europa.eu/schemas/cp/4.0/CadastralParcels.xsd)

La Dirección General del Catastro transforma el modelo español a los objetos CadastralParcel como objeto principal dentro del conjunto de datos de Parcela Catastral y CadastralZoning que corresponden a las manzanas **BasicPropertyUnit** en suelo urbano o a los polígonos en suelo rústico.

el Servicio de Riqueza Territorial y Tributos Patrimoniales de Navarra transforma su modelo a los objetos er servicio de inqueza Territorial y Tribatos Fatimioniales de Navarra transforma sa modelo a los objetos de Parcela Catastral y contempla omitir el CadastralZoning, ya que no se dispone de ningún objeto que presente características propias a parte de su delimitación. rincipai dentro dei conjur

En la Diputación Foral de Álava el objeto principal es CadastralParcel y no se dispone del elemento CadastralZoning. lava el objeto principal es Cadas

En la Diputación Foral de Bizkaia el objeto principal es CadastralParcel y se incluye el objeto CadastralZoning **constraints** que corresponde al municipio.

En la Diputación Foral de Gipuzkoa el objeto principal es CadastralParcel y además se incluye el objeto en la Dipatación Total de Gipazkoa er objeto principar es cadastrali areci y además se incluye en<br>CadastralZoning que corresponde a las zonas de valor de las parcelas en urbana y al municipio en rústica.

#### <span id="page-13-1"></span>**3.4.2.1 CadastralParcel**

A continuación se adjunta un diagrama en UML con los atributos de parcela catastral que se detallan después:

 $\mathbf{I}$ 

#### <span id="page-13-2"></span>**3.4.2.1.1 Diagrama UML CadastralParcel**

| <b>CadastralParcel</b>                                                                                                    |
|----------------------------------------------------------------------------------------------------|
| geometry: GM_Object<br>÷<br>inspireld: Identifier<br>÷<br>label: CharacterString<br>$+$<br>nationalCadastralReference: CharacterString<br>÷ |
| «voidable»<br>areaValue: Area [01]<br>$+$<br>+ referencePoint: GM_Point [01]<br>+ validFrom: DateTime [01]<br>validTo: DateTime [01]<br>$+$ |
| «lifeCycleInfo, voidable»<br>beginLifespanVersion: DateTime<br>÷<br>endLifespanVersion: DateTime [01]<br>$+$                                |
| constraints<br>{geometryType}<br>{areaValueUoM}<br>{validTo}<br>{endLifespanVersion}                                                        |

 $\ddot{\phantom{a}}$ «voidable» 1..2 **Figura 2: Esquema UML del objeto Parcela Catastral** 

#### <span id="page-13-3"></span>**3.4.2.1.2 Atributos de CadastralParcel**

Territorial de Navarra); ES.AFA.CP (Diputación Foral de Álava); ES.BFA.CP (Diputación Foral de Bizkaia); **gml:FeatureCollection:** Objeto GML de cabecera donde se define el esquema de Parcela Catastral. Tiene un identificador tipo gml:id=ES.SDGC.CP (Dirección General del Catastro); ES.RRTN.CP (Registro de la Riqueza ES.GFA.CP (Diputación Foral de Gipuzkoa).

e contiene cada parcela **gml:featureMember:** Estructura que contiene cada parcela catastral.

cp:CadastralParcel: Estructura principal tiene un gml:id compuesto por los valores definidos en "inspireID" y es un identificador único para todo el conjunto de datos. + validFrom: DateTime [0..1]

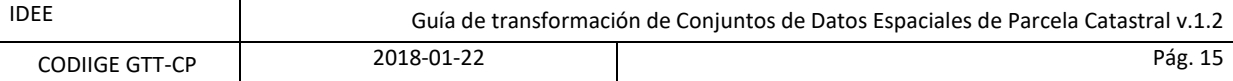

**gml:boundedBy:** Estructura que define el rectángulo envolvente de la geometría del objeto, por sus coordenadas de la esquina inferior izquierda y superior derecha. Las coordenadas están definidas en el sistema de referencia descrito en "srsName".

**cp:areaValue:** Superficie de la parcela catastral en m2.

**cp:beginLifespanVersion:** Fecha desde cuándo se ha dado de alta en la base de datos catastral.

**cp:endLifespanVersion:** Fecha de baja en la base de datos catastral. Valor no definido por no proporcionar información histórica.

**cp:geometry:** Geometría de la parcela catastral en GML. Es una estructura "gml:MultiSurface" que puede tener varios "gml:Surface", estos objetos han de tener un "gml:id" único compuesto por el gml:id de CadastralParcel más un prefijo y un sufijo. La geometría se define por las coordenadas de los vértices en un anillo exterior y pueden existir huecos que se definen en una estructura de anillo interior. La lista de coordenadas de los anillos (gml:postList) duplican el primer y último vértice, en el anillo exterior el orden es el de las agujas del reloj y en los interiores es el contrario, el sistema de referencia es el definido en "srsName".

**cp:inspireId:** Es el identificador único para todos los conjuntos de datos de INSPIRE. Está compuesto por una estructura "base:Identifier" que contiene 2 valores:

**base:localId:** En la DGC, el RRTN y AFA es la referencia catastral. En la BFA para parcelas de urbana es: código provincia (2 dígitos), punto, código municipio (3 dígitos), punto, código polígono (3 dígitos), punto, código manzana (2 dígitos), punto, código parcela (3 dígitos), y para parcelas de rústica: código provincia (2 dígitos), punto, código municipio (3 dígitos), punto, código polígono (3 dígitos), punto, código parcela (3 dígitos). En la GFA es: código de municipio (3 dígitos), guion, referencia catastral (7 dígitos en urbana, 6 en rústica), guion, versión de la parcela (variable). Ej. 069-8094053-3232.

**base:namespace:** Este valor para parcela catastral va a ser: ES.SDGC.CP (Dirección General del Catastro); ES.RRTN.CP (Registro de la Riqueza Territorial de Navarra); ES.AFA.CP (Diputación Foral de Álava); ES.BFA.CP (Diputación Foral de Bizkaia); ES.GFA.CP (Diputación Foral de Gipuzkoa); que corresponde con las siglas del país, organismo productor y conjunto de datos.

**cp:label:** Es el número de parcela y corresponde al número que vemos representado en la cartografía. En la DGC para parcelas urbanas son 2 dígitos y para parcelas rústicas pueden ser hasta de 5 dígitos. En el RRTN para parcelas urbanas son 4 dígitos y para parcelas rústicas pueden ser hasta de 4 dígitos. En la AFA pueden ser hasta 4 dígitos tanto en parcelas urbanas como rústicas. En la BFA es el mismo que base:localId. En la GFA es la referencia catastral (7 dígitos en urbana, 6 en rústica).

**cp:nationalCadastralReference:** Referencia catastral. En la DGC tiene 14 caracteres, ej. 1907401VK4810H. En el RRTN es de 9 dígitos: municipio (3 dígitos) polígono (2 dígitos) parcela (4 dígitos), ej. 217050626. En la AFA tiene 8 dígitos: municipio (2 dígitos) polígono (2 dígitos) parcela (4 dígitos), ej. 36010780. En BFA para parcelas urbanas es: código provincia (2 dígitos), código municipio (3 dígitos), código polígono (3 dígitos), código manzana (2 dígitos), código parcela (3 dígitos); y para parcelas rústicas: código provincia (2 dígitos), código municipio (3 dígitos), código polígono (3 dígitos), código parcela (3 dígitos). En la GFA tiene 7 dígitos en urbana y 6 en rústica, ej. de urbana: 8094053.

**cp:referencePoint:** Estructura GML de punto con las coordenadas del centroide de la parcela. Es un punto interior al recinto y es donde se justifica la posición de "cp:label" en los servicios de visualización.

**cp:validFrom y cp:validTo:** Son los valores de las fechas desde cuando el objeto es válido y desde cuando el objeto deja de serlo en la realidad. Actualmente estos atributos no están rellenos en el conjunto de datos de INSPIRE que la DGC, el RRTN, la AFA, la BFA y la GFA proporcionan.

**cp:zoning:** Estructura del objeto CadastralZoning que se incluye mediante un "xlink:href" con el valor de la llamada al servicio WFS donde se obtiene el objeto CadastralZoning en el que se encuentra la parcela catastral.

De todos ellos sólo la geometría, el identificador de Inspire, la etiqueta y la referencia catastral nacional se consideran obligatorios. Los demás atributos solo formarán parte del modelo si se dispone de ellos.

En el anexo D hay varios ejemplos del GML de INSPIRE para el elemento Parcela Catastral cuyos atributos se han descrito en este apartado.

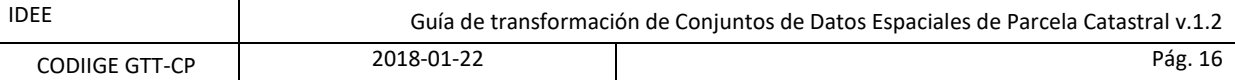

#### <span id="page-15-0"></span>**3.4.2.2 CadastralZoning**

Como hemos señalado las Zonas Catastrales (CadastralZoning) definidas en INSPIRE corresponden en la DGC a las manzanas en suelo urbano y a los polígonos en suelo rústico. En el RRTN se contempla omitir el CadastralZoning ya que no se dispone de ningún objeto que presente características propias a parte de su delimitación. En la AFA no se dispone del elemento CadastralZoning. En la BFA corresponden al municipio tanto en urbana como en rústica. En la GFA corresponden a áreas de valor en urbana y municipios en rústica.

#### <span id="page-15-1"></span>**3.4.2.2.1 Esquema UML**

Los atributos de este elemento y su asociación con otros niveles se incluyen en el siguiente gráfico:

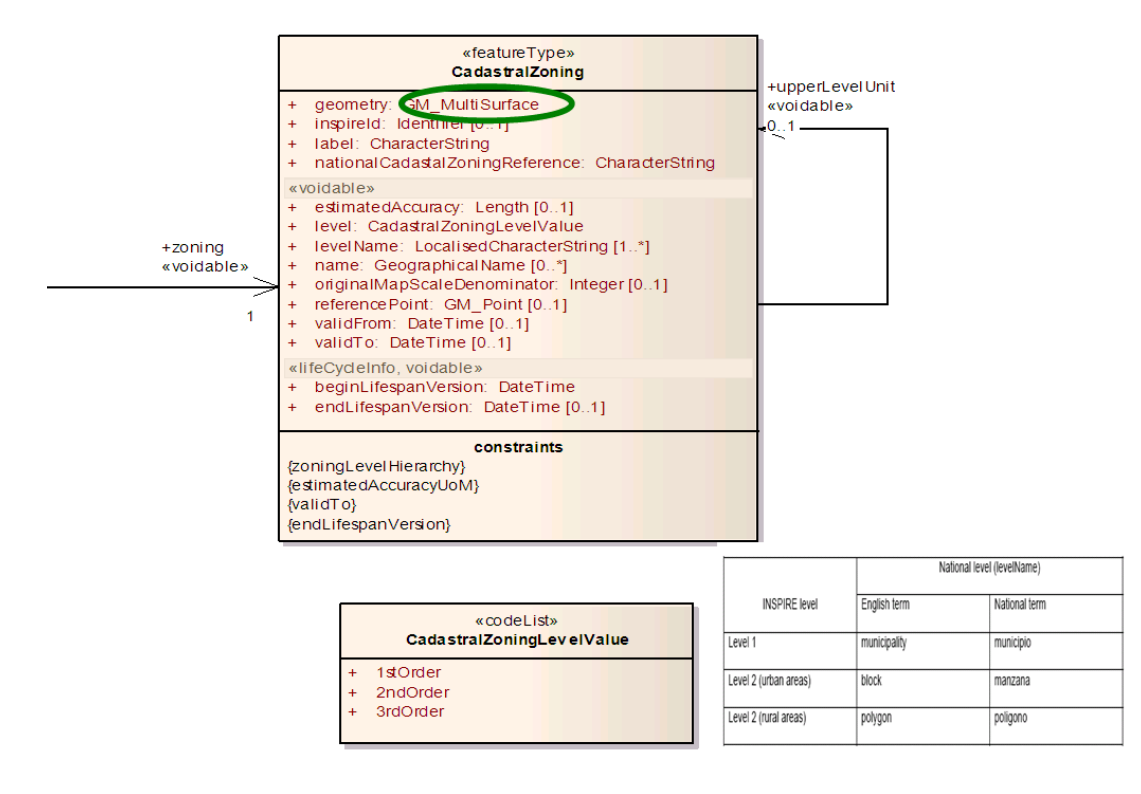

**Figura 3: Esquema UML del objeto Zona Catastral** 

#### <span id="page-15-2"></span>**3.4.2.2.2 Atributos de CadastralZoning**

**gml:FeatureCollection:** Objeto GML de cabecera donde se define el esquema de Parcela Catastral. Tiene un identificador gml:id= ES.SDGC.CP (Dirección General del Catastro); ES.BFA.CP (Diputación Foral de Bizkaia); ES.GFA.CP (Diputación Foral de Gipuzkoa).

**gml:featureMember:** Estructura que contiene cada zona catastral.

**cp:CadastralZoning:** Estructura principal de la zona, tiene un gml:id compuesto por los valores definidos en "inspireID" y es un identificador único para todo el conjunto de datos.

**gml:boundedBy:** Estructura que define el rectángulo envolvente de la geometría del objeto, por sus coordenadas de la esquina inferior izquierda y superior derecha. Las coordenadas están definidas en el sistema de referencia descrito en "srsName".

**cp:beginLifespanVersion**: Fecha desde cuándo se ha dado de alta en la base de datos catastral.

**cp:endLifespanVersion**: Fecha de baja en la base de datos catastral. Valor no definido por no proporcionar información histórica.

**cp:estimatedAccuracy**: Valor de la precisión de la geometría dado en metros. El valor se estima en función de la escala de captura.

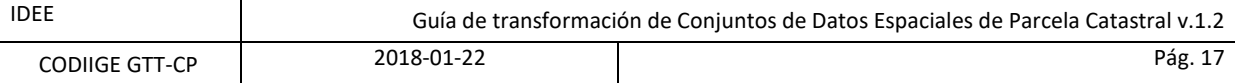

**cp:geometry**: Geometría de la zona catastral en GML. Es una estructura "gml:MultiSurface" que puede tener varios "gml:Surface", estos objetos han de tener un "gml:id" único compuesto por el gml:id de CadastralZoning más un prefijo y un sufijo. La geometría se define por las coordenadas de los vértices en un anillo exterior y pueden existir huecos que se definen en una estructura de anillo interior. La lista de coordenadas de los anillos (gml:postList) duplican el primer y último vértice, en el anillo exterior el orden es el de las agujas del reloj y en los interiores es el contrario, el sistema de referencia es el definido en "srsName".

**cp:inspireId:** Es el identificador único para todos los conjuntos de datos de INSPIRE. Está compuesto por una estructura "base:Identifier" que contiene 2 valores:

**base:localId:** Es el código de zona. En la DGC es un código de 12 caracteres para zonas de urbana (manzanas) y de 9 caracteres para rústica (polígonos). En la BFA es: código provincia (2 dígitos), punto, código municipio (3 dígitos). En la GFA es: código de municipio (3 dígitos), guion, número de zona (3 dígitos), guion, versión de la zona (variable). Ej. 069-451-5025.

**base:namespace:** Este valor para parcela catastral va a ser: ES.SDGC.CP.Z (Dirección General del Catastro); ES.BFA.CP.Z (Diputación Foral de Bizkaia); ES.GFA.CP.Z (Diputación Foral de Gipuzkoa); que corresponde con las siglas del país, organismo productor, conjunto de datos y objeto.

**cp:label:** Es el número que vemos representado en la cartografía. En la DGC es el número de manzana para zonas urbanas de 5 dígitos o el número de polígono para zonas rústicas de hasta 3 dígitos. En la BFA es: código provincia (2 dígitos), punto, código municipio (3 dígitos). En la GFA es el número de zona de tres dígitos y el nombre del municipio entre paréntesis.

**cp:level:** Este valor representa el nivel jerárquico de división parcelaria. En la DGC y la BFA toma el valor: 2rdOrder. En la GFA toma el valor 1stOrder (municipalities) para parcelas de rústica y 2ndOrder (cadastral sheet) para parcelas de urbana.

**cp:levelName:** Es una estructura con un "gmd:LocalisedCharacterString". En la DGC toma los valores: MANZANA o POLIGONO. En la BFA toma el valor MUNICIPIO. En la GFA tomas los valores: MUNICIPALITIES o CADASTRAL SHEET.

**cp:nationalCadastralZoningReference:** Referencia de zona. En la DGC es un código de 12 caracteres para zonas de urbana (manzanas) y de 9 caracteres para zonas de rústica (polígonos). En la BFA es: código provincia (2 dígitos), punto, código municipio (3 dígitos). En LA GFA es un código de zona de 3 dígitos tanto en zonas de urbana como de rústica.

**cp:originalMapScaleDenominator:** Denominador de la escala de captura. Normalmente para zonas urbanas toma el valor 1000 y para zonas rústicas toma valores 2000 o 5000.

**cp:referencePoint:** Estructura GML de punto con las coordenadas del centroide de la zona. Es un punto interior al recinto y es donde se justifica la posición de "cp:label" en los servicios de visualización.

**cp:validFrom y cp:validTo:** Son los valores de las fechas desde cuando el objeto es válido y desde cuando el objeto deja de serlo en la realidad. Actualmente estos atributos no están rellenos en el conjunto de datos de INSPIRE que la DGC, la BFA y la GFA proporcionan.

En el anexo D hay varios ejemplos del GML de INSPIRE para el elemento Zona Catastral cuyos atributos se han descrito en este apartado.

#### <span id="page-16-0"></span>**3.4.3 Aspectos esenciales del modelo del tema Parcela Catastral**

Inicialmente se detallan los rasgos característicos que son:

- La representación geométrica
- La representación temporal
- Los identificadores

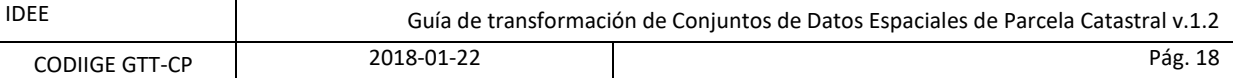

#### <span id="page-17-0"></span>**3.4.3.1 Representación geométrica**

Es el elemento central o esencial del modelo, y ya ha sido descrito más arriba. La geometría de la parcela catastral del modelo INSPIRE se concreta como un multirrecinto definido por las coordenadas de los vértices en un anillo exterior y pueden existir huecos que se definen en una estructura de anillo interior. La lista de coordenadas de los anillos (gml:postList) duplican el primer y último vértice, en el anillo exterior el orden es el de las agujas del reloj y en los interiores es el contrario.

#### <span id="page-17-1"></span>**3.4.3.2 La representación temporal**

La referencia temporal de cada objeto está definida por los atributos genéricos que hacen referencia:

1. Al ciclo de vida del objeto en la base de datos: beginLifespanVersion (fecha y hora de alta, inserción o modificación, de la versión del objeto en la base de datos), endLifespanVersion (fecha y hora de baja, reemplazo o retirada, de la versión del objeto en la base de datos). Mientras no se distribuya información histórica la fecha y hora de baja estará vacía.

*REQUISITO Si no se dispone de dicha información se indicará con un valor vacío del tipo unpopulated.*

2. A la referencia temporal del objeto en la vida real definida por la fecha de creación, modificación, o desaparición de la parcela.

#### <span id="page-17-2"></span>**3.4.3.3 El Identificador**

El identificador (*inspireId*) de los objetos debe ser único, inequívoco y persistente a lo largo de toda la vida del objeto geográfico. Debe permitir obtener el objeto de los servicios de descarga, y permite la asociación con objetos INSPIRE de otros temas como por ejemplo direcciones, edificios y otros temas de Inspire. Estará formado por un prefijo del país más un prefijo de la organización responsable seguido del identificador propiamente dicho.

Este identificador, proporcionado por el organismo competente que en el caso de Parcela Catastral consta del espacio de nombres (*namespace*) y de un identificador local único dentro de este espacio de nombres (*localId*):

- *Namespace* es la concatenación del código de país **ES**, del productor (**SDGC**, **RRTN**, **AFA**, **BFA**, **GFA**) y el tema **CP**.
- *LocalId* 
	- Para *CadastralParcel* es la referencia catastral de la parcela para la DGC*,* el RRTN y la AFA. Para la BFA en parcelas de urbana es: código provincia (2 dígitos), punto, código municipio (3 dígitos), punto, código polígono (3 dígitos), punto, código manzana (2 dígitos), punto, código parcela (3 dígitos); y en parcelas de rústica: código provincia (2 dígitos), punto, código municipio (3 dígitos), punto, código polígono (3 dígitos), punto, código parcela (3 dígitos). Para la GFA es: código de municipio (3 dígitos), guion, referencia catastral (7 dígitos en urbana, 6 en rústica), guion, versión de la parcela (variable)
	- Para *CadastralZoning* es un código de 12 caracteres para zonas de urbana (manzanas) y de 9 caracteres para rústica (polígonos) para la DGC. Para la BFA es: código provincia (2 dígitos), punto, código municipio (3 dígitos). Para la GFA es: código de municipio (3 dígitos), guion, número de zona (3 dígitos), guion, versión de la zona (variable).

### <span id="page-17-3"></span>**3.5 Sistemas de Referencia**

#### <span id="page-17-4"></span>**3.5.1 Sistemas de referencia de coordenadas**

#### <span id="page-17-5"></span>**3.5.1.1 Sistema de referencia geodésico**

El componente horizontal del sistema de referencia geodésico o dátum adoptado es el Sistema de Referencia Terrestre Europeo 1989 (ETRS89) para todo el territorio nacional asentado en la placa Euroasiática, es decir, la España peninsular, Ceuta, Melilla e Islas Baleares.

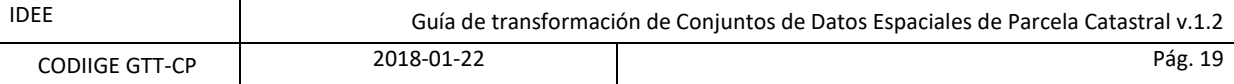

En el caso de las Islas Canarias se ha adoptado el Sistema de Referencia Terrestre Internacional (ITRS) establecido por la Red Geodésica Nacional REGCAN95 (ITRF93 época 1994,9).

Ambos sistemas son los contemplados por el RD 1071/2007 que regula los sistemas de referencia oficiales de España.

#### <span id="page-18-0"></span>**3.5.1.2 Sistema de coordenadas**

Los sistemas de coordenadas recomendados para el tema de Parcela Catastral son:

- ETRS89-TMzn sistema de coordenadas planas (N,E) de la proyección Transversa Mercator de la zona correspondiente en ETRS89.
- REGCAN95-TMzn sistema de coordenadas planas (N,E) de la proyección Transversa Mercator de la zona correspondiente en REGCAN95.

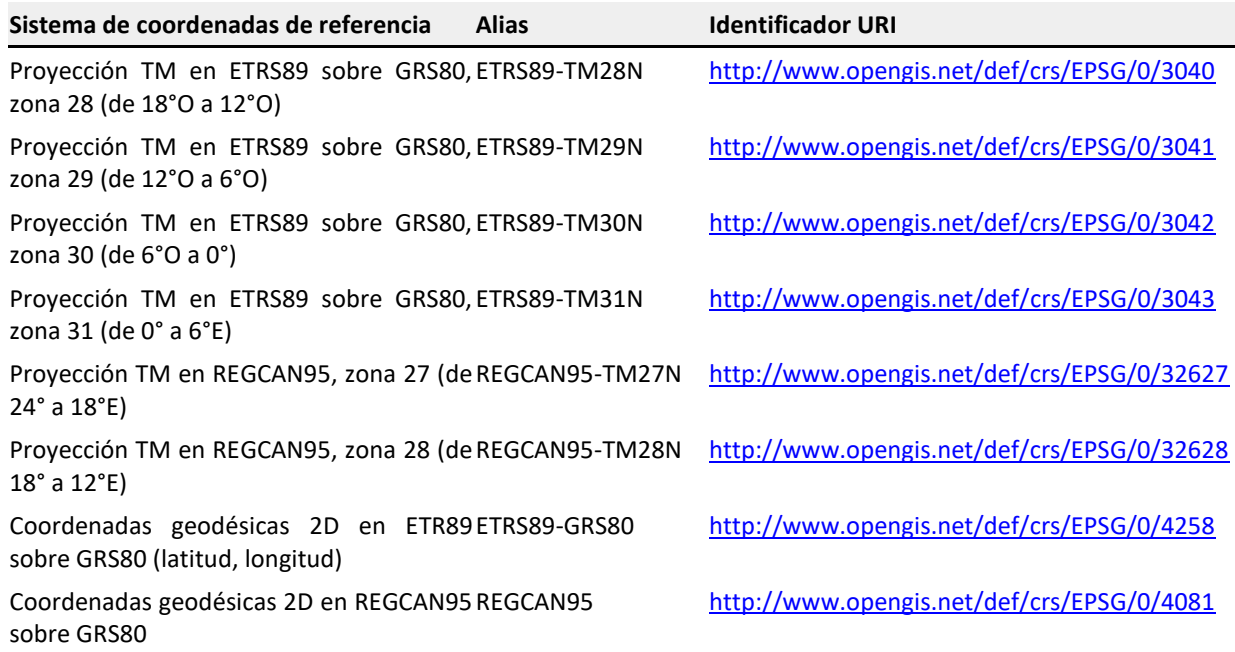

#### **Tabla 2: Identificadores URI de los sistemas de coordenadas**

# <span id="page-18-1"></span>**3.6 Calidad de los datos**

Se recomienda evaluar y documentar la compleción, consistencia lógica y exactitud posicional de los conjuntos mediante las medidas de calidad incluidas en esta sección.

Las medidas de calidad se describen con los siguientes campos: nombre, elemento de calidad, definición (según ISO 19157) y su descripción.

#### <span id="page-18-2"></span>**3.6.1 Compleción**

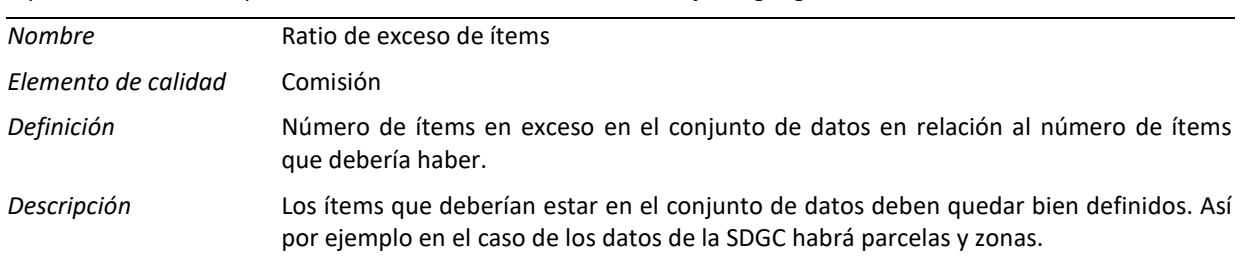

Aspecto de la calidad que describe el exceso o la ausencia de objetos geográficos.

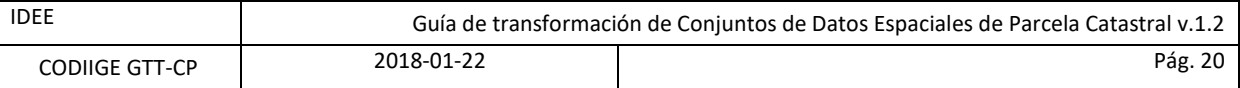

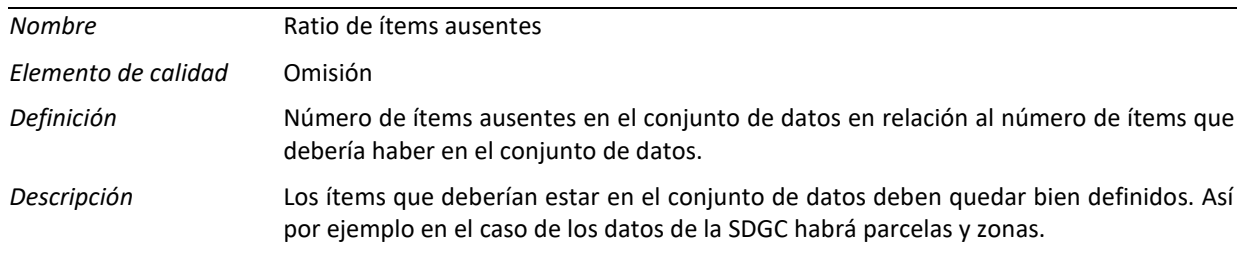

### <span id="page-19-0"></span>**3.6.2 Exactitud posicional**

Aspecto de la calidad que indica la exactitud de la posición de los objetos del conjunto de datos.

Se recomienda comparar las posiciones de una serie de puntos considerados verdad terreno, y obtenidos de forma independiente al conjunto de datos, con la posición medida de dichos puntos en el conjunto de datos. De los resultados se pueden calcular las medidas siguientes:

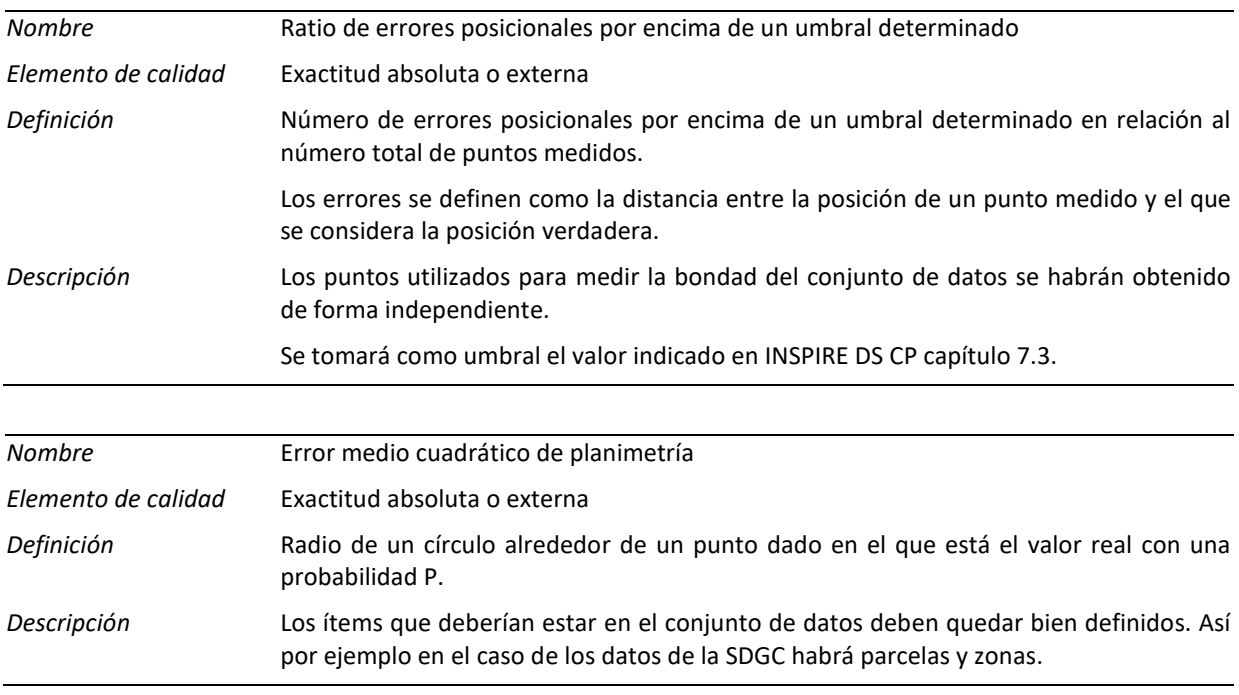

La exactitud posicional junto con los objetos representados, caracterizan el nivel de detalle del conjunto de datos que determina su usabilidad.

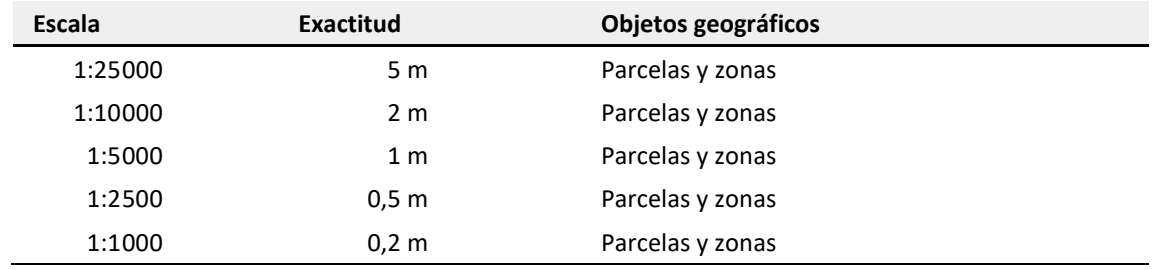

**Tabla 3: Exactitud mínima y escala recomendadas**

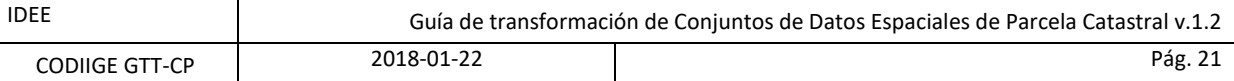

### <span id="page-20-0"></span>**3.6.3 Consistencia conceptual**

Aspecto de la calidad que indica el grado de conformidad de los datos, atributos y relaciones. La correcta interpretación y uso de los datos depende en gran medida, del cumplimiento de las reglas conceptuales.

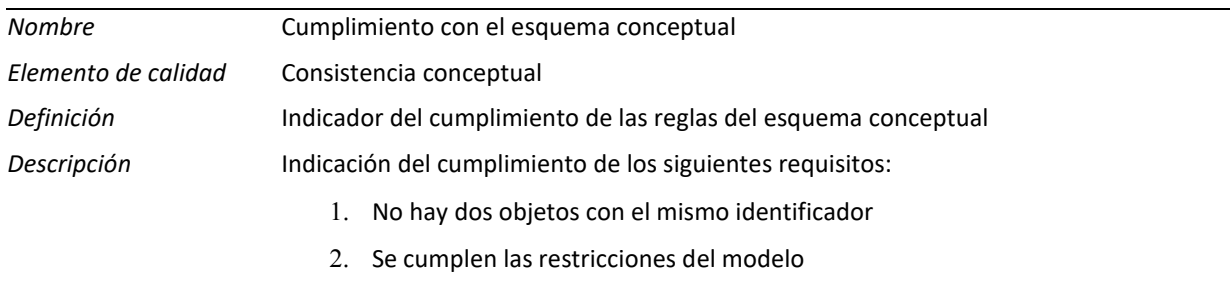

En resumen se han recogido los umbrales mínimos de calidad para la precisión posicional, completitud, frecuencia de actualización, consistencia topológica, continuidad, case, consistencia temática, etc. también definidos siguiendo las normas ISO, tal y cómo se especifica a continuación:

- Precisión posicional: 1 m en áreas urbanas; 2,5 m en áreas rústicas
- Completitud del 100%
- Frecuencia de actualización: Como mínimo frecuencia de actualización ≤ 1 año
- Consistencia Topológica: Ni huecos ni solapes; Continuidad (case) con los conjuntos de datos vecinos
- Precisión temática: el 100% de las parcelas deben disponer de referencia catastral nacional

# <span id="page-20-1"></span>**3.7 Metadatos del Conjunto de Datos de Parcela Catastral**

A los metadatos del Conjunto de Datos de Parcela Catastral se puede acceder mediante los enlaces:

Dirección General del Catastro:

[http://www.idee.es/csw-inspire-](http://www.idee.es/csw-inspire-idee/srv/spa/csw?SERVICE=CSW&VERSION=2.0.2&REQUEST=GetRecordById&outputSchema=http://www.isotc211.org/2005/gmd&ElementSetName=full&ID=ES_SDGC_CP)

[idee/srv/spa/csw?SERVICE=CSW&VERSION=2.0.2&REQUEST=GetRecordById&outputSchema=http://www.isotc](http://www.idee.es/csw-inspire-idee/srv/spa/csw?SERVICE=CSW&VERSION=2.0.2&REQUEST=GetRecordById&outputSchema=http://www.isotc211.org/2005/gmd&ElementSetName=full&ID=ES_SDGC_CP) [211.org/2005/gmd&ElementSetName=full&ID=ES\\_SDGC\\_CP](http://www.idee.es/csw-inspire-idee/srv/spa/csw?SERVICE=CSW&VERSION=2.0.2&REQUEST=GetRecordById&outputSchema=http://www.isotc211.org/2005/gmd&ElementSetName=full&ID=ES_SDGC_CP)

Registro de la Riqueza Territorial de Navarra:

[https://idena.navarra.es/ogc/csw?SERVICE=CSW&VERSION=2.0.2&REQUEST=GetRecordById&outputSchema=](https://idena.navarra.es/ogc/csw?SERVICE=CSW&VERSION=2.0.2&REQUEST=GetRecordById&outputSchema=http://www.isotc211.org/2005/gmd&ElementSetName=full&ID=engSITNAINSPIRE_ES_RRTN_CP.xml) [http://www.isotc211.org/2005/gmd&ElementSetName=full&ID=engSITNAINSPIRE\\_ES\\_RRTN\\_CP.xml](https://idena.navarra.es/ogc/csw?SERVICE=CSW&VERSION=2.0.2&REQUEST=GetRecordById&outputSchema=http://www.isotc211.org/2005/gmd&ElementSetName=full&ID=engSITNAINSPIRE_ES_RRTN_CP.xml)

#### Diputación Foral de Álava:

[http://ide-](http://ide-alava.com/dfa_geonetwork/srv/spa/csw?SERVICE=CSW&VERSION=2.0.2&REQUEST=GetRecordById&outputSchema=http://www.isotc211.org/2005/gmd&ElementSetName=full&ID=CP_cadastralparcel_dataset#ALAVA_CADASTRAL_PARCEL)

[alava.com/dfa\\_geonetwork/srv/spa/csw?SERVICE=CSW&VERSION=2.0.2&REQUEST=GetRecordById&outputSc](http://ide-alava.com/dfa_geonetwork/srv/spa/csw?SERVICE=CSW&VERSION=2.0.2&REQUEST=GetRecordById&outputSchema=http://www.isotc211.org/2005/gmd&ElementSetName=full&ID=CP_cadastralparcel_dataset#ALAVA_CADASTRAL_PARCEL) [hema=http://www.isotc211.org/2005/gmd&ElementSetName=full&ID=CP\\_cadastralparcel\\_dataset#ALAVA\\_CA](http://ide-alava.com/dfa_geonetwork/srv/spa/csw?SERVICE=CSW&VERSION=2.0.2&REQUEST=GetRecordById&outputSchema=http://www.isotc211.org/2005/gmd&ElementSetName=full&ID=CP_cadastralparcel_dataset#ALAVA_CADASTRAL_PARCEL) [DASTRAL\\_PARCEL](http://ide-alava.com/dfa_geonetwork/srv/spa/csw?SERVICE=CSW&VERSION=2.0.2&REQUEST=GetRecordById&outputSchema=http://www.isotc211.org/2005/gmd&ElementSetName=full&ID=CP_cadastralparcel_dataset#ALAVA_CADASTRAL_PARCEL)

Diputación Foral de Bizkaia:

[http://arcgis.bizkaia.eus:8080/geoportal/rest/document?id=%7BDAA8FC13-8508-4AF1-B807-](http://arcgis.bizkaia.eus:8080/geoportal/rest/document?id=%7BDAA8FC13-8508-4AF1-B807-365224EBEF3B%7D) [365224EBEF3B%7D](http://arcgis.bizkaia.eus:8080/geoportal/rest/document?id=%7BDAA8FC13-8508-4AF1-B807-365224EBEF3B%7D)

Diputación Foral de Gipuzkoa:

<https://b5m.gipuzkoa.eus/metadata/ES.GFA.CP.MD.xml>

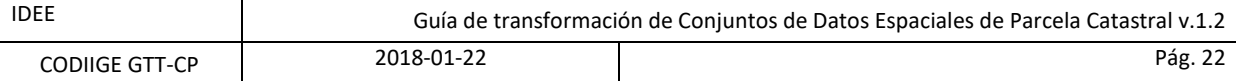

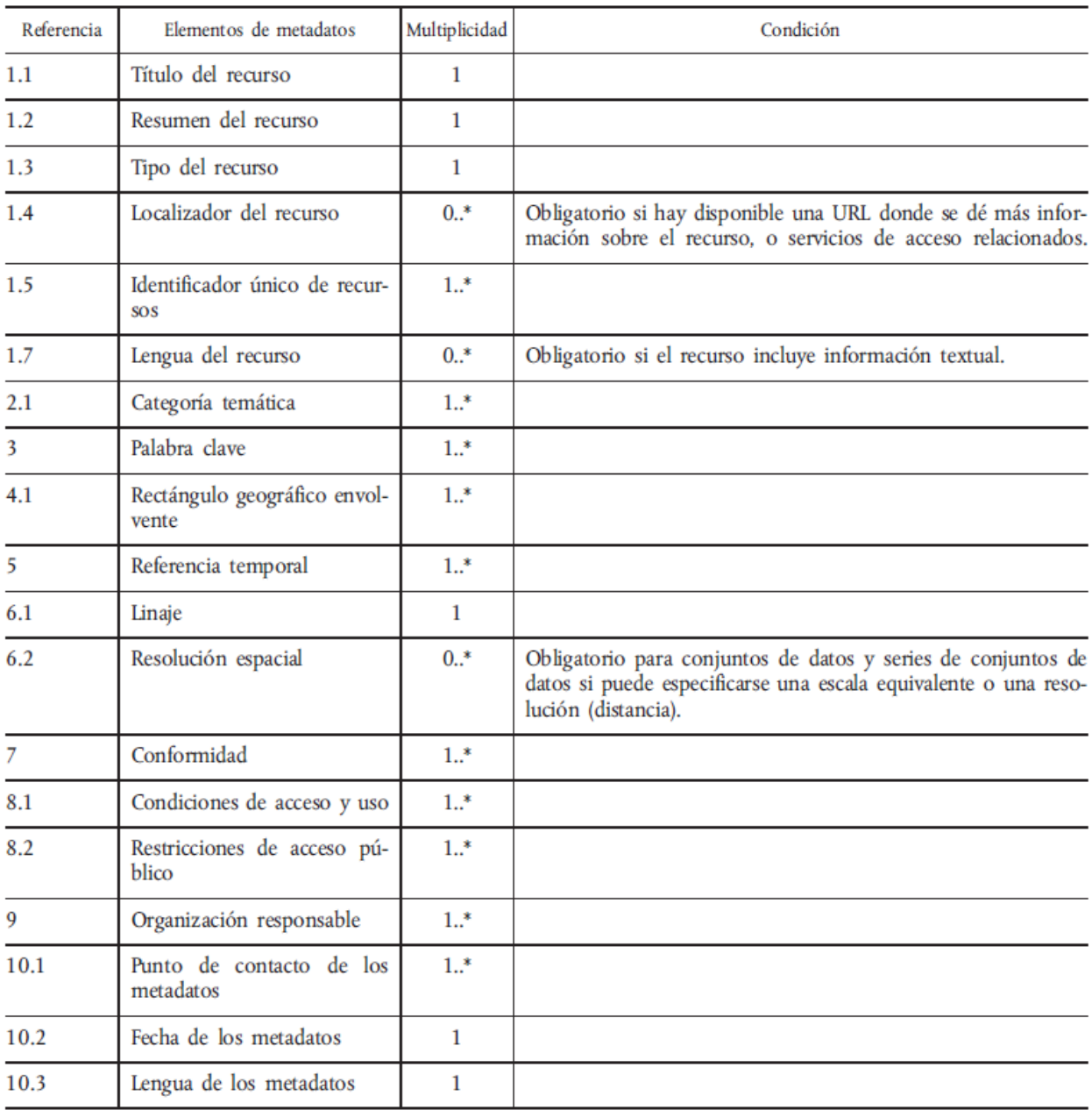

Hay una serie de metadatos comunes a todos los temas de Inspire que se reflejan en la tabla siguiente:

**Tabla 4: Metadatos para conjuntos y servicios de datos espaciales. REGLAMENTO (CE) Nº 1205/2008**

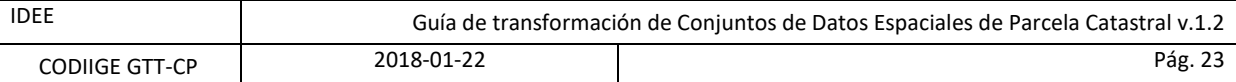

Los metadatos que se han definido para la parcela catastral son de dos tipos: Unos obligatorios y recogidos también en las especificaciones de otros temas:

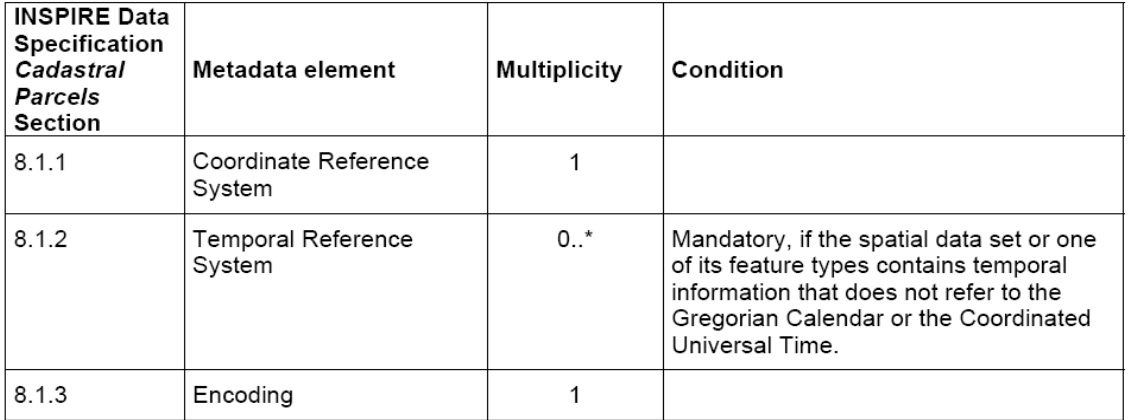

#### **Tabla 5: Mandatory and conditional theme-specific metadata for the theme** *Cadatral parcels*

Y el último grupo de Metadatos son los opcionales para la parcela catastral:

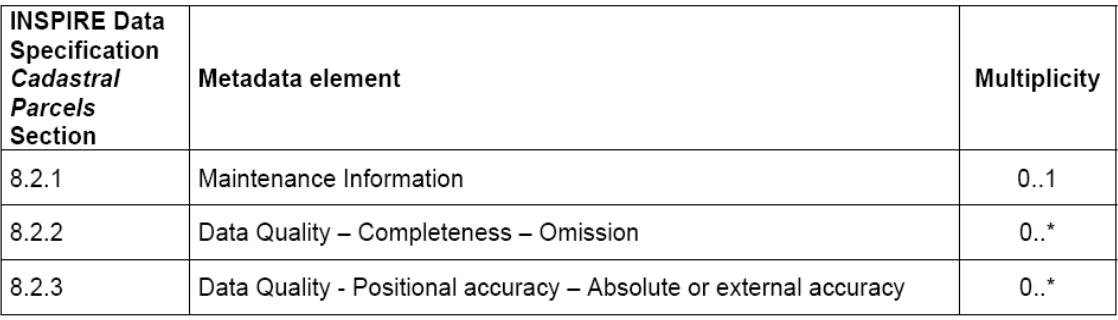

**Tabla 6: Optional theme-specific metadata for the theme** *Cadatral parcels*

Las principales características del Conjunto de Datos de Parcela Catastral de la DGC que se recogen en estos metadatos son las siguientes:

- **Completitud:** El Conjunto de Datos de Parcela Catastral de INSPIRE contiene los datos oficiales de la DG del Catastro transformados directamente al modelo de datos definido por la Directiva INSPIRE, el conjunto de datos está completo incluyendo las zonas urbanas y rústicas para el 95% del territorio responsabilidad de la D.G. del Catastro.
- **Resolución Espacial**: Las Escalas de producción son, para las zonas urbanas, 1: 1000 o mayores y para zonas rústicas 1:5000 o mayores.
- **Linaje:** En origen, la cartografía catastral digital de las zonas rústicas se generó municipio por municipio en el proceso de renovación del catastro, a partir de ortofotografía (1/5.000-ampliado 1/2.500) sobre la que se representaron las parcelas mediante trabajo de campo. Las ortofotos utilizadas fueron para los primeros municipios en formato papel y desde los años noventa en formato digital. La cartografía catastral urbana digital se generó a nivel municipal de la digitalización de la cartografía catastral en papel vigente tras verificación de su calidad, o usando una nueva cartografía generada por un proceso de restitución analítica de las entidades del parcelario aparente obtenido en vuelos estereográficos sobre los que se reflejaban las parcelas catastrales. Los datos así originados se mantienen actualizados continuamente mediante trabajos de campo y otras tecnologías, y se han transformado al modelo INSPIRE mediante un proceso desarrollado por la propia DG del Catastro.
- **Acceso:** El Conjunto de Datos de Parcelas se puede visualizar y descargar gratuitamente desde los servicios de cartografía INSPIRE de la Sede Electrónica de la Dirección General del Catastro <http://www.sedecatastro.gob.es/>

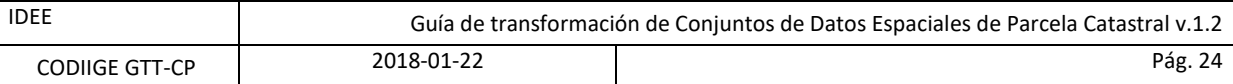

- **Condiciones de Acceso y Uso:** El acceso a estos servicios se efectuará bajo una licencia de cesión de derechos que se obtendrá de manera automática, suponiendo su uso el conocimiento y aceptación de los requisitos de acceso y las condiciones de la licencia.
- **Actualización:** El Conjunto de Datos de Parcela catastral que se ofrece en los Servicios WMS y WFS está continuamente actualizado. Sin embargo, el servicio de descarga de este conjunto de datos mediante ficheros ATOM (por municipio) contiene datos actualizados a la fecha de generación del correspondiente archivo ATOM. La frecuencia estimada de generación de estos ficheros ATOM será de 6 meses.

### <span id="page-23-0"></span>**3.8 Representación**

El servicio de visualización sigue las siguientes especificaciones INSPIRE, [Technical Guidance for the](http://inspire.ec.europa.eu/documents/Network_Services/TechnicalGuidance_ViewServices_v3.11.pdf)  [implementation of INSPIRE View Services.](http://inspire.ec.europa.eu/documents/Network_Services/TechnicalGuidance_ViewServices_v3.11.pdf)

La representación gráfica de cada capa y estilo está descrita en las especificaciones de cada conjunto de datos, para Parcela catastral:

[http://inspire.ec.europa.eu/documents/Data\\_Specifications/INSPIRE\\_DataSpecification\\_CP\\_v3.0.1.pdf.](http://inspire.ec.europa.eu/documents/Data_Specifications/INSPIRE_DataSpecification_CP_v3.0.1.pdf)

Además, se han seguido las especificaciones de simbología para el producto Catastro del proyecto ELF, <http://elfproject.eu/documentation/specification>

#### <span id="page-23-1"></span>**3.8.1 Organización de las capas**

La especificación de parcela catastral contiene 2 capas que pueden ser representadas en servicios de visualización y que a su vez tienen distintos estilos de representación. Además para su mejor representación, en combinación con otros temas, se han añadido unos estilos propios para el proyecto ELF y poder suministrar el producto CATASTRO, cuya visualización normalizada sea uniforme y continua para toda Europa.

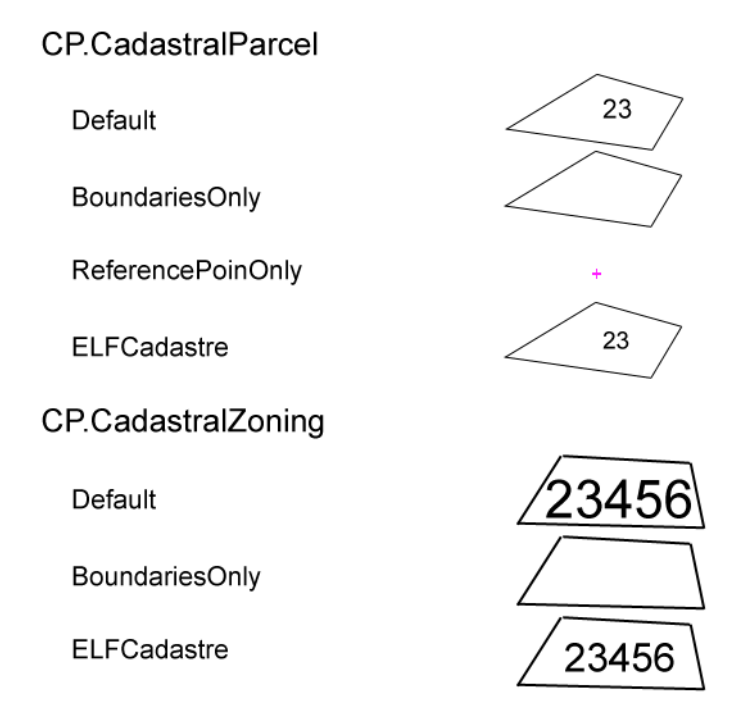

**Figura 4: Estilos de representación de parcela catastral y zona catastral** 

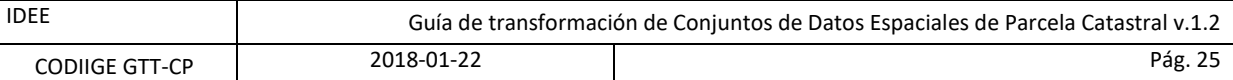

#### <span id="page-24-0"></span>**3.8.1.1 CP.CADASTRALPARCEL**

Estilos: Default y LabelOnReferencePoint

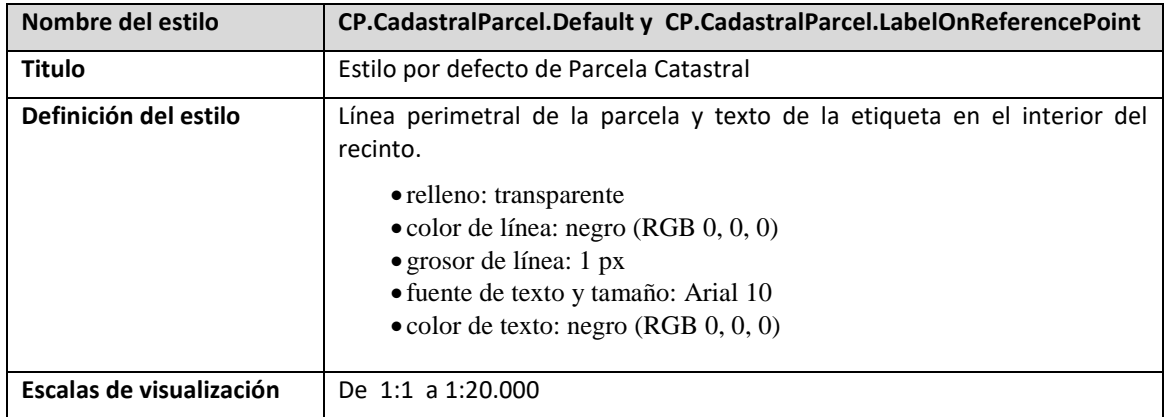

# Estilo: BoundariesOnly

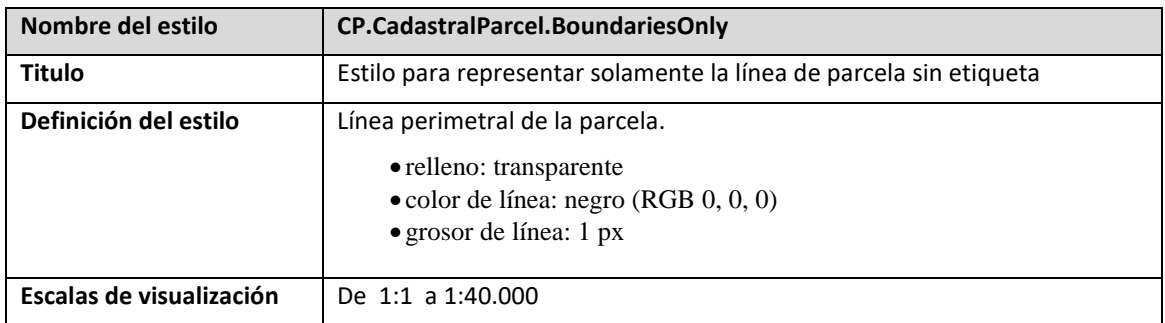

# Estilo: ReferencePointOnly

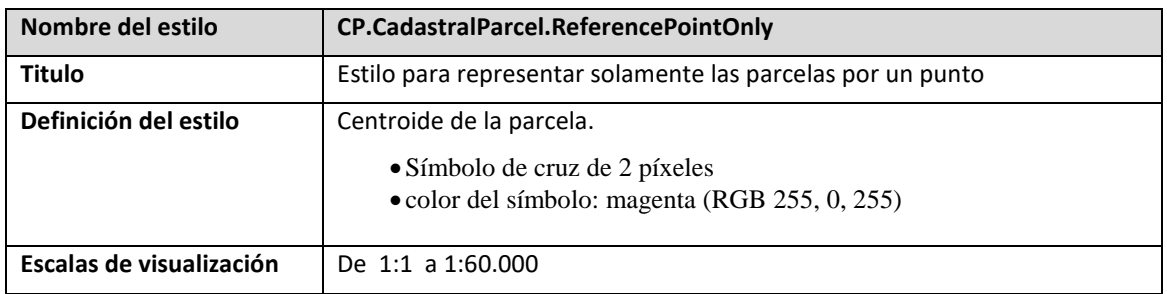

#### Estilo: ELFCadastre

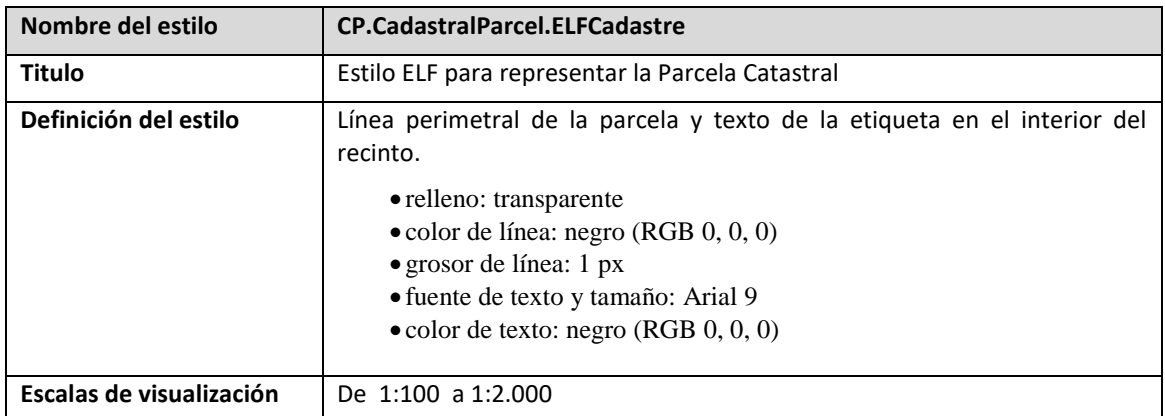

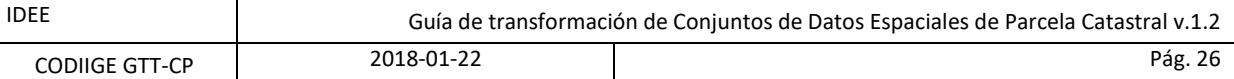

### <span id="page-25-0"></span>**3.8.1.2 CP.CADASTRALZONING**

#### Estilo: Default

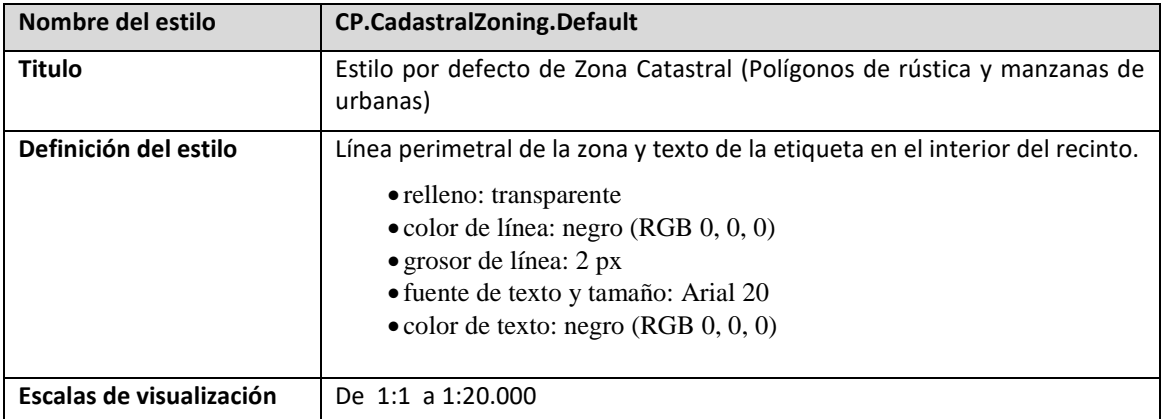

#### Estilo: BoundariesOnly

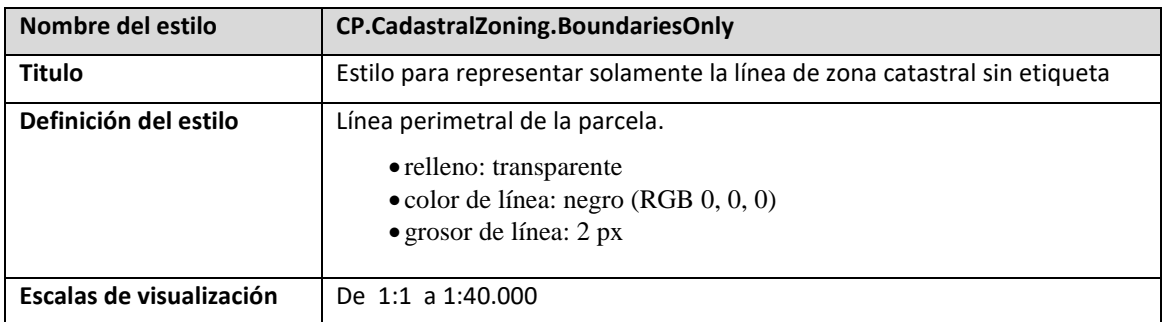

#### Estilo: ELFCadastre

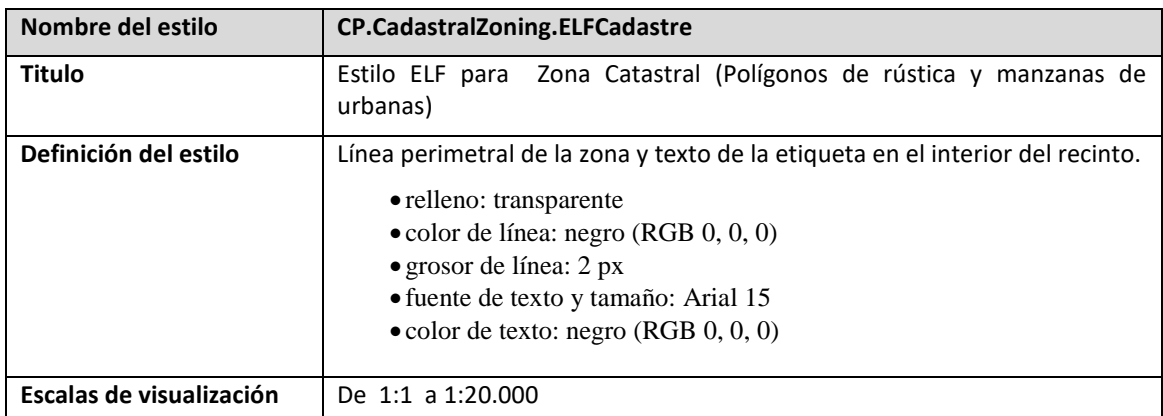

### <span id="page-25-1"></span>**3.9 Distribución de los Datos**

De acuerdo con lo establecido en la Directiva INSPIRE, se deben implementar servicios de visualización y descarga para distribuir la información de Parcela Catastral.

#### <span id="page-25-2"></span>**3.9.1 Servicios de visualización**

Desde la DGC, el RRTN, la AFA, la BFA y la GFA se ofrecen servicios de visualización WMS conformes a INSPIRE.

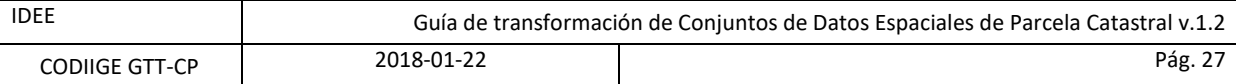

Los servicios web se aplicarán de conformidad con las normas de desarrollo de INSPIRE. Los servicios web de visualización son servicios WMS en versión 3.0 según OGC.

El servicio de visualización sigue las siguientes especificaciones INSPIRE:

[Technical Guidance for the implementation of INSPIRE View Services](http://inspire.ec.europa.eu/documents/Network_Services/TechnicalGuidance_ViewServices_v3.11.pdf)

La representación gráfica de cada capa y estilo está descrita en las especificaciones del conjunto de datos de parcela catastral:

[http://inspire.ec.europa.eu/documents/Data\\_Specifications/INSPIRE\\_DataSpecification\\_CP\\_v3.1.pdf](http://inspire.ec.europa.eu/documents/Data_Specifications/INSPIRE_DataSpecification_CP_v3.1.pdf)

Especificaciones WMS 1.3.0 de OGC:

<http://www.opengeospatial.org/standards/wms#overview>

La información obtenida por el servicio WMS son los oficiales que figuran en las bases de datos gráficas del catastro en el momento de la invocación al servicio. La actualización de los datos catastrales se hace mediante un mantenimiento continuo.

La dirección del servicio para cada organización es:

#### DGC: **<http://ovc.catastro.meh.es/cartografia/INSPIRE/spadgcwms.aspx?>**

RRTN: **https://inspire.navarra.es/services/CP/ows?** 

AFA: **[http://geo.araba.eus/WMS\\_INSPIRE\\_CP?](http://geo.araba.eus/WMS_INSPIRE_CP)** 

BFA:

**http://arcgis.bizkaia.eus/inspire/rest/services/Catastro/Annex1/MapServer/exts/InspireView/servi ce?**

#### GFA: **[https://b5m.gipuzkoa.eus/inspire/wms/gipuzkoa\\_wms?](https://b5m.gipuzkoa.eus/inspire/wms/gipuzkoa_wms?)**

Funciones compatibles para el servicio WMS son:

- GetCapabilities
- GetMap
- GetFeatureInfo

Para conectarse a ciertas aplicaciones es necesario especificar la versión, incluyendo los requisitos para GetCapabilities:

Ejemplos de respuesta del **GETCAPABILITIES**:

DGC: <http://ovc.catastro.meh.es/cartografia/INSPIRE/spadgcwms.aspx?service=wms&request=getcapabilities>

RRTN: <https://inspire.navarra.es/services/CP/wms?service=WMS&request=GetCapabilities>

AFA: [http://geo.araba.eus/WMS\\_INSPIRE\\_CP?service=wms&request=getcapabilities](http://geo.araba.eus/WMS_INSPIRE_CP?service=wms&request=getcapabilities)

BFA:

[http://arcgis.bizkaia.eus/inspire/rest/services/Catastro/Annex1/MapServer/exts/InspireView/service?SERVICE](http://arcgis.bizkaia.eus/inspire/rest/services/Catastro/Annex1/MapServer/exts/InspireView/service?SERVICE=WMS&REQUEST=GetCapabilities) [=WMS&REQUEST=GetCapabilities](http://arcgis.bizkaia.eus/inspire/rest/services/Catastro/Annex1/MapServer/exts/InspireView/service?SERVICE=WMS&REQUEST=GetCapabilities)

GFA: [https://b5m.gipuzkoa.eus/inspire/wms/gipuzkoa\\_wms?SERVICE=WMS&request=getcapabilities](https://b5m.gipuzkoa.eus/inspire/wms/gipuzkoa_wms?SERVICE=WMS&request=getcapabilities)

Ejemplos de respuesta del **GETMAP**:

En el anexo E hay varios ejemplos de respuesta del GETMAP de la DGC, el RRTN, la AFA, la BFA y la GFA.

Ejemplos de respuesta del **GETFEATUREINFO**:

DGC:

CP.CadastralParcel

[http://ovc.catastro.meh.es/Cartografia/INSPIRE/spadgcwms.aspx?service=wms&request=getfeatureinfo&srs=e](http://ovc.catastro.meh.es/Cartografia/INSPIRE/spadgcwms.aspx?service=wms&request=getfeatureinfo&srs=epsg:25830&width=50&height=50&FORMAT=image/png&query_Layers=CP.CADASTRALPARCEL&bbox=441825,4480560,441827,4480562&i=25&j=25) [psg:25830&width=50&height=50&FORMAT=image/png&query\\_Layers=CP.CADASTRALPARCEL&bbox=441825,](http://ovc.catastro.meh.es/Cartografia/INSPIRE/spadgcwms.aspx?service=wms&request=getfeatureinfo&srs=epsg:25830&width=50&height=50&FORMAT=image/png&query_Layers=CP.CADASTRALPARCEL&bbox=441825,4480560,441827,4480562&i=25&j=25) [4480560,441827,4480562&i=25&j=25](http://ovc.catastro.meh.es/Cartografia/INSPIRE/spadgcwms.aspx?service=wms&request=getfeatureinfo&srs=epsg:25830&width=50&height=50&FORMAT=image/png&query_Layers=CP.CADASTRALPARCEL&bbox=441825,4480560,441827,4480562&i=25&j=25)

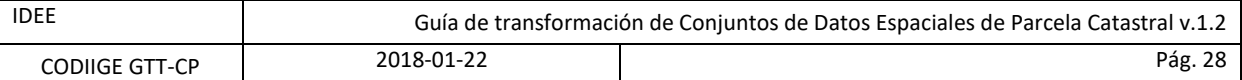

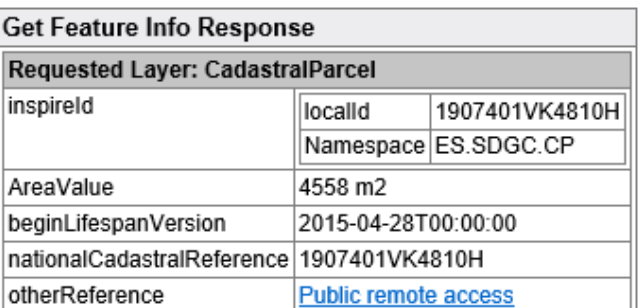

RRTN:

CP.CadastralParcel

[https://inspire.navarra.es/services/CP/wms?service=WMS&VERSION=1.3.0&REQUEST=GetFeatureInfo&BBOX=](https://inspire.navarra.es/services/CP/wms?service=WMS&VERSION=1.3.0&REQUEST=GetFeatureInfo&BBOX=610065,4741935,610315,4742185&CRS=EPSG:25830&WIDTH=1118&HEIGHT=812&LAYERS=CadastralParcel&FORMAT=image/png&QUERY_LAYERS=CadastralParcel&INFO_FORMAT=text/html&i=100&j=100) [610065,4741935,610315,4742185&CRS=EPSG:25830&WIDTH=1118&HEIGHT=812&LAYERS=CadastralParcel&F](https://inspire.navarra.es/services/CP/wms?service=WMS&VERSION=1.3.0&REQUEST=GetFeatureInfo&BBOX=610065,4741935,610315,4742185&CRS=EPSG:25830&WIDTH=1118&HEIGHT=812&LAYERS=CadastralParcel&FORMAT=image/png&QUERY_LAYERS=CadastralParcel&INFO_FORMAT=text/html&i=100&j=100) [ORMAT=image/png&QUERY\\_LAYERS=CadastralParcel&INFO\\_FORMAT=text/html&i=100&j=100](https://inspire.navarra.es/services/CP/wms?service=WMS&VERSION=1.3.0&REQUEST=GetFeatureInfo&BBOX=610065,4741935,610315,4742185&CRS=EPSG:25830&WIDTH=1118&HEIGHT=812&LAYERS=CadastralParcel&FORMAT=image/png&QUERY_LAYERS=CadastralParcel&INFO_FORMAT=text/html&i=100&j=100)

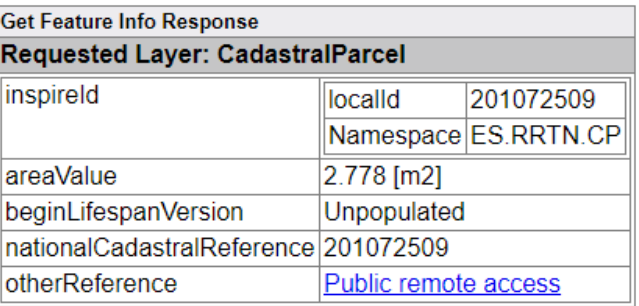

AFA:

CP.CadastralParcel

[http://geo.araba.eus/WMS\\_INSPIRE\\_CP?SERVICE=WMS&VERSION=1.3.0&REQUEST=GetFeatureInfo&BBOX=52](http://geo.araba.eus/WMS_INSPIRE_CP?SERVICE=WMS&VERSION=1.3.0&REQUEST=GetFeatureInfo&BBOX=528028,4747203,528141,4747286&CRS=EPSG:25830&WIDTH=1118&HEIGHT=812&LAYERS=CP.CadastralParcel&FORMAT=image/png&QUERY_LAYERS=CP.CadastralParcel&INFO_FORMAT=text/html&i=100&j=100) [8028,4747203,528141,4747286&CRS=EPSG:25830&WIDTH=1118&HEIGHT=812&LAYERS=CP.CadastralParcel&F](http://geo.araba.eus/WMS_INSPIRE_CP?SERVICE=WMS&VERSION=1.3.0&REQUEST=GetFeatureInfo&BBOX=528028,4747203,528141,4747286&CRS=EPSG:25830&WIDTH=1118&HEIGHT=812&LAYERS=CP.CadastralParcel&FORMAT=image/png&QUERY_LAYERS=CP.CadastralParcel&INFO_FORMAT=text/html&i=100&j=100) [ORMAT=image/png&QUERY\\_LAYERS=CP.CadastralParcel&INFO\\_FORMAT=text/html&i=100&j=100](http://geo.araba.eus/WMS_INSPIRE_CP?SERVICE=WMS&VERSION=1.3.0&REQUEST=GetFeatureInfo&BBOX=528028,4747203,528141,4747286&CRS=EPSG:25830&WIDTH=1118&HEIGHT=812&LAYERS=CP.CadastralParcel&FORMAT=image/png&QUERY_LAYERS=CP.CadastralParcel&INFO_FORMAT=text/html&i=100&j=100)

CP.CadastralParcel

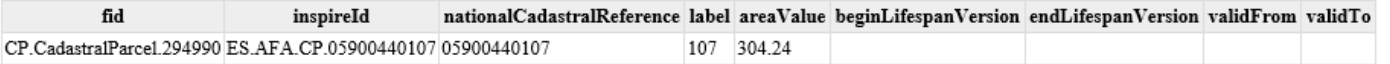

BFA:

CP.CadastralParcel

[http://arcgis.bizkaia.eus/inspire/rest/services/Catastro/Annex1/MapServer/exts/InspireView/service?VERSION](http://arcgis.bizkaia.eus/inspire/rest/services/Catastro/Annex1/MapServer/exts/InspireView/service?VERSION=1.3.0&REQUEST=GetFeatureInfo&BBOX=512100,4773215,512500,4773605&CRS=EPSG:25830&WIDTH=1118&HEIGHT=812&LAYERS=CadastralParcel&FORMAT=image/png&QUERY_LAYERS=CP.CadastralParcel&INFO_FORMAT=text/html&i=100&j=100) [=1.3.0&REQUEST=GetFeatureInfo&BBOX=512100,4773215,512500,4773605&CRS=EPSG:25830&WIDTH=1118](http://arcgis.bizkaia.eus/inspire/rest/services/Catastro/Annex1/MapServer/exts/InspireView/service?VERSION=1.3.0&REQUEST=GetFeatureInfo&BBOX=512100,4773215,512500,4773605&CRS=EPSG:25830&WIDTH=1118&HEIGHT=812&LAYERS=CadastralParcel&FORMAT=image/png&QUERY_LAYERS=CP.CadastralParcel&INFO_FORMAT=text/html&i=100&j=100) [&HEIGHT=812&LAYERS=CadastralParcel&FORMAT=image/png&QUERY\\_LAYERS=CP.CadastralParcel&INFO\\_FO](http://arcgis.bizkaia.eus/inspire/rest/services/Catastro/Annex1/MapServer/exts/InspireView/service?VERSION=1.3.0&REQUEST=GetFeatureInfo&BBOX=512100,4773215,512500,4773605&CRS=EPSG:25830&WIDTH=1118&HEIGHT=812&LAYERS=CadastralParcel&FORMAT=image/png&QUERY_LAYERS=CP.CadastralParcel&INFO_FORMAT=text/html&i=100&j=100) [RMAT=text/html&i=100&j=100](http://arcgis.bizkaia.eus/inspire/rest/services/Catastro/Annex1/MapServer/exts/InspireView/service?VERSION=1.3.0&REQUEST=GetFeatureInfo&BBOX=512100,4773215,512500,4773605&CRS=EPSG:25830&WIDTH=1118&HEIGHT=812&LAYERS=CadastralParcel&FORMAT=image/png&QUERY_LAYERS=CP.CadastralParcel&INFO_FORMAT=text/html&i=100&j=100)

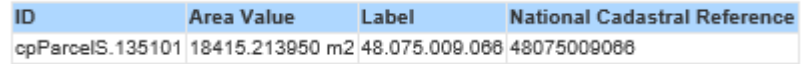

GFA:

CP.CadastralParcel

[https://b5m.gipuzkoa.eus/inspire/wms/gipuzkoa\\_wms?SERVICE=WMS&VERSION=1.3.0&REQUEST=GetFeat](https://b5m.gipuzkoa.eus/inspire/wms/gipuzkoa_wms?SERVICE=WMS&VERSION=1.3.0&REQUEST=GetFeatureInfo&BBOX=568678,4779355,570128,4780408&CRS=EPSG:25830&WIDTH=1118&HEIGHT=812&LAYERS=cp.Cadastralparcel&STYLES=&FORMAT=image/png&QUERY_LAYERS=cp.Cadastralparcel&INFO_FORMAT=text/html&I=629&J=479&FEATURE_COUNT=10) [ureInfo&BBOX=568678,4779355,570128,4780408&CRS=EPSG:25830&WIDTH=1118&HEIGHT=812&LAYERS=cp.](https://b5m.gipuzkoa.eus/inspire/wms/gipuzkoa_wms?SERVICE=WMS&VERSION=1.3.0&REQUEST=GetFeatureInfo&BBOX=568678,4779355,570128,4780408&CRS=EPSG:25830&WIDTH=1118&HEIGHT=812&LAYERS=cp.Cadastralparcel&STYLES=&FORMAT=image/png&QUERY_LAYERS=cp.Cadastralparcel&INFO_FORMAT=text/html&I=629&J=479&FEATURE_COUNT=10) [Cadastralparcel&STYLES=&FORMAT=image/png&QUERY\\_LAYERS=cp.Cadastralparcel&INFO\\_FORMAT=text/ht](https://b5m.gipuzkoa.eus/inspire/wms/gipuzkoa_wms?SERVICE=WMS&VERSION=1.3.0&REQUEST=GetFeatureInfo&BBOX=568678,4779355,570128,4780408&CRS=EPSG:25830&WIDTH=1118&HEIGHT=812&LAYERS=cp.Cadastralparcel&STYLES=&FORMAT=image/png&QUERY_LAYERS=cp.Cadastralparcel&INFO_FORMAT=text/html&I=629&J=479&FEATURE_COUNT=10) [ml&I=629&J=479&FEATURE\\_COUNT=10](https://b5m.gipuzkoa.eus/inspire/wms/gipuzkoa_wms?SERVICE=WMS&VERSION=1.3.0&REQUEST=GetFeatureInfo&BBOX=568678,4779355,570128,4780408&CRS=EPSG:25830&WIDTH=1118&HEIGHT=812&LAYERS=cp.Cadastralparcel&STYLES=&FORMAT=image/png&QUERY_LAYERS=cp.Cadastralparcel&INFO_FORMAT=text/html&I=629&J=479&FEATURE_COUNT=10)

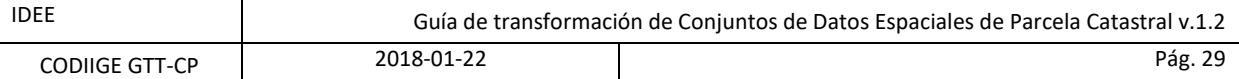

b5m.gipuzkoa.eus Gipuzkoa Web Map Service GetFeatureInfo Query at (569495.029479, 4779786.732604)

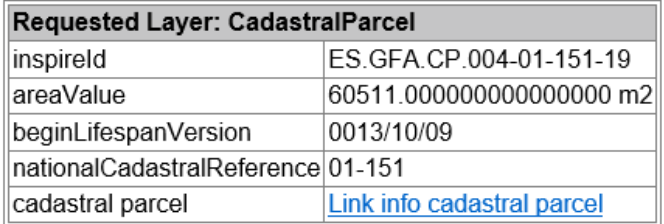

#### CP.CadastralZoning

[https://b5m.gipuzkoa.eus/inspire/wms/gipuzkoa\\_wms?SERVICE=WMS&VERSION=1.3.0&REQUEST=GetFeature](https://b5m.gipuzkoa.eus/inspire/wms/gipuzkoa_wms?SERVICE=WMS&VERSION=1.3.0&REQUEST=GetFeatureInfo&BBOX=568678,4779355,570128,4780408&CRS=EPSG:25830&WIDTH=1118&HEIGHT=812&LAYERS=cp.CadastralZoning&STYLES=&FORMAT=image/png&QUERY_LAYERS=cp.CadastralZoning&INFO_FORMAT=text/html&I=629&J=479&FEATURE_COUNT=10) [Info&BBOX=568678,4779355,570128,4780408&CRS=EPSG:25830&WIDTH=1118&HEIGHT=812&LAYERS=cp.Ca](https://b5m.gipuzkoa.eus/inspire/wms/gipuzkoa_wms?SERVICE=WMS&VERSION=1.3.0&REQUEST=GetFeatureInfo&BBOX=568678,4779355,570128,4780408&CRS=EPSG:25830&WIDTH=1118&HEIGHT=812&LAYERS=cp.CadastralZoning&STYLES=&FORMAT=image/png&QUERY_LAYERS=cp.CadastralZoning&INFO_FORMAT=text/html&I=629&J=479&FEATURE_COUNT=10) [dastralZoning&STYLES=&FORMAT=image/png&QUERY\\_LAYERS=cp.CadastralZoning&INFO\\_FORMAT=text/html](https://b5m.gipuzkoa.eus/inspire/wms/gipuzkoa_wms?SERVICE=WMS&VERSION=1.3.0&REQUEST=GetFeatureInfo&BBOX=568678,4779355,570128,4780408&CRS=EPSG:25830&WIDTH=1118&HEIGHT=812&LAYERS=cp.CadastralZoning&STYLES=&FORMAT=image/png&QUERY_LAYERS=cp.CadastralZoning&INFO_FORMAT=text/html&I=629&J=479&FEATURE_COUNT=10) [&I=629&J=479&FEATURE\\_COUNT=10](https://b5m.gipuzkoa.eus/inspire/wms/gipuzkoa_wms?SERVICE=WMS&VERSION=1.3.0&REQUEST=GetFeatureInfo&BBOX=568678,4779355,570128,4780408&CRS=EPSG:25830&WIDTH=1118&HEIGHT=812&LAYERS=cp.CadastralZoning&STYLES=&FORMAT=image/png&QUERY_LAYERS=cp.CadastralZoning&INFO_FORMAT=text/html&I=629&J=479&FEATURE_COUNT=10)

b5m.gipuzkoa.eus Gipuzkoa Web Map Service GetFeatureInfo Query at (569495.029479, 4779786.732604)

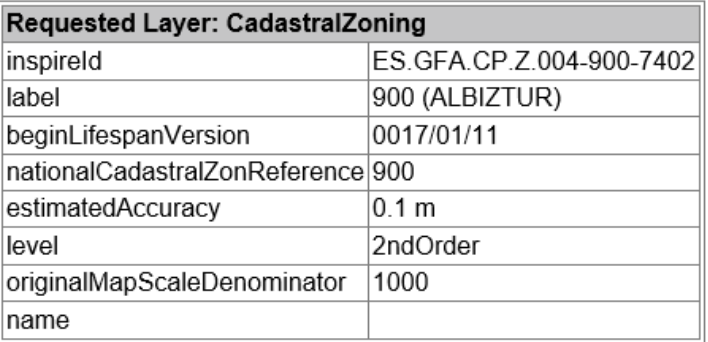

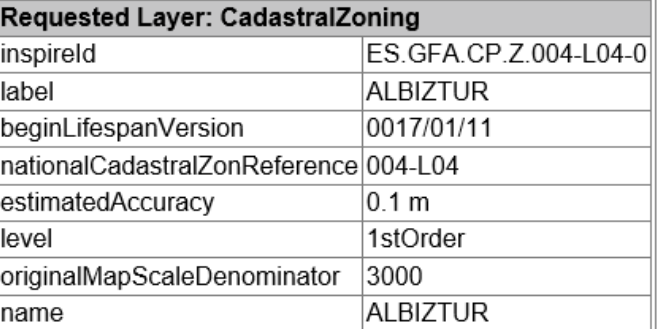

CP.CadastralParcel + CP.CadastralZoning

[https://b5m.gipuzkoa.eus/inspire/wms/gipuzkoa\\_wms?SERVICE=WMS&VERSION=1.3.0&REQUEST=GetFeature](https://b5m.gipuzkoa.eus/inspire/wms/gipuzkoa_wms?SERVICE=WMS&VERSION=1.3.0&REQUEST=GetFeatureInfo&BBOX=568678,4779355,570128,4780408&CRS=EPSG:25830&WIDTH=1118&HEIGHT=812&LAYERS=cp.Cadastralparcel,cp.CadastralZoning&STYLES=&FORMAT=image/png&QUERY_LAYERS=cp.Cadastralparcel,cp.CadastralZoning&INFO_FORMAT=text/html&I=629&J=479&FEATURE_COUNT=10) [Info&BBOX=568678,4779355,570128,4780408&CRS=EPSG:25830&WIDTH=1118&HEIGHT=812&LAYERS=cp.Ca](https://b5m.gipuzkoa.eus/inspire/wms/gipuzkoa_wms?SERVICE=WMS&VERSION=1.3.0&REQUEST=GetFeatureInfo&BBOX=568678,4779355,570128,4780408&CRS=EPSG:25830&WIDTH=1118&HEIGHT=812&LAYERS=cp.Cadastralparcel,cp.CadastralZoning&STYLES=&FORMAT=image/png&QUERY_LAYERS=cp.Cadastralparcel,cp.CadastralZoning&INFO_FORMAT=text/html&I=629&J=479&FEATURE_COUNT=10) [dastralparcel,cp.CadastralZoning&STYLES=&FORMAT=image/png&QUERY\\_LAYERS=cp.Cadastralparcel,cp.Cadas](https://b5m.gipuzkoa.eus/inspire/wms/gipuzkoa_wms?SERVICE=WMS&VERSION=1.3.0&REQUEST=GetFeatureInfo&BBOX=568678,4779355,570128,4780408&CRS=EPSG:25830&WIDTH=1118&HEIGHT=812&LAYERS=cp.Cadastralparcel,cp.CadastralZoning&STYLES=&FORMAT=image/png&QUERY_LAYERS=cp.Cadastralparcel,cp.CadastralZoning&INFO_FORMAT=text/html&I=629&J=479&FEATURE_COUNT=10) [tralZoning&INFO\\_FORMAT=text/html&I=629&J=479&FEATURE\\_COUNT=10](https://b5m.gipuzkoa.eus/inspire/wms/gipuzkoa_wms?SERVICE=WMS&VERSION=1.3.0&REQUEST=GetFeatureInfo&BBOX=568678,4779355,570128,4780408&CRS=EPSG:25830&WIDTH=1118&HEIGHT=812&LAYERS=cp.Cadastralparcel,cp.CadastralZoning&STYLES=&FORMAT=image/png&QUERY_LAYERS=cp.Cadastralparcel,cp.CadastralZoning&INFO_FORMAT=text/html&I=629&J=479&FEATURE_COUNT=10)

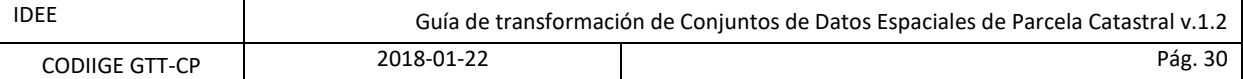

b5m.gipuzkoa.eus Gipuzkoa Web Map Service GetFeatureInfo Query at (569495.029479, 4779786.732604)

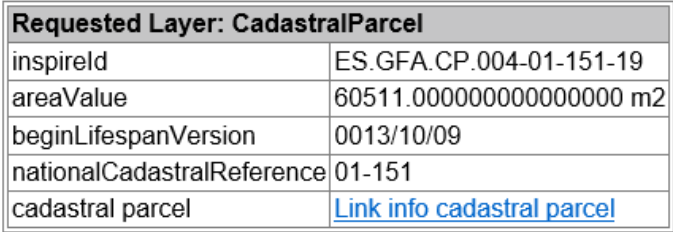

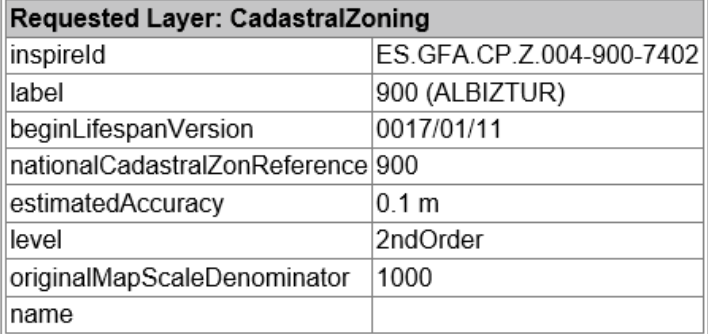

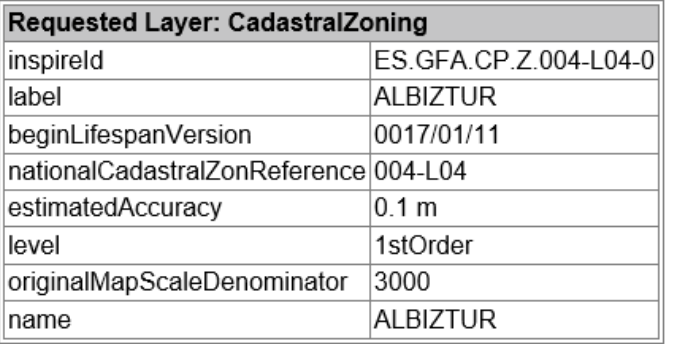

#### **Características del servicio:**

#### **a) Dirección General del Catastro:**

En origen la Cartografía Catastral proviene de la restitución fotogramétrica en el caso de la cartografía urbana o de la digitalización sobre ortofotografías aéreas para el caso de la cartografía de rústica, y tiene las siguientes características:

- Proyección: U.T.M. en los husos 27, 28, 29, 30 y 31
- Sistema Geodésico: ETRS89 para Península y Baleares (husos 29, 30 y 31) y WGS84 para Canarias (husos 27 y 28).
- Ámbito de unidades de proceso: Término municipal, dividido en:

oCartografía Catastral de Urbana:

Escalas de captura  $1:500$  y  $1:1.000$ 

oCartografía Catastral de Rústica:

■ Escalas de captura 1:2.000 y 1:5.000

#### AMBITO ESPACIAL

Longitud oeste = -18.5

Longitud este = 5.3

Latitud sur = 26.2

Latitud norte = 44.8

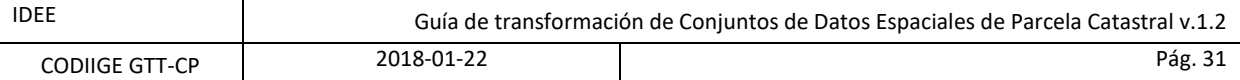

FORMATOS DE IMAGEN

image/png

image/jpeg

image/gif

image/bmp

image/tif

TAMAÑO DE IMAGEN

El tamaño de las imágenes resultantes (width y height) de la petición GETMAP puede ser de 4000 x 4000 como máximo.

SISTEMAS DE REFERENCIA

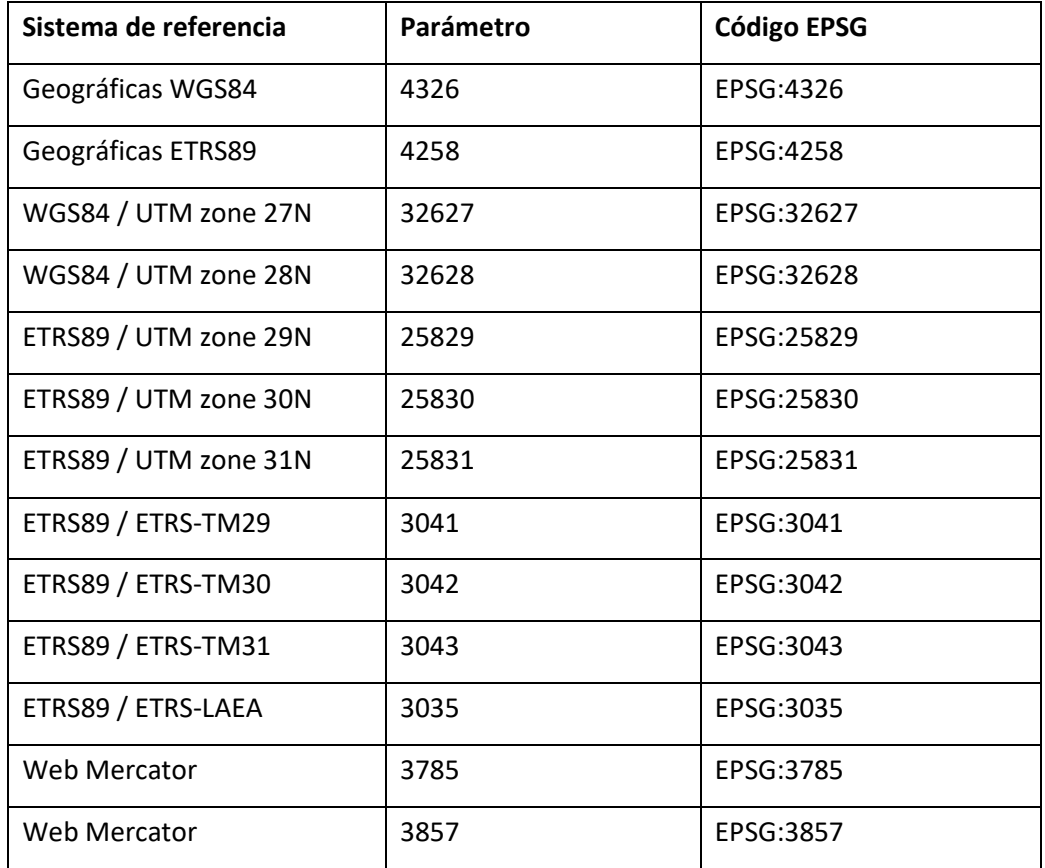

#### **b) Registro de la Riqueza Territorial de Navarra:**

AMBITO ESPACIAL

Longitud oeste = -2.5045396130002864 Longitud este = -0.7121440958587221 Latitud sur = 41.89725642041421 Latitud norte = 43.32127224919683 FORMATOS DE IMAGEN

image/png

image/geotiff

image/geotiff8

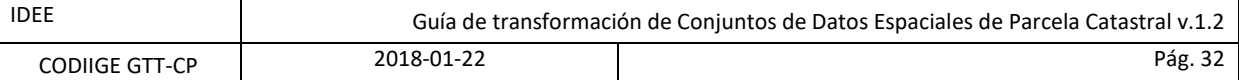

image/gif

image/jpeg

image/png; mode=8bit

image/tiff

image/tiff8

image/vnd.jpeg-png

El servicio admite otros formatos específicos de determinadas aplicaciones (p. ej. PDF)

#### SISTEMAS DE REFERENCIA

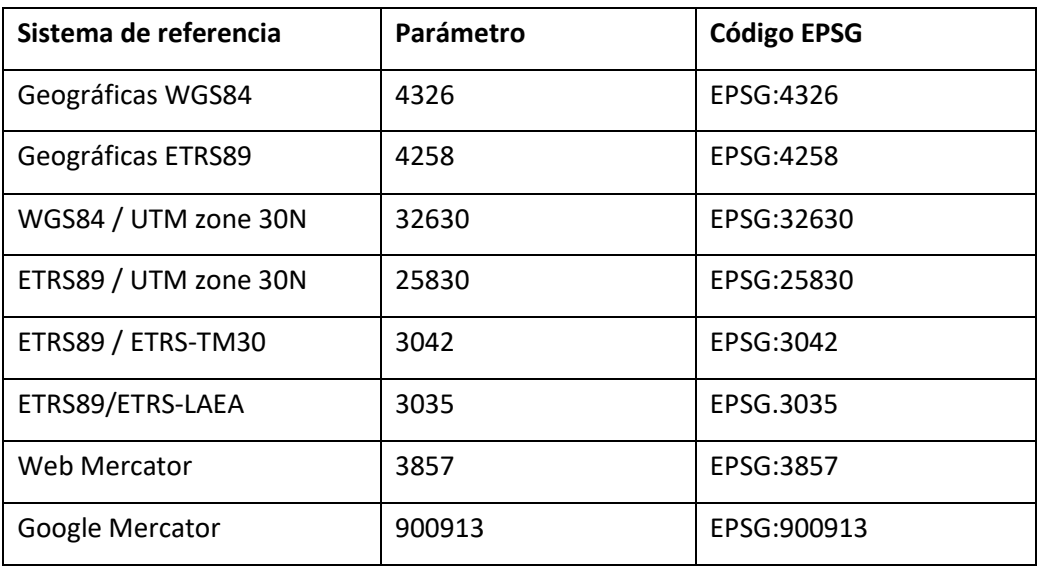

### **c) Diputación Foral de Álava:**

AMBITO ESPACIAL

```
Longitud oeste = -3.2885613387938455
```
Longitud este = -2.2282156293724684

Latitud sur = 42.47085025582721

Latitud norte = 43.21706477295047

FORMATOS DE IMAGEN

image/png

image/geotiff

image/geotiff8

image/gif

image/jpeg

image/png; mode=8 bit

image/svg + xml

image/tiff

image/tiff8

image/vnd.jpeg-png

El servicio admite otros formatos específicos de determinadas aplicaciones (p. ej. PDF o KMZ)

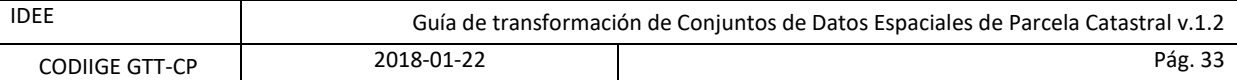

#### SISTEMAS DE REFERENCIA

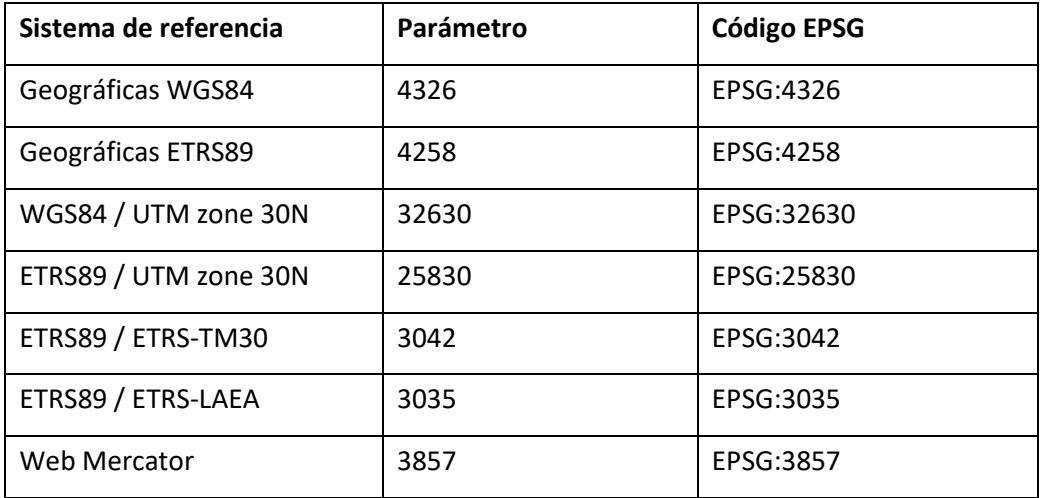

### **d) Diputación Foral de Bizkaia:**

AMBITO ESPACIAL

Longitud oeste = -3.450317

Longitud este = -2.412834

Latitud sur = 42.981653

Latitud norte = 43.456557

FORMATOS DE IMAGEN

image/bmp

image/jpeg

image/tiff

image/png

image/png8

image/png24

image/png32

image/gif

image/svg+xml

SISTEMAS DE REFERENCIA

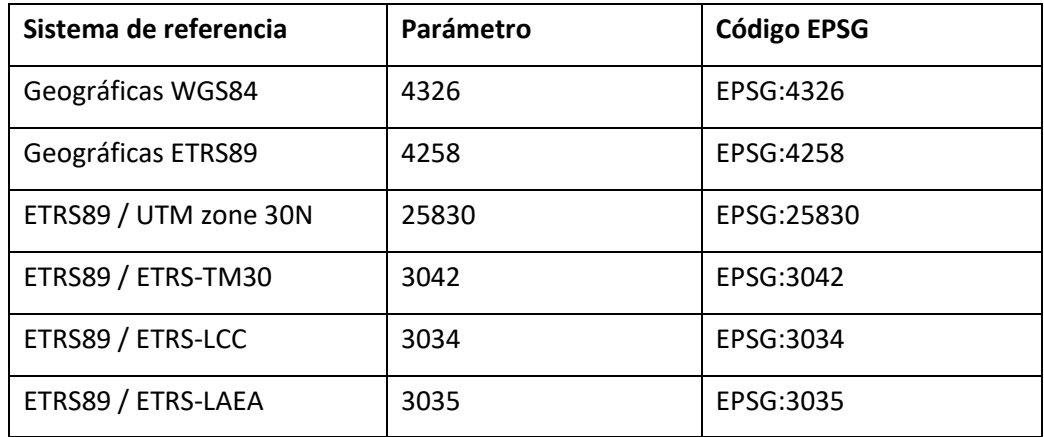

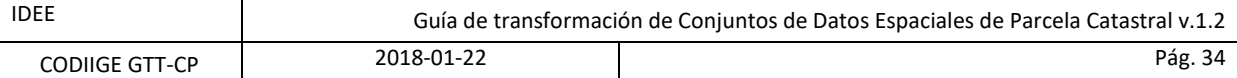

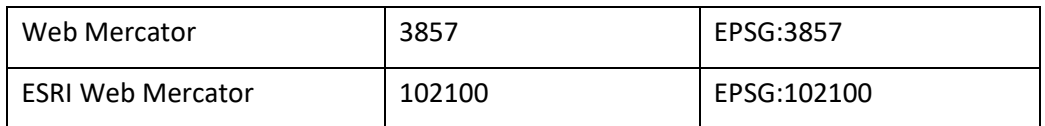

#### **e) Diputación Foral de Gipuzkoa:**

AMBITO ESPACIAL

Longitud oeste= -2.63306

Longitud este= -1.63881

Latitud sur = 42.8047

Latitud norte= 43.5323

#### FORMATOS DE IMAGEN

image/png

image/jpeg

image/png; mode=8 bit

image/tiff

### SISTEMAS DE REFERENCIA

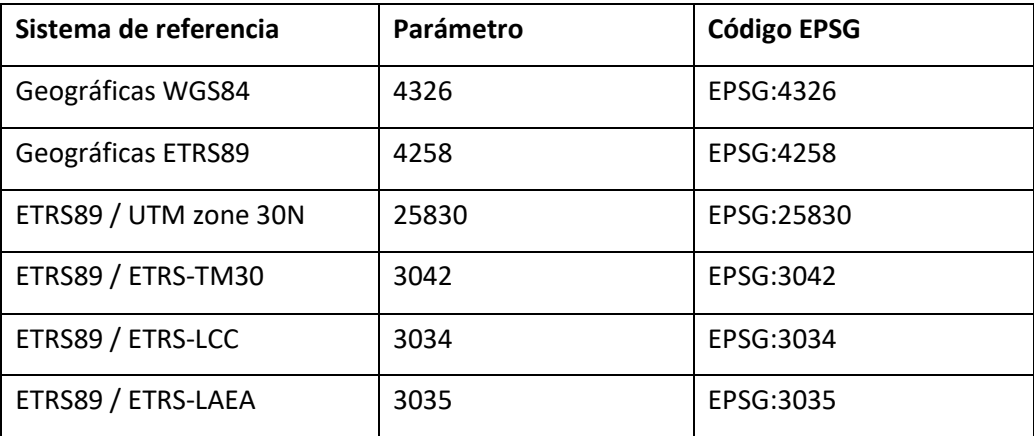

#### <span id="page-33-0"></span>**3.9.2 Servicios de descarga**

Desde la DGC se ofrecen servicios WFS de descarga con limitaciones, para evitar el uso masivo y el colapso del servicio, a través de peticiones por ventana, identificador, etc. El RRTN, la BFA y la GFA también ofrecen servicios de descarga WFS conformes a INSPIRE.

También se han habilitado servicios de descarga masiva mediante ficheros predefinidos ATOM, uno para cada municipio en el caso de la DGC, la AFA y BFA; y uno para toda la provincia en el caso de la GFA.

- DGC: <http://www.catastro.minhap.es/INSPIRE/CadastralParcels/ES.SDGC.CP.atom.xml>
- AFA: <http://geo.araba.eus/atom/ATOM.atom>
- BFA: <http://arcgis.bizkaia.eus:8080/inspire/cadastralparcels.xml>
- GFA: <https://b5m.gipuzkoa.eus/inspire/download/cadastralparcels.xml>

Los servicios web se aplicarán de conformidad con las normas de desarrollo de INSPIRE. Los servicios web proporcionaran la información como archivos en formato GML versión 3.2.1

Los datos y servicios son de conformidad con las siguientes especificaciones:

[Draft Implementing Rules for Download Services version 3.1](http://inspire.ec.europa.eu/documents/Network_Services/Technical_Guidance_Download_Services_v3.1.pdf)

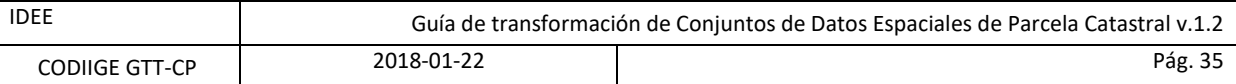

[INSPIRE Data Specification on Cadastral Parcels -](http://inspire.ec.europa.eu/documents/Data_Specifications/INSPIRE_DataSpecification_CP_v3.1.pdf) Guidelines version 3.1

La dirección del servicio para cada organización es:

#### DGC: **<http://ovc.catastro.meh.es/INSPIRE/wfsCP.aspx>**?

RRTN: **https://inspire.navarra.es/services/CP/wfs?**

BFA:

**http://arcgis.bizkaia.eus/inspire/rest/services/Catastro/Annex1/MapServer/exts/InspireFeatureD ownload/service?**

#### GFA: **https://b5m.gipuzkoa.eus/inspire/wfs/gipuzkoa\_wfs\_cp?**

Los datos son obtenidos directamente de la base de datos catastral de cada organización, actualizados al momento de la invocación al servicio.

Funciones compatibles para el servicio WFS (Web Feature Service) son:

- GetCapabilities
- DescribeFeatureType
- ListStoredQueries
- DescribeStoredQueries
- GetFeature

Especificaciones WFS 2.0.0 de OGC:

[http://portal.opengeospatial.org/files/?artifact\\_id=39967](http://portal.opengeospatial.org/files/?artifact_id=39967)

Para conectarse a ciertas aplicaciones es necesario especificar la versión, incluyendo los requisitos para GetCapabilities:

Ejemplo de respuesta del GETCAPABILITIES

DGC: <http://ovc.catastro.meh.es/INSPIRE/wfsCP.aspx?service=WFS&Version=2.0.0&request=GetCapabilities>

RRTN: <https://inspire.navarra.es/services/CP/wfs?service=WFS&request=GetCapabilities>

BFA:

[http://arcgis.bizkaia.eus/inspire/rest/services/Catastro/Annex1/MapServer/exts/InspireFeatureDownload/serv](http://arcgis.bizkaia.eus/inspire/rest/services/Catastro/Annex1/MapServer/exts/InspireFeatureDownload/service?service=WFS&request=GetCapabilities) [ice?service=WFS&request=GetCapabilities](http://arcgis.bizkaia.eus/inspire/rest/services/Catastro/Annex1/MapServer/exts/InspireFeatureDownload/service?service=WFS&request=GetCapabilities)

GFA: [https://b5m.gipuzkoa.eus/inspire/wfs/gipuzkoa\\_wfs\\_cp?service=WFS&request=GetCapabilities](https://b5m.gipuzkoa.eus/inspire/wfs/gipuzkoa_wfs_cp?service=WFS&request=GetCapabilities)

El esquema XSD para parcelas catastrales se encuentra en:

<http://inspire.ec.europa.eu/schemas/cp/4.0/CadastralParcels.xsd>

#### **Restricciones del servicio WFS (DGC)**

El Servicio WFS está limitado por el número de elementos y el alcance de la petición. Cada tipo de elemento tiene diferentes limitaciones, ya que contiene una variedad de objetos espaciales de gran tamaño. Los temas de parcelas (CP) son dos tipos de elementos:

- CP: CadastralParcel
- CP: CadastralZoning

Restricciones:

- CP: CadastralParcel se limita a 1 km<sup>2</sup> de extensión y a 5000 elementos.
- CP: CadastralZoning se limita a la extensión de 25 km<sup>2</sup> y a 500 elementos.
- No se admiten consultas SQL en general.

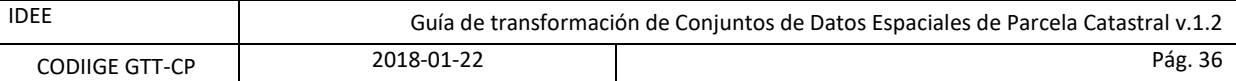

#### **Peticiones del servicio WFS**

El servicio soporta varios tipos de peticiones que se describen a continuación.

#### **GetFeature**

GetFeature recibe como parámetros obligatorios los siguientes:

o Typenames:

- cp:CadastralParcel
- cp:CadastralZoning

o SrsName (Opcional, si no se especifica devuelve los datos en el SRS definido por defecto).

DGC:

- **EPSG::4326**
- urn:ogc:def:crs:EPSG::4326

RRTN, BFA y GFA:

- **EPSG:4258**
- urn:ogc:def:crs:EPSG::4258

o BBOX

- X mínima
- Y mínima
- X máxima
- Y máxima

Se puede realizar la llamada con las siguientes condiciones:

- Llamada con un BBOX
- Llamadas por peticiones predefinidas (StoredQueries)

#### EJEMPLOS (DGC):

Parcelas catastrales por BBOX

[http://ovc.catastro.meh.es/INSPIRE/wfsCP.aspx?service=wfs&request=getfeature&Typenames=cp.cadastra](http://ovc.catastro.meh.es/INSPIRE/wfsCP.aspx?service=wfs&request=getfeature&Typenames=cp.cadastralparcel&SRSname=EPSG::25830&bbox=233673,4015968,233761,4016008) [lparcel&SRSname=EPSG::25830&bbox=233673,4015968,233761,4016008](http://ovc.catastro.meh.es/INSPIRE/wfsCP.aspx?service=wfs&request=getfeature&Typenames=cp.cadastralparcel&SRSname=EPSG::25830&bbox=233673,4015968,233761,4016008)

Zonas catastrales por BBOX

[http://ovc.catastro.meh.es/INSPIRE/wfsCP.aspx?service=wfs&request=getfeature&Typenames=cp.cadastra](http://ovc.catastro.meh.es/INSPIRE/wfsCP.aspx?service=wfs&request=getfeature&Typenames=cp.cadastralzoning&SRSname=EPSG::25830&bbox=233673,4015968,233761,4016008) [lzoning&SRSname=EPSG::25830&bbox=233673,4015968,233761,4016008](http://ovc.catastro.meh.es/INSPIRE/wfsCP.aspx?service=wfs&request=getfeature&Typenames=cp.cadastralzoning&SRSname=EPSG::25830&bbox=233673,4015968,233761,4016008)

#### **•** StoredQueries

El servicio WFS de INSPIRE para el tema CP (CadastralParcels – Conjunto de Parcelas) soporta StoredQueries.

La lista de consultas compatibles se puede obtener con la llamada a la petición *listStoredQueries*.

DGC:

<http://ovc.catastro.meh.es/INSPIRE/wfsCP.aspx?service=wfs&version=2.0.0&request=listStoredQueries> RRTN:

<https://inspire.navarra.es/services/CP/wfs?service=wfs&version=2.0.0&request=ListStoredQueries> BFA:

[http://arcgis.bizkaia.eus/inspire/rest/services/Catastro/Annex1/MapServer/exts/InspireFeatureDownload/s](http://arcgis.bizkaia.eus/inspire/rest/services/Catastro/Annex1/MapServer/exts/InspireFeatureDownload/service?service=wfs&version=2.0.0&request=ListStoredQueries) [ervice?service=wfs&version=2.0.0&request=ListStoredQueries](http://arcgis.bizkaia.eus/inspire/rest/services/Catastro/Annex1/MapServer/exts/InspireFeatureDownload/service?service=wfs&version=2.0.0&request=ListStoredQueries)

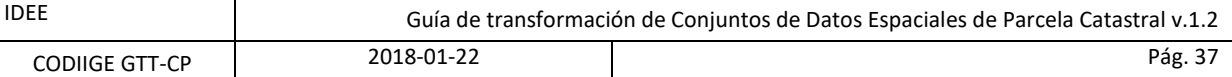

GFA:

#### [https://b5m.gipuzkoa.eus/inspire/wfs/gipuzkoa\\_wfs\\_cp?service=wfs&version=2.0.0&request=ListStoredQu](https://b5m.gipuzkoa.eus/inspire/wfs/gipuzkoa_wfs_cp?service=wfs&version=2.0.0&request=ListStoredQueries) [eries](https://b5m.gipuzkoa.eus/inspire/wfs/gipuzkoa_wfs_cp?service=wfs&version=2.0.0&request=ListStoredQueries)

Para obtener la descripción de una StoredQuerie en particular se utiliza el parámetro *describeStoredQueries*  y el identificador del procedimiento, que para la DGC viene descrito en la siguiente tabla:

Tipos de peticiones:

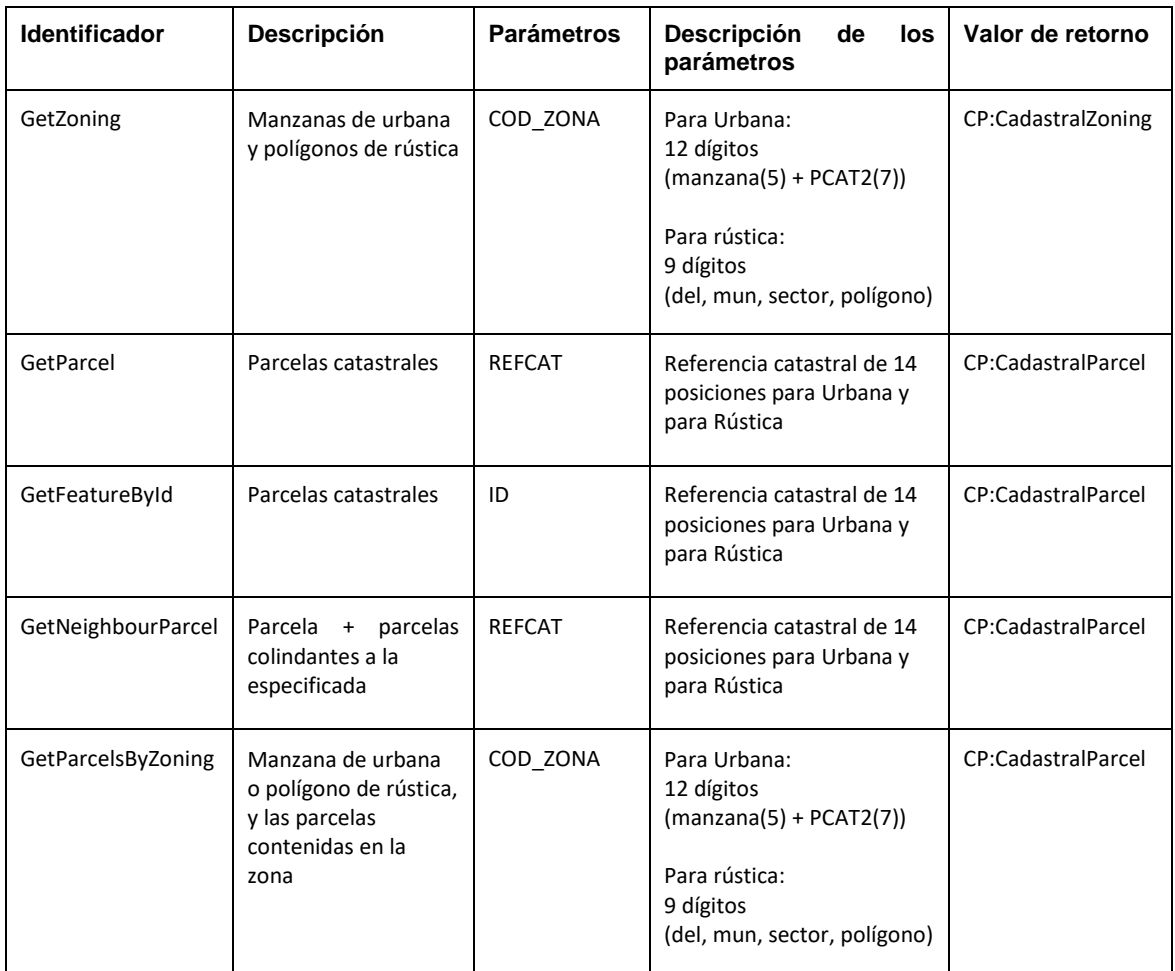

Para obtener la descripción de una consulta almacenada en particular la llamada sería la siguiente:

[http://ovc.catastro.meh.es/INSPIRE/wfsCP.aspx?service=wfs&version=2.0.0&request=describeStoredQueri](http://ovc.catastro.meh.es/INSPIRE/wfsCP.aspx?service=wfs&version=2.0.0&request=describeStoredQueries&StoredQuerie_id=GetZoning) [es&StoredQuerie\\_id=GetZoning](http://ovc.catastro.meh.es/INSPIRE/wfsCP.aspx?service=wfs&version=2.0.0&request=describeStoredQueries&StoredQuerie_id=GetZoning)

Ejemplo de una llamada con StoredQueries:

[http://ovc.catastro.meh.es/INSPIRE/wfsCP.aspx?service=wfs&version=2&request=getfeature&STOREDQUE](http://ovc.catastro.meh.es/INSPIRE/wfsCP.aspx?service=wfs&version=2&request=getfeature&STOREDQUERIE_ID=GetZoning&cod_zona=41624TF3146S&srsname=EPSG::25830) [RIEID=GetZoning&cod\\_zona=41624TF3146S&srsname=EPSG::25830](http://ovc.catastro.meh.es/INSPIRE/wfsCP.aspx?service=wfs&version=2&request=getfeature&STOREDQUERIE_ID=GetZoning&cod_zona=41624TF3146S&srsname=EPSG::25830)

### **DescribeFeatureType**

El servicio WFS para INSPIRE de parcelas catastrales (CP) usa DescribeFeatureType.

Esta petición al servicio muestra el esquema XSD con el contenido de las capas. De acuerdo con la versión 2.0.0 estándar OGC para el servicio WFS, hay dos tipos de consulta uno de ellos es un general DescribeFeatureType, y otro específico para el FeatureType.

Debido a la naturaleza de los esquemas XSD de la directiva INSPIRE ambas consultas devuelven el mismo resultado.

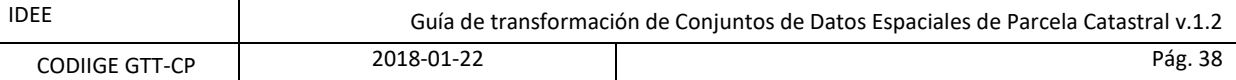

#### DGC:

[http://ovc.catastro.meh.es/INSPIRE/wfsCP.aspx?service=WFS&version=2.0.0&request=DescribeFeatureTyp](http://ovc.catastro.meh.es/INSPIRE/wfsCP.aspx?service=WFS&version=2.0.0&request=DescribeFeatureType&typenames=CP:CadastralParcel) [e&typenames=CP:CadastralParcel](http://ovc.catastro.meh.es/INSPIRE/wfsCP.aspx?service=WFS&version=2.0.0&request=DescribeFeatureType&typenames=CP:CadastralParcel)

[http://ovc.catastro.meh.es/INSPIRE/wfsCP.aspx?service=WFS&version=2.0.0&request=DescribeFeatureTyp](http://ovc.catastro.meh.es/INSPIRE/wfsCP.aspx?service=WFS&version=2.0.0&request=DescribeFeatureType&typenames=CP:CadastralZoning) [e&typenames=CP:CadastralZoning](http://ovc.catastro.meh.es/INSPIRE/wfsCP.aspx?service=WFS&version=2.0.0&request=DescribeFeatureType&typenames=CP:CadastralZoning)

RRTN:

[https://inspire.navarra.es/services/CP/wfs?service=WFS&version=2.0.0&request=DescribeFeatureType&ty](https://inspire.navarra.es/services/CP/wfs?service=WFS&version=2.0.0&request=DescribeFeatureType&typenames=CP:CadastralParcel) [penames=CP:CadastralParcel](https://inspire.navarra.es/services/CP/wfs?service=WFS&version=2.0.0&request=DescribeFeatureType&typenames=CP:CadastralParcel)

BFA:

[http://arcgis.bizkaia.eus/inspire/rest/services/Catastro/Annex1/MapServer/exts/InspireFeatureDownload/s](http://arcgis.bizkaia.eus/inspire/rest/services/Catastro/Annex1/MapServer/exts/InspireFeatureDownload/service?service=WFS&version=2.0.0&request=DescribeFeatureType&FeatureType=cp:CadastralParcel) [ervice?service=WFS&version=2.0.0&request=DescribeFeatureType&FeatureType=cp:CadastralParcel](http://arcgis.bizkaia.eus/inspire/rest/services/Catastro/Annex1/MapServer/exts/InspireFeatureDownload/service?service=WFS&version=2.0.0&request=DescribeFeatureType&FeatureType=cp:CadastralParcel)

GFA:

[https://b5m.gipuzkoa.eus/inspire/wfs/gipuzkoa\\_wfs\\_cp?service=WFS&version=2.0.0&request=DescribeFea](https://b5m.gipuzkoa.eus/inspire/wfs/gipuzkoa_wfs_cp?service=WFS&version=2.0.0&request=DescribeFeatureType&typenames=CP:CadastralParcel) [tureType&typenames=CP:CadastralParcel](https://b5m.gipuzkoa.eus/inspire/wfs/gipuzkoa_wfs_cp?service=WFS&version=2.0.0&request=DescribeFeatureType&typenames=CP:CadastralParcel)

[https://b5m.gipuzkoa.eus/inspire/wfs/gipuzkoa\\_wfs\\_cp?service=WFS&version=2.0.0&request=DescribeFea](https://b5m.gipuzkoa.eus/inspire/wfs/gipuzkoa_wfs_cp?service=WFS&version=2.0.0&request=DescribeFeatureType&typenames=CP:CadastralZoning) [tureType&typenames=CP:CadastralZoning](https://b5m.gipuzkoa.eus/inspire/wfs/gipuzkoa_wfs_cp?service=WFS&version=2.0.0&request=DescribeFeatureType&typenames=CP:CadastralZoning)

#### **Sistema de husos compatibles con el servicio WFS**

#### **a) Dirección General del Catastro**

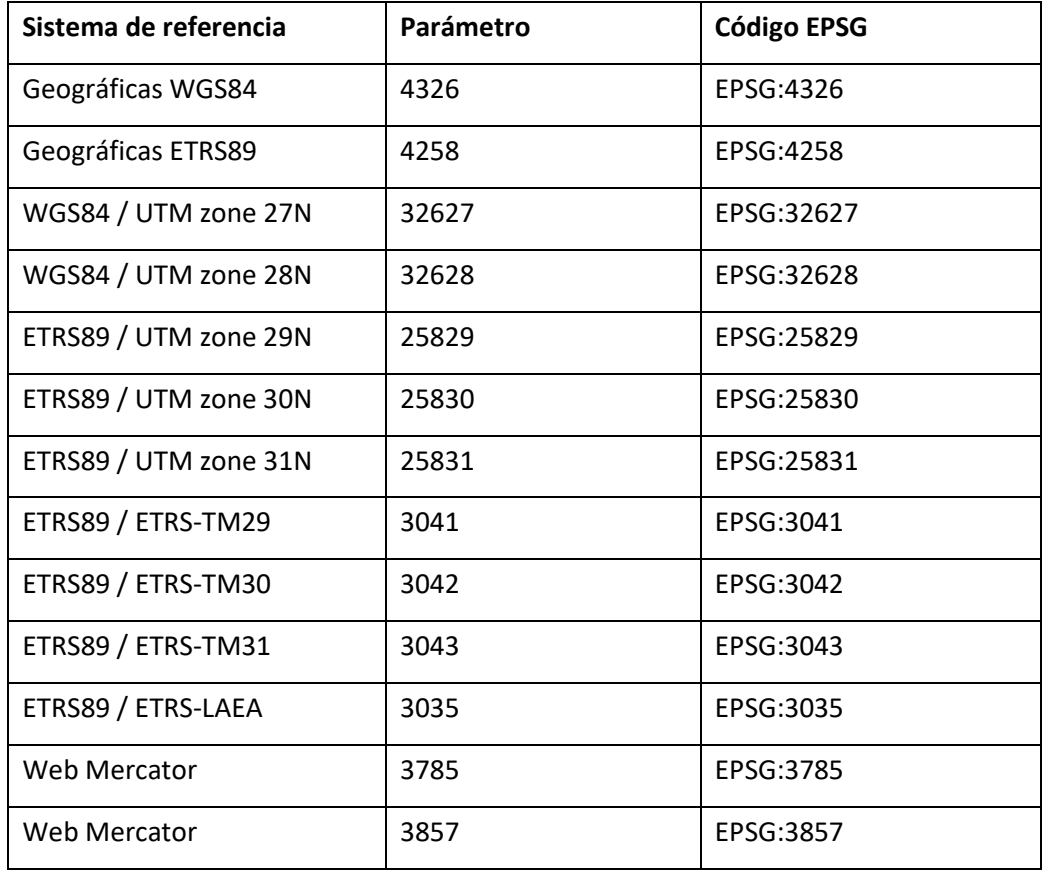

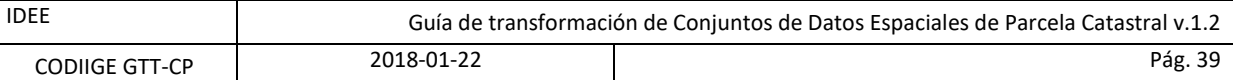

# **b) Registro de la Riqueza Territorial de Navarra**

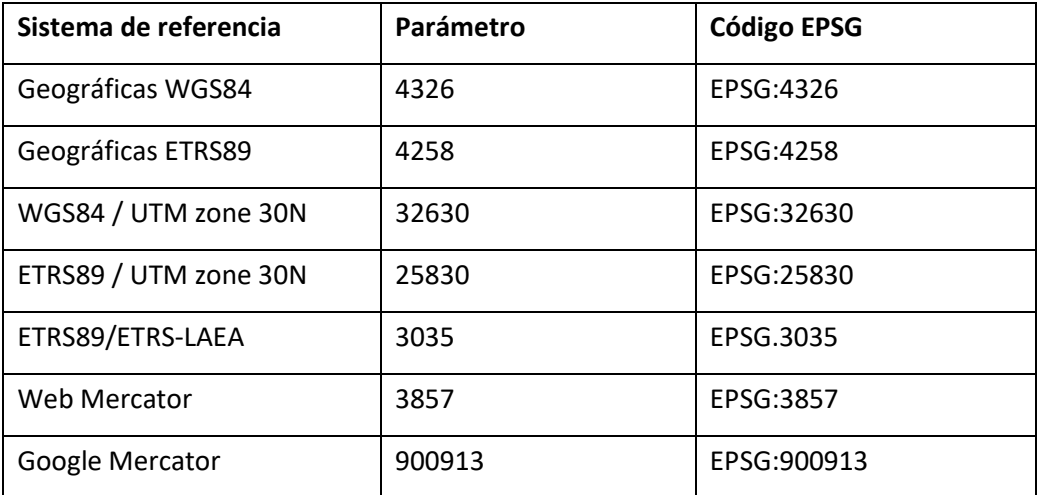

# **c) Diputación Foral de Bizkaia**

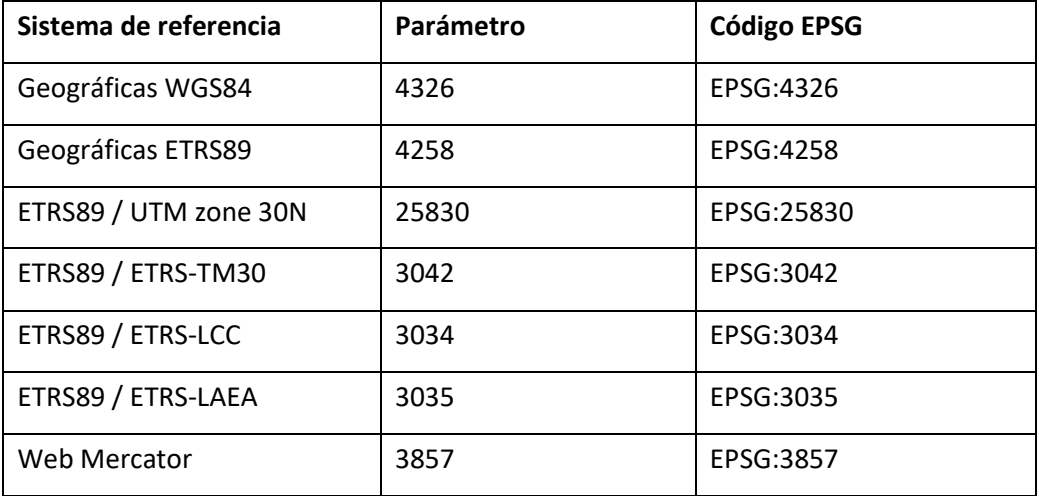

# **d) Diputación Foral de Gipuzkoa**

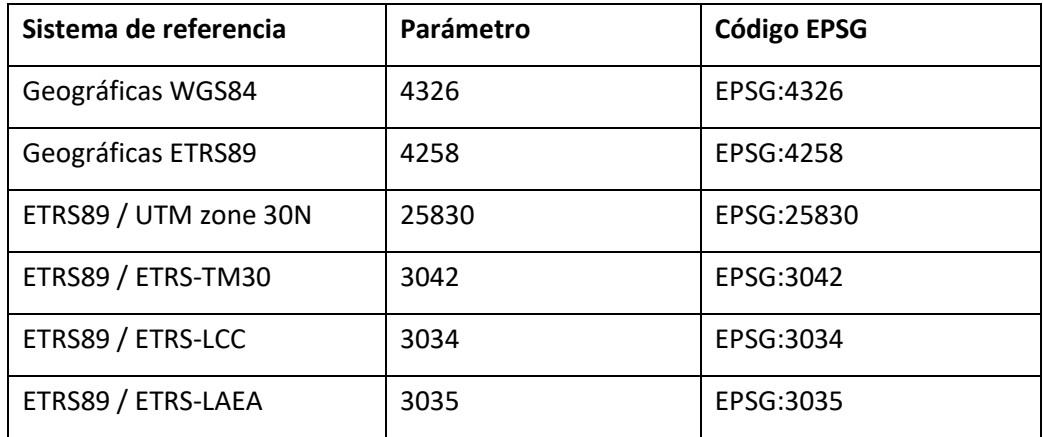

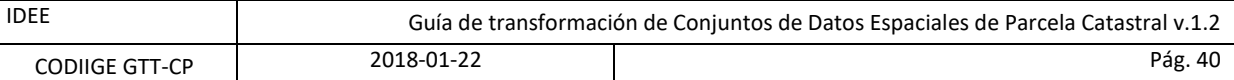

#### **Ejemplos de peticiones al servicio**

#### **a) Dirección General del Catastro**

Parcelas catastrales por BBOX

[http://ovc.catastro.meh.es/INSPIRE/wfsCP.aspx?service=wfs&request=getfeature&Typenames=cp.cadastralpar](http://ovc.catastro.meh.es/INSPIRE/wfsCP.aspx?service=wfs&request=getfeature&Typenames=cp.cadastralparcel&SRSname=EPSG::25830&bbox=233673,4015968,233761,4016008) [cel&SRSname=EPSG::25830&bbox=233673,4015968,233761,4016008](http://ovc.catastro.meh.es/INSPIRE/wfsCP.aspx?service=wfs&request=getfeature&Typenames=cp.cadastralparcel&SRSname=EPSG::25830&bbox=233673,4015968,233761,4016008)

Zonas catastrales por BBOX

[http://ovc.catastro.meh.es/INSPIRE/wfsCP.aspx?service=wfs&request=getfeature&Typenames=cp.cadastralzo](http://ovc.catastro.meh.es/INSPIRE/wfsCP.aspx?service=wfs&request=getfeature&Typenames=cp.cadastralzoning&SRSname=EPSG::25830&bbox=233673,4015968,233761,4016008) [ning&SRSname=EPSG::25830&bbox=233673,4015968,233761,4016008](http://ovc.catastro.meh.es/INSPIRE/wfsCP.aspx?service=wfs&request=getfeature&Typenames=cp.cadastralzoning&SRSname=EPSG::25830&bbox=233673,4015968,233761,4016008)

Parcelas catastrales por referencia catastral

[http://ovc.catastro.meh.es/INSPIRE/wfsCP.aspx?service=wfs&version=2&request=getfeature&STOREDQUERIE](http://ovc.catastro.meh.es/INSPIRE/wfsCP.aspx?service=wfs&version=2&request=getfeature&STOREDQUERIE_ID=GetParcel&refcat=3662001TF3136S&srsname=EPSG::25830) [\\_ID=GetParcel&refcat=3662001TF3136S&srsname=EPSG::25830](http://ovc.catastro.meh.es/INSPIRE/wfsCP.aspx?service=wfs&version=2&request=getfeature&STOREDQUERIE_ID=GetParcel&refcat=3662001TF3136S&srsname=EPSG::25830) 

Zonas catastrales por código de zona

[http://ovc.catastro.meh.es/INSPIRE/wfsCP.aspx?service=wfs&version=2&request=getfeature&STOREDQUERIE](http://ovc.catastro.meh.es/INSPIRE/wfsCP.aspx?service=wfs&version=2&request=getfeature&STOREDQUERIE_ID=GetZoning&cod_zona=41624TF3146S&srsname=EPSG::25830) [\\_ID=GetZoning&cod\\_zona=41624TF3146S&srsname=EPSG::25830](http://ovc.catastro.meh.es/INSPIRE/wfsCP.aspx?service=wfs&version=2&request=getfeature&STOREDQUERIE_ID=GetZoning&cod_zona=41624TF3146S&srsname=EPSG::25830)

Parcelas catastrales, propia y colindantes por referencia catastral

[http://ovc.catastro.meh.es/INSPIRE/wfsCP.aspx?service=wfs&version=2&request=getfeature&STOREDQUERIE](http://ovc.catastro.meh.es/INSPIRE/wfsCP.aspx?service=wfs&version=2&request=getfeature&STOREDQUERIE_ID=GETNEIGHBOURPARCEL&refcat=3662001TF3136S&srsname=EPSG::25830) [\\_ID=GETNEIGHBOURPARCEL&refcat=3662001TF3136S&srsname=EPSG::25830](http://ovc.catastro.meh.es/INSPIRE/wfsCP.aspx?service=wfs&version=2&request=getfeature&STOREDQUERIE_ID=GETNEIGHBOURPARCEL&refcat=3662001TF3136S&srsname=EPSG::25830)

Parcelas catastrales de una zona por su código de zona

[http://ovc.catastro.meh.es/INSPIRE/wfsCP.aspx?service=wfs&version=2&request=getfeature&STOREDQUERIE](http://ovc.catastro.meh.es/INSPIRE/wfsCP.aspx?service=wfs&version=2&request=getfeature&STOREDQUERIE_ID=Getparcelsbyzoning&cod_zona=36620TF3136S&srsname=EPSG::25830) [\\_ID=Getparcelsbyzoning&cod\\_zona=36620TF3136S&srsname=EPSG::25830](http://ovc.catastro.meh.es/INSPIRE/wfsCP.aspx?service=wfs&version=2&request=getfeature&STOREDQUERIE_ID=Getparcelsbyzoning&cod_zona=36620TF3136S&srsname=EPSG::25830)

#### **b) Registro de la Riqueza Territorial de Navarra**

Parcela catastral por identificador del objeto parcela (mediante filtro)

[https://inspire.navarra.es/services/CP/wfs?service=WFS&version=2.0.0&request=GetFeature&typenames=CP:](https://inspire.navarra.es/services/CP/wfs?service=WFS&version=2.0.0&request=GetFeature&typenames=CP:CadastralParcel&filter=%3cfes:Filter%20xmlns:fes=%22http://www.opengis.net/fes/2.0%22%3e%3cfes:ResourceId%20rid=%22ES.RRTN.CP.54050001%22/%3e%3c/fes:Filter%3e) [CadastralParcel&filter=<fes:Filter xmlns:fes="http://www.opengis.net/fes/2.0"><fes:ResourceId](https://inspire.navarra.es/services/CP/wfs?service=WFS&version=2.0.0&request=GetFeature&typenames=CP:CadastralParcel&filter=%3cfes:Filter%20xmlns:fes=%22http://www.opengis.net/fes/2.0%22%3e%3cfes:ResourceId%20rid=%22ES.RRTN.CP.54050001%22/%3e%3c/fes:Filter%3e)  [rid="ES.RRTN.CP.54050001"/></fes:Filter>](https://inspire.navarra.es/services/CP/wfs?service=WFS&version=2.0.0&request=GetFeature&typenames=CP:CadastralParcel&filter=%3cfes:Filter%20xmlns:fes=%22http://www.opengis.net/fes/2.0%22%3e%3cfes:ResourceId%20rid=%22ES.RRTN.CP.54050001%22/%3e%3c/fes:Filter%3e)

[https://inspire.navarra.es/services/CP/wfs?service=WFS&version=2.0.0&request=GetFeature&typenames=CP:](https://inspire.navarra.es/services/CP/wfs?service=WFS&version=2.0.0&request=GetFeature&typenames=CP:CadastralParcel&filter=%3cfes:Filter%20xmlns:fes=%22http://www.opengis.net/fes/2.0%22%3e%3cfes:ResourceId%20rid=%22ES.RRTN.CP.38011381%22/%3e%3c/fes:Filter%3e) [CadastralParcel&filter=<fes:Filter xmlns:fes="http://www.opengis.net/fes/2.0"><fes:ResourceId](https://inspire.navarra.es/services/CP/wfs?service=WFS&version=2.0.0&request=GetFeature&typenames=CP:CadastralParcel&filter=%3cfes:Filter%20xmlns:fes=%22http://www.opengis.net/fes/2.0%22%3e%3cfes:ResourceId%20rid=%22ES.RRTN.CP.38011381%22/%3e%3c/fes:Filter%3e)  [rid="ES.RRTN.CP.38011381"/></fes:Filter>](https://inspire.navarra.es/services/CP/wfs?service=WFS&version=2.0.0&request=GetFeature&typenames=CP:CadastralParcel&filter=%3cfes:Filter%20xmlns:fes=%22http://www.opengis.net/fes/2.0%22%3e%3cfes:ResourceId%20rid=%22ES.RRTN.CP.38011381%22/%3e%3c/fes:Filter%3e)

Parcelas catastrales limitadas por número

[https://inspire.navarra.es/services/CP/wfs?service=WFS&version=2.0.0&request=GetFeature&typenames=CP:](https://inspire.navarra.es/services/CP/wfs?service=WFS&version=2.0.0&request=GetFeature&typenames=CP:CadastralParcel&count=2) [CadastralParcel&count=2](https://inspire.navarra.es/services/CP/wfs?service=WFS&version=2.0.0&request=GetFeature&typenames=CP:CadastralParcel&count=2)

Parcelas catastrales por BBOX

[https://inspire.navarra.es/services/CP/wfs?service=WFS&version=2.0.0&request=GetFeature&typenames=CP:](https://inspire.navarra.es/services/CP/wfs?service=WFS&version=2.0.0&request=GetFeature&typenames=CP:CadastralParcel&bbox=610100,4741900,610350,4742150&srsName=urn:ogc:def:crs:epsg::25830) [CadastralParcel&bbox=610100,4741900,610350,4742150&srsName=urn:ogc:def:crs:epsg::25830](https://inspire.navarra.es/services/CP/wfs?service=WFS&version=2.0.0&request=GetFeature&typenames=CP:CadastralParcel&bbox=610100,4741900,610350,4742150&srsName=urn:ogc:def:crs:epsg::25830)

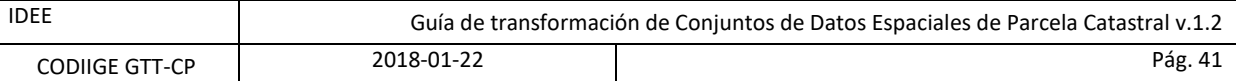

#### **c) Diputación Foral de Gipuzkoa**

Parcelas catastrales limitadas por número

(Typename: cp:CadastralParcel)

[https://b5m.gipuzkoa.eus/inspire/wfs/gipuzkoa\\_wfs\\_cp?service=WFS&version=2.0.0&request=GetFeature&ty](https://b5m.gipuzkoa.eus/inspire/wfs/gipuzkoa_wfs_cp?service=WFS&version=2.0.0&request=GetFeature&typename=cp:CadastralParcel&count=10) [pename=cp:CadastralParcel&count=10](https://b5m.gipuzkoa.eus/inspire/wfs/gipuzkoa_wfs_cp?service=WFS&version=2.0.0&request=GetFeature&typename=cp:CadastralParcel&count=10)

[https://b5m.gipuzkoa.eus/inspire/wfs/gipuzkoa\\_wfs\\_cp?service=WFS&version=2.0.0&request=GetFeature&ty](https://b5m.gipuzkoa.eus/inspire/wfs/gipuzkoa_wfs_cp?service=WFS&version=2.0.0&request=GetFeature&typename=cp:CadastralParcel&SRSname=urn:ogc:def:crs:EPSG::25830&count=1) [pename=cp:CadastralParcel&SRSname=urn:ogc:def:crs:EPSG::25830&count=1](https://b5m.gipuzkoa.eus/inspire/wfs/gipuzkoa_wfs_cp?service=WFS&version=2.0.0&request=GetFeature&typename=cp:CadastralParcel&SRSname=urn:ogc:def:crs:EPSG::25830&count=1) (ETRS89 / UTM 30N)

(Typename: CadastralParcel)

[https://b5m.gipuzkoa.eus/inspire/wfs/gipuzkoa\\_wfs\\_cp?service=WFS&version=2.0.0&request=GetFeature&ty](https://b5m.gipuzkoa.eus/inspire/wfs/gipuzkoa_wfs_cp?service=WFS&version=2.0.0&request=GetFeature&typename=CadastralParcel&count=2) [pename=CadastralParcel&count=2](https://b5m.gipuzkoa.eus/inspire/wfs/gipuzkoa_wfs_cp?service=WFS&version=2.0.0&request=GetFeature&typename=CadastralParcel&count=2)

#### Zonas catastrales limitadas por número

(Typename: cp:CadastralZoning)

[https://b5m.gipuzkoa.eus/inspire/wfs/gipuzkoa\\_wfs\\_cp?service=WFS&version=2.0.0&request=GetFeature&ty](https://b5m.gipuzkoa.eus/inspire/wfs/gipuzkoa_wfs_cp?service=WFS&version=2.0.0&request=GetFeature&typename=cp:CadastralZoning&count=10) [pename=cp:CadastralZoning&count=10](https://b5m.gipuzkoa.eus/inspire/wfs/gipuzkoa_wfs_cp?service=WFS&version=2.0.0&request=GetFeature&typename=cp:CadastralZoning&count=10)

(Typename: CadastralZoning)

[https://b5m.gipuzkoa.eus/inspire/wfs/gipuzkoa\\_wfs\\_cp?service=WFS&version=2.0.0&request=GetFeature&ty](https://b5m.gipuzkoa.eus/inspire/wfs/gipuzkoa_wfs_cp?service=WFS&version=2.0.0&request=GetFeature&typename=CadastralZoning&count=2) [pename=CadastralZoning&count=2](https://b5m.gipuzkoa.eus/inspire/wfs/gipuzkoa_wfs_cp?service=WFS&version=2.0.0&request=GetFeature&typename=CadastralZoning&count=2)

Parcelas catastrales por BBOX

[https://b5m.gipuzkoa.eus/inspire/wfs/gipuzkoa\\_wfs\\_cp?service=WFS&request=GetFeature&version=2.0.0&ty](https://b5m.gipuzkoa.eus/inspire/wfs/gipuzkoa_wfs_cp?service=WFS&request=GetFeature&version=2.0.0&typeNames=cp:CadastralParcel&bbox=43.262287,-2.025890,43.263019,-2.024900) [peNames=cp:CadastralParcel&bbox=43.262287,-2.025890,43.263019,-2.024900](https://b5m.gipuzkoa.eus/inspire/wfs/gipuzkoa_wfs_cp?service=WFS&request=GetFeature&version=2.0.0&typeNames=cp:CadastralParcel&bbox=43.262287,-2.025890,43.263019,-2.024900)

[https://b5m.gipuzkoa.eus/inspire/wfs/gipuzkoa\\_wfs\\_cp?service=WFS&request=GetFeature&version=2.0.0&ty](https://b5m.gipuzkoa.eus/inspire/wfs/gipuzkoa_wfs_cp?service=WFS&request=GetFeature&version=2.0.0&typeNames=cp:CadastralParcel&SRSname=EPSG:25830&bbox=559966,4790000,562114,4800000,EPSG:25830) [peNames=cp:CadastralParcel&SRSname=EPSG:25830&bbox=559966,4790000,562114,4800000,EPSG:25830](https://b5m.gipuzkoa.eus/inspire/wfs/gipuzkoa_wfs_cp?service=WFS&request=GetFeature&version=2.0.0&typeNames=cp:CadastralParcel&SRSname=EPSG:25830&bbox=559966,4790000,562114,4800000,EPSG:25830) (ETRS89 / UTM 30N)

Zonas catastrales por BBOX

[https://b5m.gipuzkoa.eus/inspire/wfs/gipuzkoa\\_wfs\\_cp?service=WFS&request=GetFeature&version=2.0.0&ty](https://b5m.gipuzkoa.eus/inspire/wfs/gipuzkoa_wfs_cp?service=WFS&request=GetFeature&version=2.0.0&typeNames=cp:CadastralZoning&SRSname=EPSG:25830&bbox=559966,4790000,562114,4800000,EPSG:25830) [peNames=cp:CadastralZoning&SRSname=EPSG:25830&bbox=559966,4790000,562114,4800000,EPSG:25830](https://b5m.gipuzkoa.eus/inspire/wfs/gipuzkoa_wfs_cp?service=WFS&request=GetFeature&version=2.0.0&typeNames=cp:CadastralZoning&SRSname=EPSG:25830&bbox=559966,4790000,562114,4800000,EPSG:25830)

Parcela catastral por identificador del objeto parcela

[https://b5m.gipuzkoa.eus/inspire/wfs/gipuzkoa\\_wfs\\_cp?SERVICE=WFS&VERSION=2.0.0&REQUEST=GetFeature](https://b5m.gipuzkoa.eus/inspire/wfs/gipuzkoa_wfs_cp?SERVICE=WFS&VERSION=2.0.0&REQUEST=GetFeature&STOREDQUERY_ID=urn:ogc:def:query:OGC-WFS::GetFeatureById&id=ES.GFA.CP.069-7990197-3232) [&STOREDQUERY\\_ID=urn:ogc:def:query:OGC-WFS::GetFeatureById&id=ES.GFA.CP.069-7990197-3232](https://b5m.gipuzkoa.eus/inspire/wfs/gipuzkoa_wfs_cp?SERVICE=WFS&VERSION=2.0.0&REQUEST=GetFeature&STOREDQUERY_ID=urn:ogc:def:query:OGC-WFS::GetFeatureById&id=ES.GFA.CP.069-7990197-3232)

Zona catastral por identificador del objeto zona catastral

[https://b5m.gipuzkoa.eus/inspire/wfs/gipuzkoa\\_wfs\\_cp?SERVICE=WFS&VERSION=2.0.0&REQUEST=GetFeature](https://b5m.gipuzkoa.eus/inspire/wfs/gipuzkoa_wfs_cp?SERVICE=WFS&VERSION=2.0.0&REQUEST=GetFeature&STOREDQUERY_ID=urn:ogc:def:query:OGC-WFS::GetFeatureById&id=ES.GFA.CP.Z.002-804-183) [&STOREDQUERY\\_ID=urn:ogc:def:query:OGC-WFS::GetFeatureById&id=ES.GFA.CP.Z.002-804-183](https://b5m.gipuzkoa.eus/inspire/wfs/gipuzkoa_wfs_cp?SERVICE=WFS&VERSION=2.0.0&REQUEST=GetFeature&STOREDQUERY_ID=urn:ogc:def:query:OGC-WFS::GetFeatureById&id=ES.GFA.CP.Z.002-804-183)

Parcela catastral por referencia catastral

[https://b5m.gipuzkoa.eus/inspire/wfs/gipuzkoa\\_wfs\\_cp?SERVICE=WFS&VERSION=2.0.0&REQUEST=GetFeature](https://b5m.gipuzkoa.eus/inspire/wfs/gipuzkoa_wfs_cp?SERVICE=WFS&VERSION=2.0.0&REQUEST=GetFeature&STOREDQUERY_ID=urn:x-inspire:query:GetNationalRefParcel&nationalcadastralreference=7990193) [&STOREDQUERY\\_ID=urn:x-inspire:query:GetNationalRefParcel&nationalcadastralreference=7990193](https://b5m.gipuzkoa.eus/inspire/wfs/gipuzkoa_wfs_cp?SERVICE=WFS&VERSION=2.0.0&REQUEST=GetFeature&STOREDQUERY_ID=urn:x-inspire:query:GetNationalRefParcel&nationalcadastralreference=7990193)

Zonas catastrales por código de zona

[https://b5m.gipuzkoa.eus/inspire/wfs/gipuzkoa\\_wfs\\_cp?SERVICE=WFS&VERSION=2.0.0&REQUEST=GetFeature](https://b5m.gipuzkoa.eus/inspire/wfs/gipuzkoa_wfs_cp?SERVICE=WFS&VERSION=2.0.0&REQUEST=GetFeature&STOREDQUERY_ID=urn:x-inspire:query:GetNationalRefZoning&nationalcadastalzoningreference=801) [&STOREDQUERY\\_ID=urn:x-inspire:query:GetNationalRefZoning&nationalcadastalzoningreference=801](https://b5m.gipuzkoa.eus/inspire/wfs/gipuzkoa_wfs_cp?SERVICE=WFS&VERSION=2.0.0&REQUEST=GetFeature&STOREDQUERY_ID=urn:x-inspire:query:GetNationalRefZoning&nationalcadastalzoningreference=801)

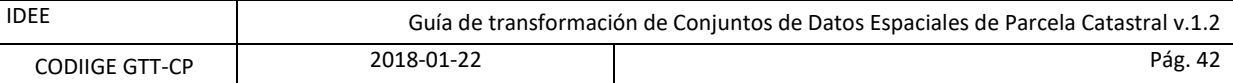

#### <span id="page-41-0"></span>**3.9.2.1 Codificación**

La codificación de los datos es GML que cumplan los requisitos del validador INSPIRE según el siguiente esquema:

*Nombre*: *Cadastral Parcels GML Application Schema*

*Versión*: version 4.0

*Especificación*: *D2.8.I.6 Data Specification on Cadastral Parcels – Technical Guidelines*

*Conjunto de caracteres*: UTF-8

*Esquema*[: http://inspire.ec.europa.eu/schemas/cp/4.0/CadastralParcels.xsd](http://inspire.ec.europa.eu/schemas/cp/4.0/CadastralParcels.xsd)

En el anexo se incluyen ejemplos de distintos objetos geográficos.

# <span id="page-41-1"></span>**3.10 Captura de Datos**

Este apartado se desarrollará en versiones posteriores del documento.

### <span id="page-41-2"></span>**3.11 Mantenimiento de los datos**

En el caso de la DGC los datos que se ofrecen a través de los servicios web WMS y WFS son de actualización continua y en el caso de los ficheros predefinidos para descarga masiva de datos éstos se actualizan cada 4-6 meses.

En el caso de RRTN los datos que se ofrecen a través de los servicios web WMS y WFS son de actualización mensual.

# <span id="page-41-3"></span>**4 Transformación**

Para implementar unas especificaciones de datos, ya sean de INSPIRE o de cualquier otro ámbito, pueden enumerarse las siguientes fases a realizar:

**Fase 1:** Identificación de las relaciones entre los objetos, atributos y relaciones del conjunto de datos original y los objetos, atributos y relaciones de las especificaciones destino. Resulta un trabajo teórico donde se descubren los paralelismos y diferencias entre el modelo de los datos original y el modelo propuesto, para obtener las pautas en la transformación de los datos. Popularmente se conoce esta tarea con las palabras inglesas de *mapping* o *matching;* se empleará a partir de ahora en este documento la palabra correspondencia para aludir a esta tarea.

**Fase 2:** Aplicación de la transformación de los datos sobre conjuntos de datos reales. En esta fase, una vez definida de manera teórica la correspondencia, se desarrolla un modelo de procesos que permita reconstruir la estructura de los datos demandada. El resultado serán los datos, de cada productor o responsable, conforme al modelo de las especificaciones INSPIRE y las decisiones de CODIIGE. Durante esta fase se ha de asegurar el cumplimiento de los requisitos establecidos en las especificaciones sobre:

- Sistemas de referencia
- Requisitos temáticos específicos
- Calidad de los datos
- Metadatos
- Captura de datos

**Fase 3:** Codificación de los datos según el formato demandado y generación de servicios web. INSPIRE y CODIIGE establecen que los datos han de ser diseminados mediante servicios web o ficheros GML. Por este motivo, en esta fase se desarrollarán los procesos necesarios para trasformar los datos resultantes de la fase anterior a los formatos GML y generar servicios web INSPIRE. Durante esta fase se ha de asegurar el cumplimiento de los requisitos establecidos en las especificaciones INSPIRE sobre:

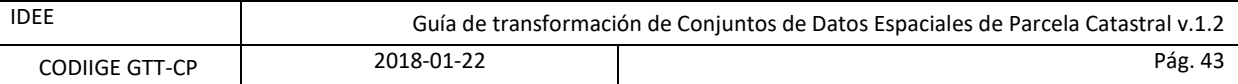

- Distribución
- Representación

**Fase 4:** Comprobación de que se ha efectuado correctamente todo el proceso aplicando las pautas definidas en el Anexo A – Conjunto de pruebas abstractas (*Abstract Test Suite)*. Independientemente de que siempre es recomendable que una organización, diferente a la que ha producido los datos, verifique la conformidad de un conjunto de datos, el productor debe incluir como última fase del proceso de transformación de sus datos la verificación de que el resultado es conforme.

### <span id="page-42-0"></span>**4.1 Fase 1: Correspondencia de los modelos de los conjuntos de datos (***Mapping***)**

Para identificar las relaciones entre los modelos original (de ahora en adelante MD original) y final, es necesario conocer adecuadamente ambas estructuras de datos. La estructura del MD original es conocida por el organismo responsable de los datos, pero la estructura propuesta en este documento, especificaciones INSPIRE-CODIIGE, puede resultar desconocida.

Esta correspondencia al tratarse de un ejercicio teórico, se puede realizar en una tabla donde a un lado se encuentran los objetos y atributos del MD original, y al otro los objetos y atributos del MD destino. En concreto para el tema es en el ámbito CODIIGE.

### <span id="page-42-1"></span>**4.1.1 Parte fija de la correspondencia**

INSPIRE publica en su web unas *mapping tables* para cada tema, para que los usuarios europeos pueden descargarlas y establecer la correspondencia con sus datos (en el caso que difieran del modelo de datos INSPIRE)[. http://inspire.ec.europa.eu/data-model/approved/r4618/mapping/](http://inspire.ec.europa.eu/data-model/approved/r4618/mapping/)

Cada fichero \*.xml se corresponde con un paquete del modelo de datos del tema correspondiente. Estos ficheros \*.xml pueden ser abiertos con Excel o con un gestor de tablas equivalente. Cada organismo podrá usar las tablas de correspondencia que necesite en función de sus datos, teniendo presente que los ficheros que hacen referencia a «modelos base» han de usarse siempre.

Para los conjuntos de datos del tema de parcela catastral el caso del esquema de aplicación está detallado en [http://inspire.ec.europa.eu/data-](http://inspire.ec.europa.eu/data-model/approved/r4618/mapping/CadastralParcels%20Mapping%20Table.xml)

[model/approved/r4618/mapping/CadastralParcels%20Mapping%20Table.xml.](http://inspire.ec.europa.eu/data-model/approved/r4618/mapping/CadastralParcels%20Mapping%20Table.xml)

El formato de estas tablas es sencillo y se divide en dos partes: a la izquierda se encuentran los objetos y atributos propuestos por las especificaciones INSPIRE y a la derecha las celdas están en blanco para que cada responsable de un conjunto de datos pueda rellenarlas en función de la estructura de sus conjuntos de datos (MD original).

El significado de cada columna INSPIRE, a la izquierda en la tabla, es el siguiente:

- *Type*: nombre de la clase de objeto definido en INSPIRE.
- *Documentation*: definición de la clase de objeto definida en INSPIRE.
- *Atribute/Association role/Constraint*: nombre del atributo de la clase de objeto INSPIRE; o nombre de la relación de la clase de objeto con otra clase de objeto INSPIRE; o nombre de la constricción sobre la clase de objeto INSPIRE.
- *Atribute/Association role/Constraint documentation*: definición del atributo, relación o constricción de la clase de objeto INSPIRE. Descritos en el apartado *Tipos de objeto geográfico* del documento "GUÍA DE TRANSFORMACIÓN DE CONJUNTOS DE DATOS ESPACIALES DE PARCELA CATASTRAL AL MARCO INSPIRE".
- *Value/Enumerations*: Tipo de datos, valor o conjunto de valores que pueden aceptar los atributos y relaciones que previamente se han identificado.
- *Multiplicity*: Multiplicidad del atributo, relación o constricción. Si es igual a 1, sólo tomará un valor. Si es 1..\* podrá tomar uno o muchos. Si es 0..1 tomará uno o ningún valor, por lo que será opcional. Y así en otras posibles combinaciones de multiplicidades.
- *Voidable / Non-voidable*. Indica si el atributo, relación o constricción es *voidable*.

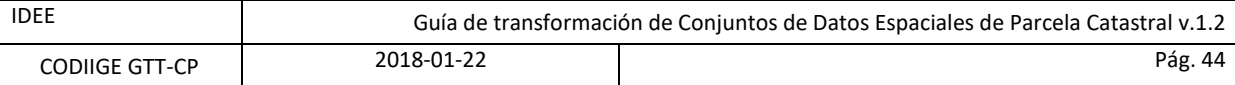

Al trabajar con estas tablas, se han de tener en cuenta una serie de **consideraciones importantes**:

- Si el atributo o relación tiene multiplicidad de al menos 1, quiere decir que es un **atributo obligatorio** que hay que proporcionar siempre.
- Si el atributo o relación tiene multiplicidad de al menos 0, quiere decir que es **opcional**, y el responsable de los datos decide si quiere proporcionarlo o no.
- Si es atributo o relación es *voidable*, eso quiere decir que si el responsable de los datos posee esa información, resulta **obligatorio proporcionarla**; pero se admite que no se disponga de ella y por lo tanto no se suministre.

CODIIGE aconseja la utilización de este tipo de tablas, ya sea las proporcionadas por CODIIGE, las originales de INSPIRE u otras propias semejantes realizadas por el responsable de los datos.

### <span id="page-43-0"></span>**4.1.2 Parte variable de la correspondencia**

La correspondencia se lleva a cabo cumplimentando las celdas en blanco de la derecha con la información disponible en cada conjunto de datos. Es precisamente en ese momento cuando el responsable de los datos descubre si las especificaciones INSPIRE tal y como están, son adecuadas y suficientes para describir sus datos de manera satisfactoria. Puede ocurrir que haya atributos INSPIRE que no se encuentren en sus datos o al contrario, que existan atributos contemplados en sus datos no considerados en INSPIRE. Suele ocurrir que sea necesario separar, reorganizar o renombrar valores de atributos nacionales para que encajen dentro de la estructura propuesta de INSPIRE, con lo que todas estas circunstancias deben quedar reflejadas en la tabla, ya que será la base para desarrollar un modelo de procesos que materialice la trasformación más adelante.

Un modelo de procesos permite reconstruir una estructura de datos, dando como resultado que los datos de cada productor o responsable sean conformes al modelo de las especificaciones INSPIRE y las decisiones de CODIIGE. Durante esta fase se ha de asegurar el cumplimiento de los requisitos establecidos en las especificaciones INSPIRE sobre sistemas de referencia, unidades y mallas, requisitos temáticos, calidad de los datos, metadatos y captura de datos. Descritos en el documento "GUÍA DE TRANSFORMACIÓN DE CONJUNTOS DE DATOS ESPACIALES DE PARCELA CATASTRAL AL MARCO INSPIRE".

Esta fase será propia para cada conjunto de datos origen y la herramienta de procesado escogida.

Para realizar la correspondencia de los valores se puede usar el fichero codeList register (Codelist) INSPIRE correspondiente.<http://inspire.ec.europa.eu/codelist/>

# <span id="page-43-1"></span>**4.2 Fase 2: Aplicación de la transformación**

Un modelo de procesos permite reconstruir una estructura de datos, dando como resultado que los datos de cada productor o responsable sean conformes al modelo de las especificaciones INSPIRE y las decisiones de CODIIGE. Durante esta fase se ha de asegurar el cumplimiento de los requisitos establecidos en las especificaciones INSPIRE sobre sistemas de referencia, unidades y mallas, requisitos temáticos, calidad de los datos, metadatos y captura de datos.

Actualmente existen en el mercado herramientas que facilitan el desarrollo de una aplicación para transformar modelos de acuerdo con las reglas definidas en la fase 1, cambiar de sistema de coordenadas, de formato e incluso para generar metadatos a partir de los metadatos de los conjuntos de partida.

### <span id="page-43-2"></span>**4.3 Fase 3: Codificación de los datos y servicios web**

En esta fase se desarrollarán los procesos necesarios para trasformar los datos resultantes de la fase anterior a formato GML y generar servicios web INSPIRE. Para satisfacer los requisitos marcados por la Directiva en cuanto al modelo de datos y formato de los datos, se han de usar los ficheros XSD publicados por INSPIRE. Durante esta fase se ha de asegurar el cumplimiento de los requisitos establecidos en las especificaciones INSPIRE sobre distribución (véase el apartado de Distribución de los Datos) y representación (véase el apartado de Representación).

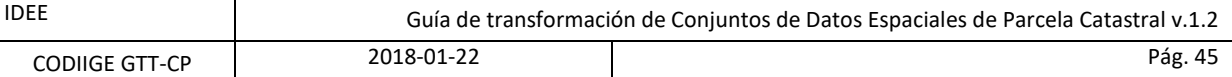

# <span id="page-44-0"></span>**4.4 Fase 4: Validación**

En esta fase se verificará el cumplimiento del conjunto de pruebas abstractas del Anexo: Conjunto de Pruebas Abstractas.

# <span id="page-44-1"></span>**5 Bibliografía**

[ISO/TC211] Normas que especifican la infraestructura para la normalización de la información geográfica

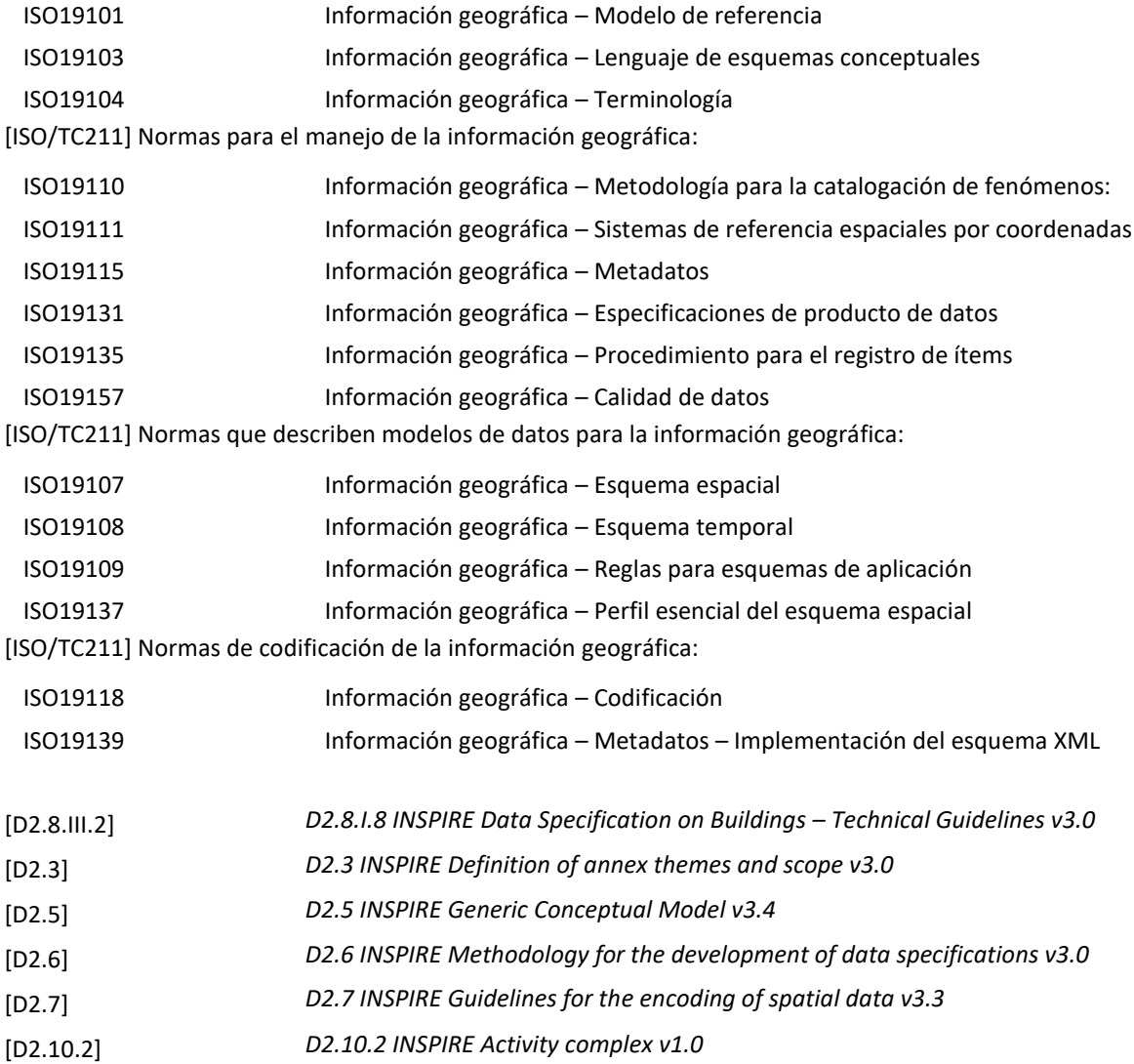

# <span id="page-44-2"></span>**Anexo A: Pruebas abstractas**

# <span id="page-44-3"></span>**Anexo B: Estereotipos de catálogo**

# <span id="page-44-4"></span>**Anexo C: Plantilla de metadatos**

# <span id="page-45-0"></span>**Anexo D: Ejemplos de GML**

### <span id="page-45-1"></span>**CadastralParcel**

#### <span id="page-45-2"></span>**Dirección General del Catastro**

<?xml version="1.0" encoding="utf-8"?>

```
<!--Parcela Catastral de la D.G. del Catastro.-->
```

```
<gml:FeatureCollection gml:id="ES.SDGC.CP" xmlns:xsi="http://www.w3.org/2001/XMLSchema-instance"
xmlns:gml="http://www.opengis.net/gml/3.2" xmlns:gmd="http://www.isotc211.org/2005/gmd"
xmlns:cp="http://inspire.ec.europa.eu/schemas/cp/4.0" xsi:schemaLocation="http://www.opengis.net/gml/3.2 
http://schemas.opengis.net/gml/3.2.1/gml.xsd http://inspire.ec.europa.eu/schemas/cp/4.0 
http://inspire.ec.europa.eu/schemas/cp/4.0/CadastralParcels.xsd">
  <gml:featureMember>
    <cp:CadastralParcel gml:id="ES.SDGC.CP.04003A02500365">
      <gml:boundedBy>
        <gml:Envelope srsName="http://www.opengis.net/def/crs/EPSG/0/25830">
          <gml:lowerCorner>497109.26 4069923.17</gml:lowerCorner>
          <gml:upperCorner>497191.9 4070110.54</gml:upperCorner>
        </gml:Envelope>
      </gml:boundedBy>
      <cp:areaValue uom="m2">8368</cp:areaValue>
      <cp:beginLifespanVersion>2009-07-28T00:00:00</cp:beginLifespanVersion>
      <cp:endLifespanVersion xsi:nil="true"
nilReason="http://inspire.ec.europa.eu/codelist/VoidReasonValue/Unpopulated"/>
      <cp:geometry>
        <gml:MultiSurface gml:id="MultiSurface_ES.SDGC.CP.04003A02500365"
srsName="http://www.opengis.net/def/crs/EPSG/0/25830">
          <gml:surfaceMember>
            <gml:Surface gml:id="Surface_ES.SDGC.CP.04003A02500365.1"
srsName="http://www.opengis.net/def/crs/EPSG/0/25830">
               <gml:patches>
                 <gml:PolygonPatch>
                   <gml:exterior>
                     <gml:LinearRing>
                       <gml:posList srsDimension="2" count="13">497116.85 4070104.77 497126.94 4070098.01 
497140.32 4070091.92 497152.61 4070085.27 497166.71 4070076.08 497172.33 4070073.1 497178.85 4070069.73 
497183.42 4070067.35 497191.9 4069929.39 497177.07 4069926.76 497156.14 4069923.17 497109.26 4070110.54 
497116.85 4070104.77</gml:posList>
                     </gml:LinearRing>
                   </gml:exterior>
                 </gml:PolygonPatch>
               </gml:patches>
            </gml:Surface>
          </gml:surfaceMember>
        </gml:MultiSurface>
      </cp:geometry>
      <cp:inspireId xmlns:base="http://inspire.ec.europa.eu/schemas/base/3.3">
        <base:Identifier>
          <base:localId>04003A02500365</base:localId>
          <base:namespace>ES.SDGC.CP</base:namespace>
        </base:Identifier>
      </cp:inspireId>
      <cp:label>365</cp:label>
      <cp:nationalCadastralReference>04003A02500365</cp:nationalCadastralReference>
      <cp:referencePoint>
        <gml:Point gml:id="ReferencePoint_ES.SDGC.CP.04003A02500365"
srsName="http://www.opengis.net/def/crs/EPSG/0/25830">
          <gml:pos>497157.9 4070015.25</gml:pos>
        </gml:Point>
```
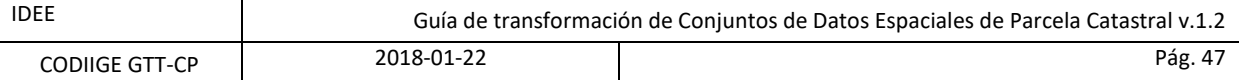

```
</cp:referencePoint>
```
<cp:validFrom xsi:nil="true" nilReason="http://inspire.ec.europa.eu/codelist/VoidReasonValue/Unpopulated"/> <cp:validTo xsi:nil="true" nilReason="http://inspire.ec.europa.eu/codelist/VoidReasonValue/Unpopulated"/> </cp:CadastralParcel>

</gml:featureMember>

</gml:FeatureCollection>

#### <span id="page-46-0"></span>**Registro de la Riqueza Territorial de Navarra**

#### <?xml version="1.0" encoding="UTF-8"?>

<wfs:FeatureCollection xmlns:wfs="http://www.opengis.net/wfs/2.0" xmlns:xs="http://www.w3.org/2001/XMLSchema" xmlns:gn="http://inspire.ec.europa.eu/schemas/gn/4.0" xmlns:gml="http://www.opengis.net/gml/3.2" xmlns:inspire\_vs="http://inspire.ec.europa.eu/schemas/inspire\_vs/1.0" xmlns:ogc="http://www.opengis.net/ogc" xmlns:CP="http://inspire.ec.europa.eu/schemas/cp/4.0" xmlns:inspire\_common="http://inspire.ec.europa.eu/schemas/common/1.0" xmlns:gco="http://www.isotc211.org/2005/gco" xmlns:au="http://inspire.ec.europa.eu/schemas/au/4.0" xmlns:inspire\_dls="http://inspire.ec.europa.eu/schemas/inspire\_dls/1.0" xmlns:gmd="http://www.isotc211.org/2005/gmd" xmlns:base="http://inspire.ec.europa.eu/schemas/base/3.3" xmlns:xsi="http://www.w3.org/2001/XMLSchema-instance" numberMatched="unknown" numberReturned="1" timeStamp="2017-11-23T08:12:50.807Z" xsi:schemaLocation="http://www.opengis.net/wfs/2.0 http://schemas.opengis.net/wfs/2.0/wfs.xsd http://inspire.ec.europa.eu/schemas/cp/4.0 http://inspire.ec.europa.eu/schemas/cp/4.0/CadastralParcels.xsd http://www.opengis.net/gml/3.2 http://schemas.opengis.net/gml/3.2.1/gml.xsd"> <wfs:member> <CP:CadastralParcel gml:id="ES.RRTN.CP.217050626"> <CP:areaValue uom="m2">2308.4927</CP:areaValue> <CP:beginLifespanVersion xsi:nil="true" nilReason="other:unpopulated"/> <CP:geometry> <gml:MultiSurface gml:id="Multisurface\_ES.RRTN.CP.217050626" srsName="urn:ogc:def:crs:EPSG::4258"> <gml:surfaceMember> <gml:Polygon gml:id="Multisurface\_ES.RRTN.CP.217050626.1"> <gml:exterior> <gml:LinearRing> <gml:posList>42.54290361414836 -1.5834391407059503 42.54291112042738 -1.583530565252583 42.54276627849962 -1.5834332583103847 42.542625962283026 -1.583342182247426 42.54251876672401 - 1.5832684425162158 42.54245024896948 -1.5832368545664537 42.54230483208651 -1.5832401795371858 42.542185782226866 -1.5832375741216984 42.541997118905414 -1.5831956116830512 42.54187250812259 - 1.5831635145578424 42.541838173812096 -1.5831616483328141 42.541832343363346 -1.5831817281760536 42.54187084699042 -1.5832563992344104 42.54182756789545 -1.5832157526212713 42.541800177740086 - 1.5832015754375033 42.541749899406945 -1.583184079716205 42.541761505387264 -1.583154772138938 42.541792544053706 -1.5831333671796752 42.54182264476008 -1.5830732565508145 42.54183924067904 - 1.5829712049140743 42.541878659377154 -1.582881752982619 42.54193036014572 -1.5828496994385297 42.54198744637283 -1.5828780866556362 42.542034220030864 -1.582906378367823 42.5420501798603 - 1.582918914196156 42.542055900176344 -1.5829205141291236 42.54207674546663 -1.5828773454906886 42.54214153850618 -1.5827555946447147 42.54223481848689 -1.582657336540224 42.54225903117509 - 1.5826250398365858 42.542261628805754 -1.5825693138625716 42.54224835433031 -1.5824855836406393 42.54219990360584 -1.582345776584272 42.54216822304586 -1.5822789037475344 42.54211120853705 - 1.5822381300318404 42.542143310153186 -1.5822291345048607 42.54217655673539 -1.5822216962401179 42.54220415469512 -1.5822002589308788 42.54222326769199 -1.5822623743290318 42.5422501663005 - 1.58236636540028 42.542281823176204 -1.582437878853955 42.542438741655445 -1.5826297547386956 42.542635482766606 -1.5828653402973707 42.542810696330065 -1.5830620290895407 42.54286295974882 - 1.5831337229519227 42.54289702297482 -1.583183578467492 42.54290232952328 -1.5832595008133565 42.54290361414836 -1.5834391407059503</gml:posList>

</gml:LinearRing>

</gml:exterior>

<gml:interior>

<gml:LinearRing>

<gml:posList>42.54287146618295 -1.5832499323108193 42.54283987386987 -1.5831675774933611 42.542786275559656 -1.5831299403954535 42.54260825749243 -1.5830261387687974 42.542526195633194 - 1.5829603559884224 42.54250247514449 -1.5829028503005897 42.542480001771764 -1.5828267687647684 42.54245409698145 -1.5827506674810146 42.54241650538044 -1.5827162614754735 42.5423365165901 - 1.582689220466397 42.54227924837518 -1.582694900224562 42.542236692732935 -1.5827316794295185

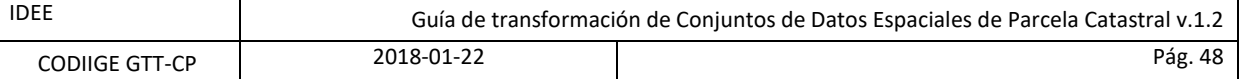

42.542174306476824 -1.5828317716959945 42.54211179411741 -1.5829566251266372 42.5420738205128 - 1.5829903532680796 42.54203727849722 -1.5829745442016245 42.54199060706055 -1.5829261194107664 42.541942713070675 -1.5828931644050828 42.54190831486421 -1.5829021506151364 42.541893188609606 - 1.582945360269542 42.541902983091205 -1.5830368167797382 42.54194958253172 -1.5830976285290417 42.542043179295646 -1.5831480245954008 42.54221473110265 -1.5831789871435 42.54230520655801 - 1.583173604197655 42.54235915452971 -1.5831477595231445 42.54240036087783 -1.583149689545888 42.542489509286995 -1.5831768163061881 42.54259336901589 -1.5832334962631471 42.54268454310389 - 1.583308645656961 42.54278385771112 -1.5833575371431867 42.542843454205766 -1.5833456916993383 42.54286657266028 -1.5833071843125957 42.54287146618295 -1.5832499323108193</gml:posList>

```
</gml:LinearRing>
             </gml:interior>
          </gml:Polygon>
        </gml:surfaceMember>
      </gml:MultiSurface>
    </CP:geometry>
    <CP:inspireId>
      <base:Identifier>
        <base:localId>217050626</base:localId>
        <base:namespace>ES.RRTN.CP</base:namespace>
      </base:Identifier>
    </CP:inspireId>
    <CP:label>626</CP:label>
    <CP:nationalCadastralReference>217050626</CP:nationalCadastralReference>
    <CP:validFrom xsi:nil="true" nilReason="other:unpopulated"/>
    <CP:validTo xsi:nil="true" nilReason="other:unpopulated"/>
  </CP:CadastralParcel>
</wfs:member>
```
*</wfs:FeatureCollection>*

### <span id="page-47-0"></span>**Diputación Foral de Álava**

<?xml version="1.0" encoding="UTF-8"?>

```
<gml:FeatureCollection xmlns:xsi="http://www.w3.org/2001/XMLSchema-instance"
xmlns:gml="http://www.opengis.net/gml/3.2" xmlns:cp="http://inspire.ec.europa.eu/schemas/cp/4.0"
xmlns:base="http://inspire.ec.europa.eu/schemas/base/3.3" gml:id="ES.AFA.CP"
xsi:schemaLocation="http://www.opengis.net/gml/3.2 http://schemas.opengis.net/gml/3.2.1/gml.xsd 
http://inspire.ec.europa.eu/schemas/cp/4.0 http://inspire.ec.europa.eu/schemas/cp/4.0/CadastralParcels.xsd">
  <gml:boundedBy>
    <gml:Envelope srsName="http://www.opengis.net/def/crs/EPSG/0/3042" srsDimension="2">
      <gml:lowerCorner>4737085.847 536842.745</gml:lowerCorner>
      <gml:upperCorner>4745565.1 543232.984</gml:upperCorner>
    </gml:Envelope>
  </gml:boundedBy>
  <gml:featureMember>
    <cp:CadastralParcel gml:id="ES.AFA.CP.00100020145">
      <cp:areaValue uom="m2">2250098.32</cp:areaValue>
      <cp:beginLifespanVersion xsi:nil="true" nilReason="other:unpopulated"/>
      <cp:geometry>
        <gml:Surface gml:id="ES.AFA.CP.00100020145-0" srsName="http://www.opengis.net/def/crs/EPSG/0/3042"
srsDimension="2">
          <gml:patches>
            <gml:PolygonPatch>
               <gml:exterior>
                 <gml:LinearRing>
                   <gml:posList>4739373.364 537298.233 4739370.673 537304.098 4739368.622 537306.489 
4739365.793 537309.787 4739341.937 537328.478 4739318.351 537347.17 4739296.935 537365.049 4739285.278 
537376.698 4739283.715 537378.693 4739275.519 537389.159 4739287.447 537407.851 …</gml:posList>
                 </gml:LinearRing>
               </gml:exterior>
            </gml:PolygonPatch>
          </gml:patches>
        </gml:Surface>
```
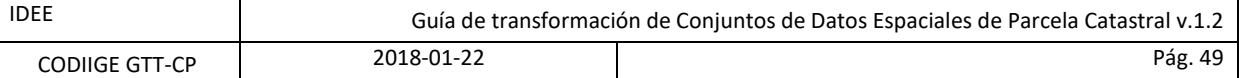

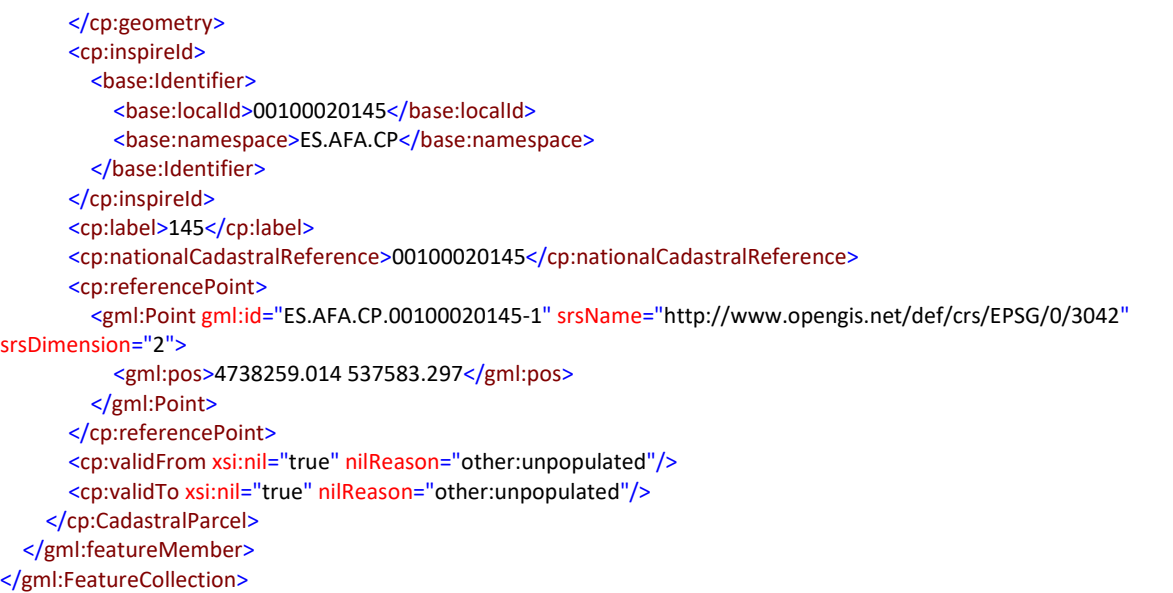

#### <span id="page-48-0"></span>**Diputación Foral de Gipuzkoa**

```
<?xml version="1.0" encoding="UTF-8"?>
<!--Gipuzkoako Foru Aldundiko Partzela Katastrala-->
<!--Parcela Catastral de la Diputacion Foral de Gipuzkoa-->
<gml:FeatureCollection xmlns:gml="http://www.opengis.net/gml/3.2.1" xmlns:gmd="http://www.isotc211.org/2005/gmd"
xmlns:ogc="http://www.opengis.net/ogc" xmlns:xsi="http://www.w3.org/2001/XMLSchema-instance"
xsi:schemaLocation="http://schemas.opengis.net/gml/3.2.1/gml.xsd urn:x-
inspire:specification:gmlas:CadastralParcels:4.0">
  <gml:boundedBy>
    <gml:Envelope srsName="urn:ogc:def:crs:EPSG::25830">
      <gml:lowerCorner>580602.643 4794665.982</gml:lowerCorner>
      <gml:upperCorner>580638.017 4794785.864</gml:upperCorner>
    </gml:Envelope>
  </gml:boundedBy>
  <gml:featureMember>
    <cp:CadastralParcel xmlns:cp="urn:x-inspire:specification:gmlas:CadastralParcels:4.0" gml:id="ES.GFA.CP.069-
8094053-3232">
      <cp:inspireId>
        <base:Identifier xmlns:base="urn:x-inspire:specification:gmlas:BaseTypes:3.3">
          <base:localId>069-8094053-3232</base:localId>
          <base:namespace>ES.GFA.CP</base:namespace>
        </base:Identifier>
      </cp:inspireId>
      <cp:areaValue uom="m2">2590</cp:areaValue>
      <cp:label>8094053</cp:label>
      <cp:beginLifespanVersion xsi:nil="false">2015-03-03T12:39:00</cp:beginLifespanVersion>
      <cp:endLifespanVersion xsi:nil="true" nilReason="unpopulated"/>
      <cp:validFrom xsi:nil="true" nilReason="other:unpopulated"/>
      <cp:validTo xsi:nil="true" nilReason="other:unpopulated"/>
      <cp:nationalCadastralReference>8094053</cp:nationalCadastralReference>
      <cp:zoning xmlns:xlink="http://www.w3.org/1999/xlink"
xlink:href="http://b5m.gipuzkoa.eus/inspire/wfs/gipuzkoa_wfs_cp?SERVICE=WFS&VERSION=2.0.0&REQUEST=Ge
tFeature&OUTPUTFORMAT=application%2Fgml%2Bxml%3B+version%3D3.2&STOREDQUERY_ID=urn:ogc:def:que
ry:OGC-WFS::GetFeatureById&ID=ES.GFA.CP.Z.069-451-5025#ES.GFA.CP.Z.069-451-5025"/>
      <cp:administrativeUnit xmlns:xlink="http://www.w3.org/1999/xlink"
xlink:href="http://b5m.gipuzkoa.eus/inspire/wfs/gipuzkoa_wfs_au?SERVICE=WFS&VERSION=2.0.0&REQUEST=Ge
tFeature&STOREDQUERY_ID=GetAdmUnit&admunit_id=34162020069"/>
```
<cp:geometry>

<!--Inlined geometry 'ES.GFA.CP.069-8094053-3232\_CP\_GEOMETRY'-->

<gml:Polygon gml:id="ES.GFA.CP.069-8094053-3232\_CP\_GEOMETRY" srsName="urn:ogc:def:crs:EPSG::25830">

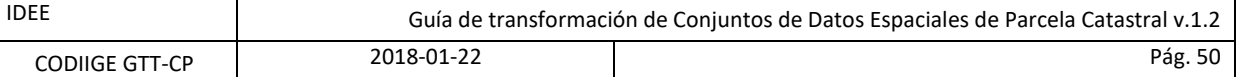

#### <gml:exterior>

#### <gml:LinearRing>

<gml:posList>580622.83 4794785.864 580621.592 4794783.583 580618.379 4794777.229 580614.494 4794768.505 580611.097 4794759.277 580608.207 4794749.837 580605.923 4794740.29 580604.222 4794730.531 580603.099 4794720.24 580602.643 4794710.809 580602.805 4794700.986 580603.629 4794691.077 580605.034 4794681.31 580607.052 4794671.281 580607.599 4794669.112 580608.282 4794665.982 580609.327 4794666.181 580612.464 4794666.66 580615.407 4794667.084 580620.053 4794667.732 580626.392 4794668.668 580631.156 4794669.392 580632.083 4794669.514 580630.909 4794673.408 580630.034 4794676.811 580629.467 4794679.202 580628.56 4794683.521 580627.916 4794687.05 580627.354 4794691.501 580626.994 4794694.723 580626.688 4794697.57 580626.479 4794700.332 580626.299 4794703.829 580626.284 4794705.232 580626.282 4794708.137 580626.268 4794710.653 580626.36 4794713.488 580626.368 4794713.739 580626.426 4794715.378 580626.435 4794715.628 580626.5 4794718.461 580626.842 4794722.173 580627.219 4794725.277 580627.752 4794728.814 580628.231 4794731.988 580629.108 4794736.288 580630.355 4794741.711 580631.293 4794745.163 580633.254 4794751.547 580635.425 4794757.705 580636.748 4794761.054 580636.992 4794761.66 580638.017 4794763.866 580634.2 4794769.617 580625.598 4794781.755 580622.83 4794785.864</gml:posList>

</gml:LinearRing> </gml:exterior> </gml:Polygon> </cp:geometry> <cp:referencePoint> <!--Inlined geometry 'ES.GFA.CP.069-8094053-3232\_CP\_REFERENCEPOINT'--> <gml:Point gml:id="ES.GFA.CP.069-8094053-3232\_CP\_REFERENCEPOINT" srsName="urn:ogc:def:crs:EPSG::25830"> <gml:pos>580618.111466013 4794722.12069207</gml:pos> </gml:Point> </cp:referencePoint> </cp:CadastralParcel> </gml:featureMember> </gml:FeatureCollection>

### <span id="page-49-0"></span>**CadastralZoning**

#### <span id="page-49-1"></span>**Dirección General del Catastro**

#### <?xml version="1.0" encoding="utf-8"?>

<!--Parcela Catastral de la D.G. del Catastro.--> <gml:FeatureCollection gml:id="ES.SDGC.CP" xmlns:xsi="http://www.w3.org/2001/XMLSchema-instance" xmlns:gml="http://www.opengis.net/gml/3.2" xmlns:gmd="http://www.isotc211.org/2005/gmd" xmlns:cp="http://inspire.ec.europa.eu/schemas/cp/4.0" xsi:schemaLocation="http://www.opengis.net/gml/3.2 http://schemas.opengis.net/gml/3.2.1/gml.xsd http://inspire.ec.europa.eu/schemas/cp/4.0 http://inspire.ec.europa.eu/schemas/cp/4.0/CadastralParcels.xsd"> <gml:featureMember> <cp:CadastralZoning gml:id="ES.SDGC.CP.Z.96095VF9790F"> <gml:boundedBy> <gml:Envelope srsName="http://www.opengis.net/def/crs/EPSG/0/25830"> <gml:lowerCorner>499432.57 4070295.54</gml:lowerCorner> <gml:upperCorner>499487.03 4070333.36</gml:upperCorner> </gml:Envelope> </gml:boundedBy> <cp:beginLifespanVersion>2005-01-27T00:00:00</cp:beginLifespanVersion> <cp:endLifespanVersion xsi:nil="true" nilReason="http://inspire.ec.europa.eu/codelist/VoidReasonValue/Unpopulated"/> <cp:estimatedAccuracy uom="m">1</cp:estimatedAccuracy> <cp:geometry> <gml:MultiSurface gml:id="MultiSurface\_ES.SDGC.CP.96095VF9790F" srsName="http://www.opengis.net/def/crs/EPSG/0/25830"> <gml:surfaceMember> <gml:Surface gml:id="Surface\_ES.SDGC.CP96095VF9790F.1" srsName="http://www.opengis.net/def/crs/EPSG/0/25830"> <gml:patches>

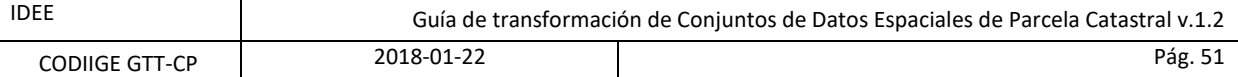

```
<gml:PolygonPatch>
                   <gml:exterior>
                     <gml:LinearRing>
                       <gml:posList srsDimension="2" count="13"> 499457.69 4070302.73 499442.31 4070295.54 
499432.57 4070314.46 499446.78 4070318.85 499460.49 4070323.09 499474.02 4070329.67 499476.07 4070330.66 
499481.62 4070333.36 499487.03 4070321.28 499479.45 4070317.69 499481.25 4070313.71 499470.75 4070308.82 
499457.69 4070302.73</gml:posList>
                     </gml:LinearRing>
                   </gml:exterior>
                 </gml:PolygonPatch>
               </gml:patches>
             </gml:Surface>
          </gml:surfaceMember>
        </gml:MultiSurface>
      </cp:geometry>
      <cp:inspireId xmlns:base="http://inspire.ec.europa.eu/schemas/base/3.3">
        <base:Identifier>
          <base:localId>96095VF9790F</base:localId>
          <base:namespace>ES.SDGC.CP.Z</base:namespace>
        </base:Identifier>
      </cp:inspireId>
      <cp:label>96095</cp:label>
      <cp:level xmlns:xlink="http://www.w3.org/1999/xlink"
xlink:href="http://inspire.ec.europa.eu/codelist/CadastralZoningLevelValue/2ndOrder"/>
      <cp:levelName>
        <gmd:LocalisedCharacterString locale="esp">MANZANA </gmd:LocalisedCharacterString>
      </cp:levelName>
      <cp:nationalCadastalZoningReference>96095VF9790F</cp:nationalCadastalZoningReference>
      <cp:originalMapScaleDenominator>1000</cp:originalMapScaleDenominator>
      <cp:referencePoint>
        <gml:Point gml:id="ReferencePoint_ES.SDGC.CP.Z.96095VF9790F"
srsName="http://www.opengis.net/def/crs/EPSG/0/25830">
          <gml:pos>499452.64 4070316.65</gml:pos>
        </gml:Point>
      </cp:referencePoint>
      <cp:validFrom xsi:nil="true" nilReason="http://inspire.ec.europa.eu/codelist/VoidReasonValue/Unpopulated"/>
      <cp:validTo xsi:nil="true" nilReason="http://inspire.ec.europa.eu/codelist/VoidReasonValue/Unpopulated"/>
    </cp:CadastralZoning>
  </gml:featureMember>
</gml:FeatureCollection>
 Diputación Foral de Gipuzkoa
```
#### <span id="page-50-0"></span><?xml version="1.0" encoding="UTF-8"?>

<cp:CadastralZoning xmlns:xsi="http://www.w3.org/2001/XMLSchema-instance" xsi:schemaLocation="http://www.opengis.net/wfs/2.0 http://schemas.opengis.net/wfs/2.0/wfs.xsd http://www.opengis.net/gml/3.2 http://schemas.opengis.net/gml/3.2.1/gml.xsd urn:xinspire:specification:gmlas:Addresses:4.0 http://b5m.gipuzkoa.eus/inspire/wfs/gipuzkoa\_wfs\_cp?SERVICE=WFS&VERSION=2.0.0&REQUEST=DescribeFeatu reType&OUTPUTFORMAT=application%2Fgml%2Bxml%3B+version%3D3.2" xmlns:cp="urn:xinspire:specification:gmlas:CadastralParcels:4.0" xmlns:gml="http://www.opengis.net/gml/3.2" gml:id="ES.GFA.CP.Z.069-451-5025"> <cp:inspireId> <base:Identifier xmlns:base="urn:x-inspire:specification:gmlas:BaseTypes:3.3"> <base:localId>069-451-5025</base:localId>

<base:namespace>ES.GFA.CP.Z</base:namespace>

</base:Identifier>

</cp:inspireId>

<cp:level xmlns:xlink="http://www.w3.org/1999/xlink"

xlink:href="http://inspire.ec.europa.eu/codelist/CadastralZoningLevelValue/2ndOrder/"/>

<cp:estimatedAccuracy uom="m">0.1</cp:estimatedAccuracy>

<cp:label>451 ( DONOSTIA )</cp:label>

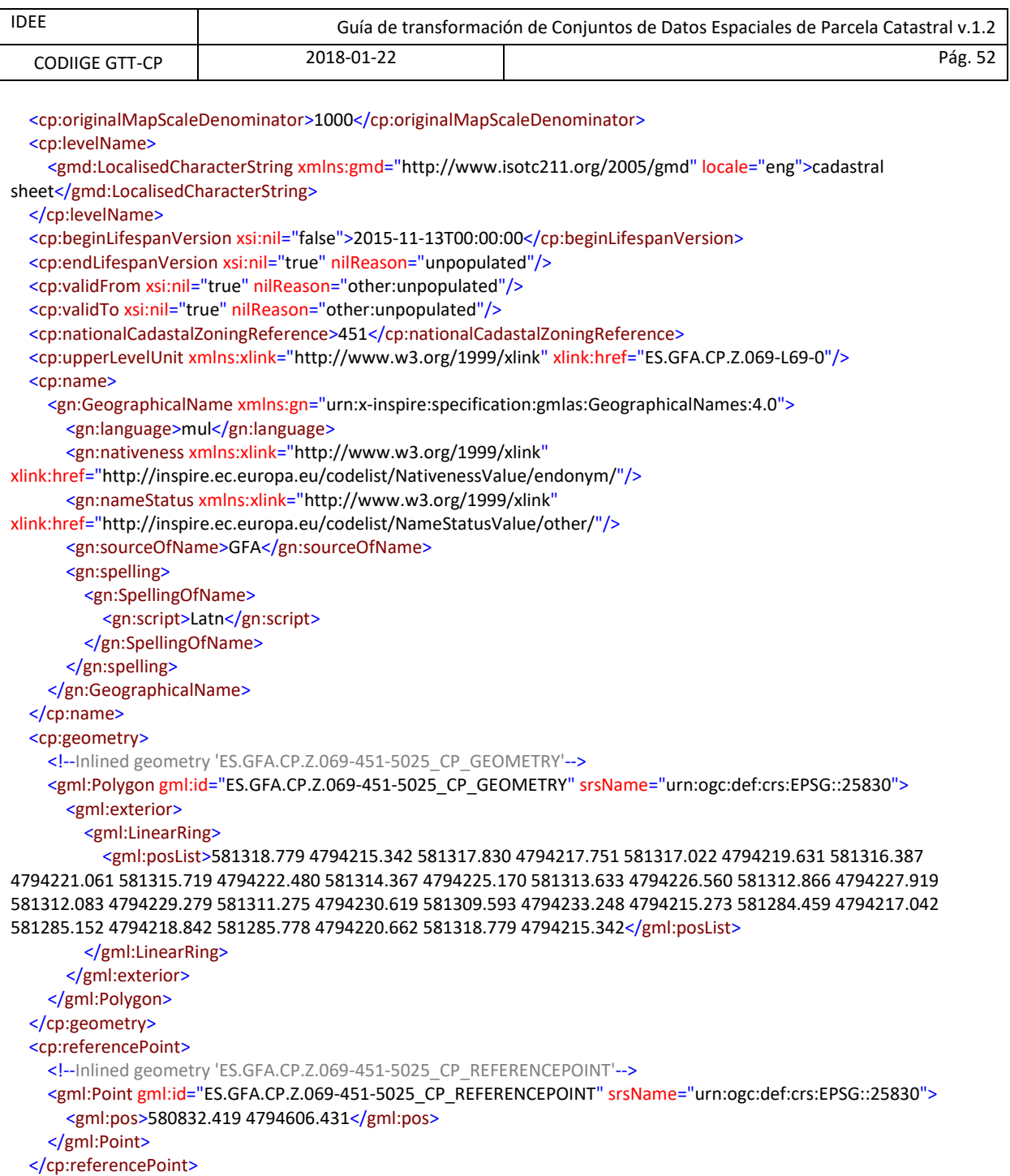

*</cp:CadastralZoning>*

# <span id="page-52-0"></span>**Anexo E: Ejemplos de mapas y representación gráfica**

# <span id="page-52-1"></span>**Dirección General del Catastro**

### CP.CadastralParcel.Default

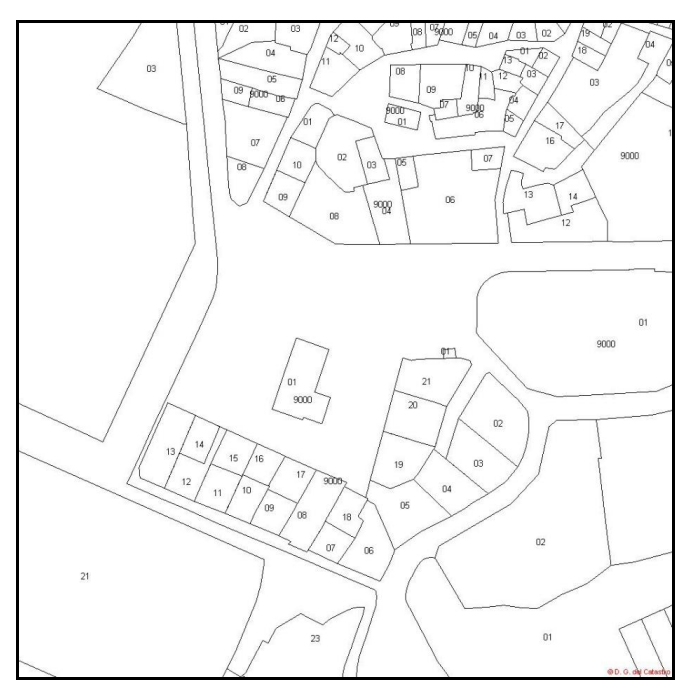

[http://ovc.catastro.meh.es/cartografia/INSPIRE/spadgcwms.aspx?service=wms&request=getmap&format=ima](http://ovc.catastro.meh.es/cartografia/INSPIRE/spadgcwms.aspx?service=wms&request=getmap&format=image/jpeg&bbox=512300,4663000,512500,4663200&width=1000&height=1000&srs=epsg:23029&layers=cp.cadastralparcel) [ge/jpeg&bbox=512300,4663000,512500,4663200&width=1000&height=1000&srs=epsg:23029&layers=cp.cada](http://ovc.catastro.meh.es/cartografia/INSPIRE/spadgcwms.aspx?service=wms&request=getmap&format=image/jpeg&bbox=512300,4663000,512500,4663200&width=1000&height=1000&srs=epsg:23029&layers=cp.cadastralparcel) [stralparcel](http://ovc.catastro.meh.es/cartografia/INSPIRE/spadgcwms.aspx?service=wms&request=getmap&format=image/jpeg&bbox=512300,4663000,512500,4663200&width=1000&height=1000&srs=epsg:23029&layers=cp.cadastralparcel)

CP.CadastralZoning.Default

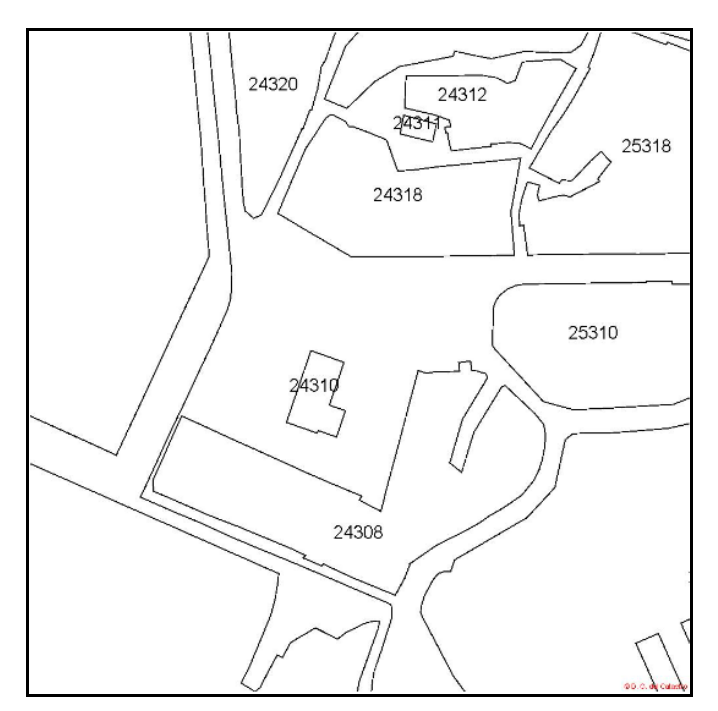

[http://ovc.catastro.meh.es/cartografia/INSPIRE/spadgcwms.aspx?service=wms&request=getmap&format=ima](http://ovc.catastro.meh.es/cartografia/INSPIRE/spadgcwms.aspx?service=wms&request=getmap&format=image/jpeg&bbox=512300,4663000,512500,4663200&width=1000&height=1000&srs=epsg:23029&layers=cp.cadastralzoning) [ge/jpeg&bbox=512300,4663000,512500,4663200&width=1000&height=1000&srs=epsg:23029&layers=cp.cada](http://ovc.catastro.meh.es/cartografia/INSPIRE/spadgcwms.aspx?service=wms&request=getmap&format=image/jpeg&bbox=512300,4663000,512500,4663200&width=1000&height=1000&srs=epsg:23029&layers=cp.cadastralzoning) [stralzoning](http://ovc.catastro.meh.es/cartografia/INSPIRE/spadgcwms.aspx?service=wms&request=getmap&format=image/jpeg&bbox=512300,4663000,512500,4663200&width=1000&height=1000&srs=epsg:23029&layers=cp.cadastralzoning)

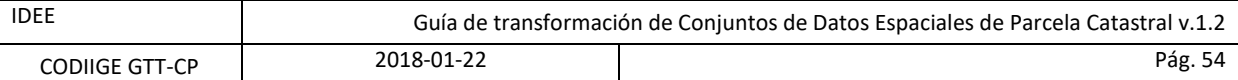

CP.CadastralParcel.BoundariesOnly + CP.CadastralZoning.Default

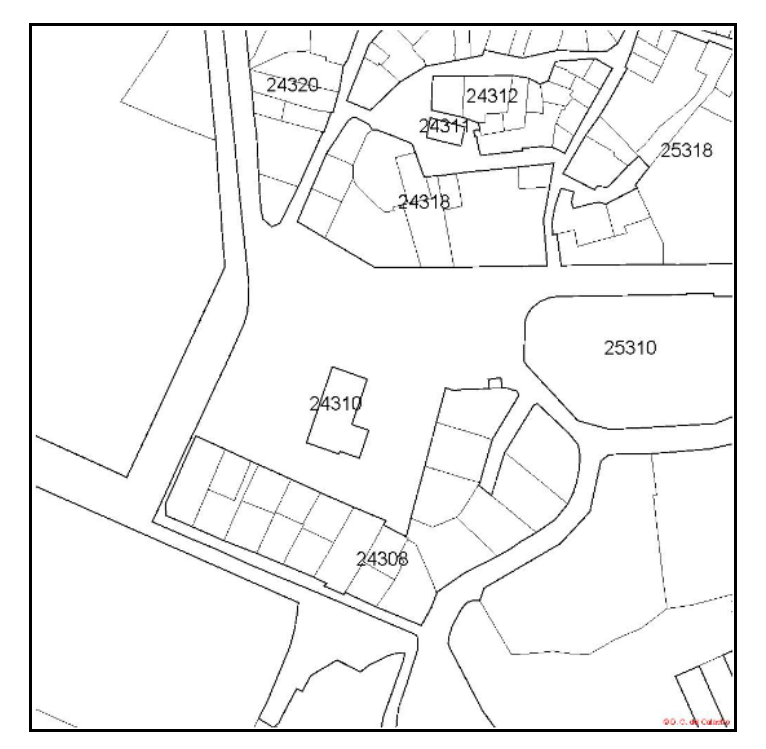

[http://ovc.catastro.meh.es/cartografia/INSPIRE/spadgcwms.aspx?service=wms&request=getmap&format=ima](http://ovc.catastro.meh.es/cartografia/INSPIRE/spadgcwms.aspx?service=wms&request=getmap&format=image/jpeg&bbox=512300,4663000,512500,4663200&width=1000&height=1000&srs=epsg:23029&layers=cp.cadastralparcel,cp.cadastralzoning&styles=boundariesonly,default) [ge/jpeg&bbox=512300,4663000,512500,4663200&width=1000&height=1000&srs=epsg:23029&layers=cp.cada](http://ovc.catastro.meh.es/cartografia/INSPIRE/spadgcwms.aspx?service=wms&request=getmap&format=image/jpeg&bbox=512300,4663000,512500,4663200&width=1000&height=1000&srs=epsg:23029&layers=cp.cadastralparcel,cp.cadastralzoning&styles=boundariesonly,default) [stralparcel,cp.cadastralzoning&styles=boundariesonly,default](http://ovc.catastro.meh.es/cartografia/INSPIRE/spadgcwms.aspx?service=wms&request=getmap&format=image/jpeg&bbox=512300,4663000,512500,4663200&width=1000&height=1000&srs=epsg:23029&layers=cp.cadastralparcel,cp.cadastralzoning&styles=boundariesonly,default)

CP.CadastralParcel.BoundariesOnly + CP.CadastralParcel.ReferencePointOnly + CP.Cadastralzoning.BoundariesOnly

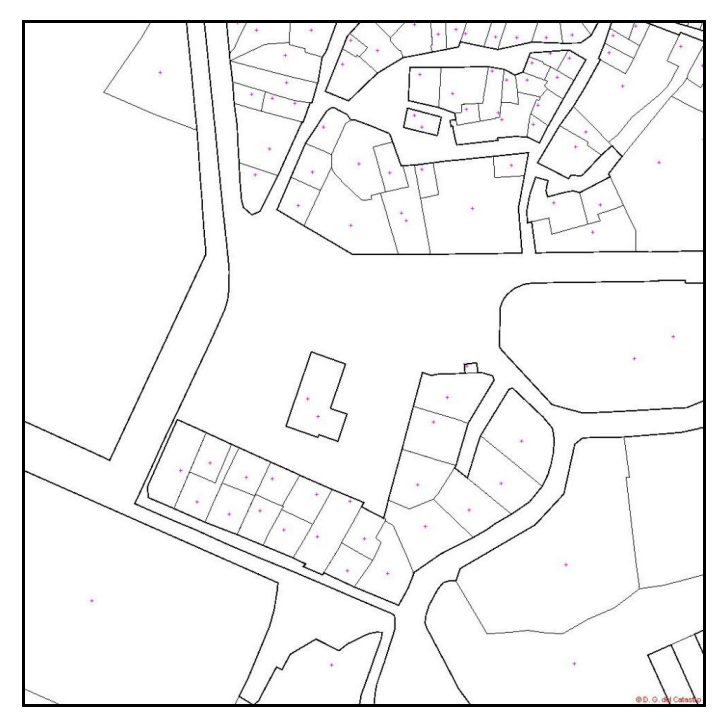

[http://ovc.catastro.meh.es/cartografia/INSPIRE/spadgcwms.aspx?service=wms&request=getmap&format=ima](http://ovc.catastro.meh.es/cartografia/INSPIRE/spadgcwms.aspx?service=wms&request=getmap&format=image/jpeg&bbox=512300,4663000,512500,4663200&width=1000&height=1000&srs=epsg:23029&layers=cp.cadastralparcel,cp.cadastralparcel,CP.Cadastralzoning&styles=boundariesonly,referencepointonly,boundariesonly) [ge/jpeg&bbox=512300,4663000,512500,4663200&width=1000&height=1000&srs=epsg:23029&layers=cp.cada](http://ovc.catastro.meh.es/cartografia/INSPIRE/spadgcwms.aspx?service=wms&request=getmap&format=image/jpeg&bbox=512300,4663000,512500,4663200&width=1000&height=1000&srs=epsg:23029&layers=cp.cadastralparcel,cp.cadastralparcel,CP.Cadastralzoning&styles=boundariesonly,referencepointonly,boundariesonly) [stralparcel,cp.cadastralparcel,CP.Cadastralzoning&styles=boundariesonly,referencepointonly,boundariesonly](http://ovc.catastro.meh.es/cartografia/INSPIRE/spadgcwms.aspx?service=wms&request=getmap&format=image/jpeg&bbox=512300,4663000,512500,4663200&width=1000&height=1000&srs=epsg:23029&layers=cp.cadastralparcel,cp.cadastralparcel,CP.Cadastralzoning&styles=boundariesonly,referencepointonly,boundariesonly)

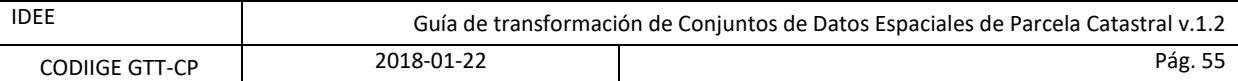

CP.CadastralParcel.ELFCadastre + CP.CadastralZoning.ELFCadastre

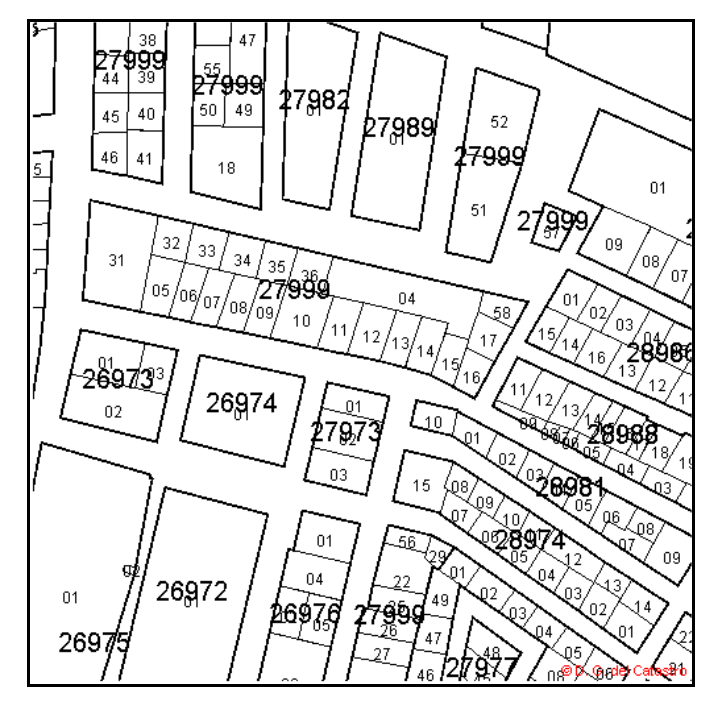

Para escalas > 1:2.000

[http://ovc.catastro.meh.es/cartografia/INSPIRE/spadgcwms.aspx?service=wms&request=getmap&format=ima](http://ovc.catastro.meh.es/cartografia/INSPIRE/spadgcwms.aspx?service=wms&request=getmap&format=image/png&bbox=222500,4019500,222700,4019700&width=500&height=500&srs=epsg:25830&layers=cp.cadastralparcel,cp.cadastralzoning&styles=elfcadastre,elfcadastre) [ge/png&bbox=222500,4019500,222700,4019700&width=500&height=500&srs=epsg:25830&layers=cp.cadastr](http://ovc.catastro.meh.es/cartografia/INSPIRE/spadgcwms.aspx?service=wms&request=getmap&format=image/png&bbox=222500,4019500,222700,4019700&width=500&height=500&srs=epsg:25830&layers=cp.cadastralparcel,cp.cadastralzoning&styles=elfcadastre,elfcadastre) [alparcel,cp.cadastralzoning&styles=elfcadastre,elfcadastre](http://ovc.catastro.meh.es/cartografia/INSPIRE/spadgcwms.aspx?service=wms&request=getmap&format=image/png&bbox=222500,4019500,222700,4019700&width=500&height=500&srs=epsg:25830&layers=cp.cadastralparcel,cp.cadastralzoning&styles=elfcadastre,elfcadastre)

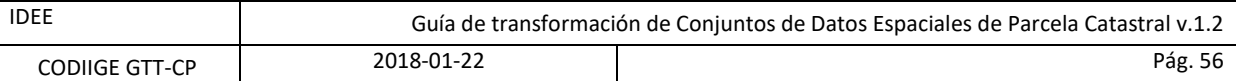

# <span id="page-55-0"></span>**Registro de la Riqueza Territorial de Navarra**

CP.CadastralParcel.BoundariesOnly, CP.CadastralParcel.ReferencePointOnly

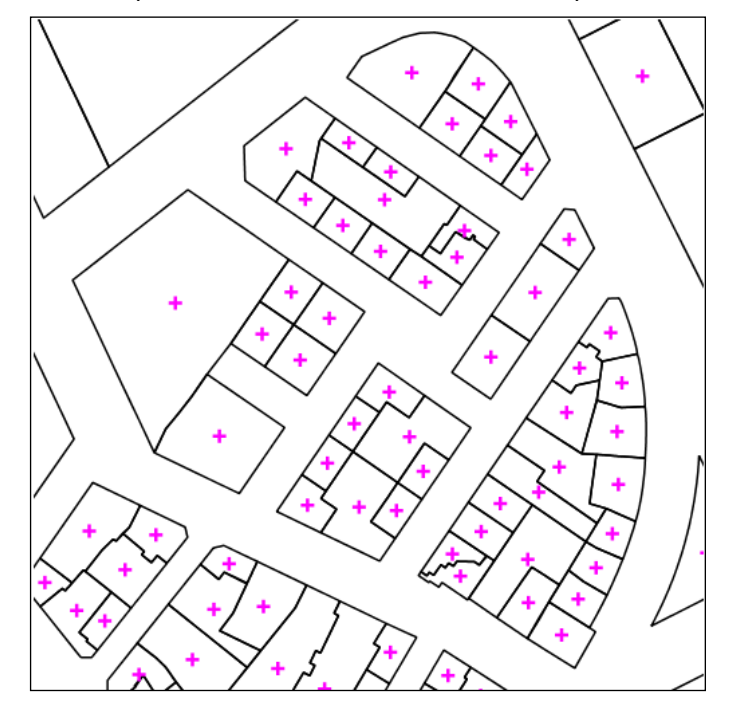

[https://inspire.navarra.es/services/CP/wms?SERVICE=WMS&VERSION=1.3.0&REQUEST=GetMap&BBOX=61010](https://inspire.navarra.es/services/CP/wms?SERVICE=WMS&VERSION=1.3.0&REQUEST=GetMap&BBOX=610100,4741900,610350,4742150&CRS=EPSG:25830&WIDTH=500&HEIGHT=500&LAYERS=CadastralParcel,CadastralParcel&STYLES=CP:CP.CadastralParcel.BoundariesOnly,CP.CadastralParcel.RefencePointOnly&FORMAT=image/png) [0,4741900,610350,4742150&CRS=EPSG:25830&WIDTH=500&HEIGHT=500&LAYERS=CadastralParcel,Cadastral](https://inspire.navarra.es/services/CP/wms?SERVICE=WMS&VERSION=1.3.0&REQUEST=GetMap&BBOX=610100,4741900,610350,4742150&CRS=EPSG:25830&WIDTH=500&HEIGHT=500&LAYERS=CadastralParcel,CadastralParcel&STYLES=CP:CP.CadastralParcel.BoundariesOnly,CP.CadastralParcel.RefencePointOnly&FORMAT=image/png) [Parcel&STYLES=CP:CP.CadastralParcel.BoundariesOnly,CP.CadastralParcel.RefencePointOnly&FORMAT=image/](https://inspire.navarra.es/services/CP/wms?SERVICE=WMS&VERSION=1.3.0&REQUEST=GetMap&BBOX=610100,4741900,610350,4742150&CRS=EPSG:25830&WIDTH=500&HEIGHT=500&LAYERS=CadastralParcel,CadastralParcel&STYLES=CP:CP.CadastralParcel.BoundariesOnly,CP.CadastralParcel.RefencePointOnly&FORMAT=image/png) [png](https://inspire.navarra.es/services/CP/wms?SERVICE=WMS&VERSION=1.3.0&REQUEST=GetMap&BBOX=610100,4741900,610350,4742150&CRS=EPSG:25830&WIDTH=500&HEIGHT=500&LAYERS=CadastralParcel,CadastralParcel&STYLES=CP:CP.CadastralParcel.BoundariesOnly,CP.CadastralParcel.RefencePointOnly&FORMAT=image/png)

P.CadastralParcel.ELFCadastre

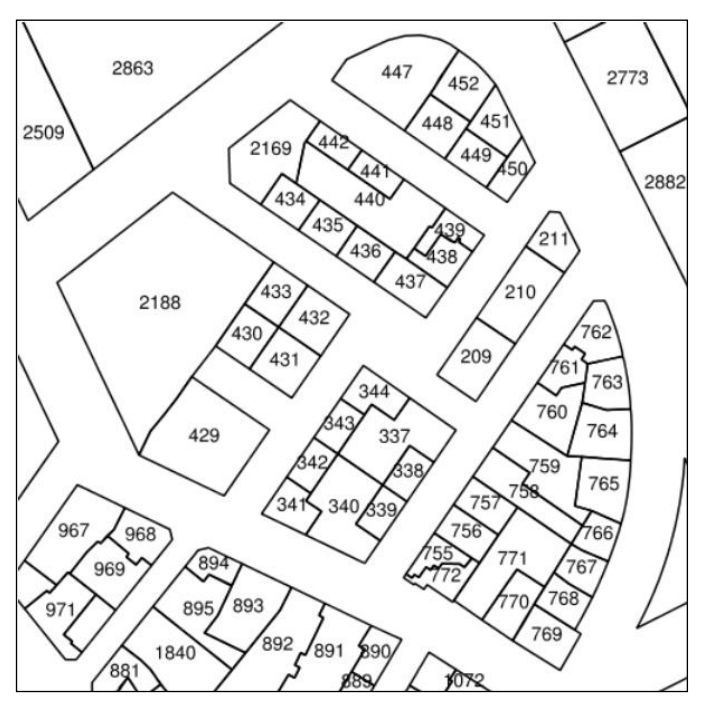

[https://inspire.navarra.es/services/CP/wms?SERVICE=WMS&VERSION=1.3.0&REQUEST=GetMap&BBOX=61010](https://inspire.navarra.es/services/CP/wms?SERVICE=WMS&VERSION=1.3.0&REQUEST=GetMap&BBOX=610100,4741900,610350,4742150&CRS=EPSG:25830&WIDTH=500&HEIGHT=500&LAYERS=CadastralParcel&STYLES=CP:CP.CadastralParcel.ELFCadastre&FORMAT=image/png) [0,4741900,610350,4742150&CRS=EPSG:25830&WIDTH=500&HEIGHT=500&LAYERS=CadastralParcel&STYLES=C](https://inspire.navarra.es/services/CP/wms?SERVICE=WMS&VERSION=1.3.0&REQUEST=GetMap&BBOX=610100,4741900,610350,4742150&CRS=EPSG:25830&WIDTH=500&HEIGHT=500&LAYERS=CadastralParcel&STYLES=CP:CP.CadastralParcel.ELFCadastre&FORMAT=image/png) [P:CP.CadastralParcel.ELFCadastre&FORMAT=image/png](https://inspire.navarra.es/services/CP/wms?SERVICE=WMS&VERSION=1.3.0&REQUEST=GetMap&BBOX=610100,4741900,610350,4742150&CRS=EPSG:25830&WIDTH=500&HEIGHT=500&LAYERS=CadastralParcel&STYLES=CP:CP.CadastralParcel.ELFCadastre&FORMAT=image/png)

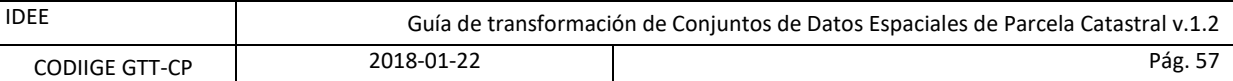

# <span id="page-56-0"></span>**Diputación Foral de Álava**

CP.CadastralParcel.BoundariesOnly, CP.CadastralParcel.ReferencePointOnly

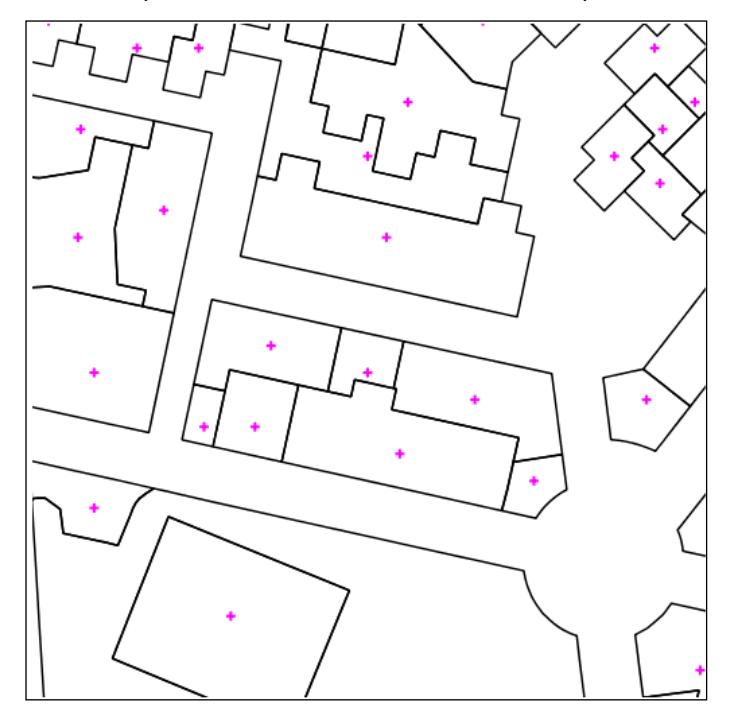

[http://geo.araba.eus/WMS\\_INSPIRE\\_CP?SERVICE=WMS&VERSION=1.3.0&REQUEST=GetMap&BBOX=526699,4](http://geo.araba.eus/WMS_INSPIRE_CP?SERVICE=WMS&VERSION=1.3.0&REQUEST=GetMap&BBOX=526699,4744700,526950,4744949&CRS=EPSG:25830&WIDTH=500&HEIGHT=500&LAYERS=CP.CadastralParcel,CP.CadastralParcel&STYLES=CP.CadastralParcel.BoundariesOnly,CP.CadastralParcel.ReferencePointOnly&FORMAT=image/png) [744700,526950,4744949&CRS=EPSG:25830&WIDTH=500&HEIGHT=500&LAYERS=CP.CadastralParcel,CP.Cadast](http://geo.araba.eus/WMS_INSPIRE_CP?SERVICE=WMS&VERSION=1.3.0&REQUEST=GetMap&BBOX=526699,4744700,526950,4744949&CRS=EPSG:25830&WIDTH=500&HEIGHT=500&LAYERS=CP.CadastralParcel,CP.CadastralParcel&STYLES=CP.CadastralParcel.BoundariesOnly,CP.CadastralParcel.ReferencePointOnly&FORMAT=image/png) [ralParcel&STYLES=CP.CadastralParcel.BoundariesOnly,CP.CadastralParcel.ReferencePointOnly&FORMAT=image](http://geo.araba.eus/WMS_INSPIRE_CP?SERVICE=WMS&VERSION=1.3.0&REQUEST=GetMap&BBOX=526699,4744700,526950,4744949&CRS=EPSG:25830&WIDTH=500&HEIGHT=500&LAYERS=CP.CadastralParcel,CP.CadastralParcel&STYLES=CP.CadastralParcel.BoundariesOnly,CP.CadastralParcel.ReferencePointOnly&FORMAT=image/png) [/png](http://geo.araba.eus/WMS_INSPIRE_CP?SERVICE=WMS&VERSION=1.3.0&REQUEST=GetMap&BBOX=526699,4744700,526950,4744949&CRS=EPSG:25830&WIDTH=500&HEIGHT=500&LAYERS=CP.CadastralParcel,CP.CadastralParcel&STYLES=CP.CadastralParcel.BoundariesOnly,CP.CadastralParcel.ReferencePointOnly&FORMAT=image/png)

CP.CadastralParcel.ELFCadastre

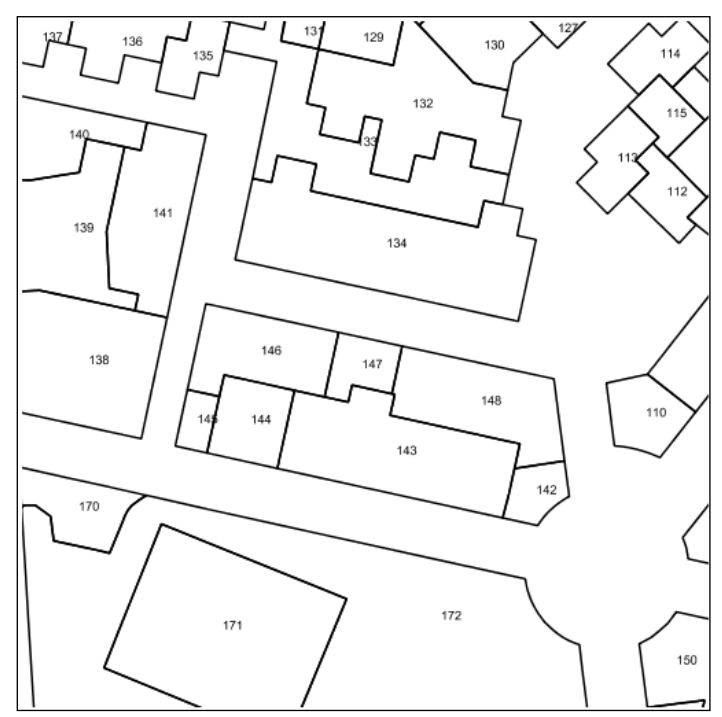

[http://geo.araba.eus/WMS\\_INSPIRE\\_CP?SERVICE=WMS&VERSION=1.3.0&REQUEST=GetMap&BBOX=526699,4](http://geo.araba.eus/WMS_INSPIRE_CP?SERVICE=WMS&VERSION=1.3.0&REQUEST=GetMap&BBOX=526699,4744700,526949,4744950&CRS=EPSG:25830&WIDTH=500&HEIGHT=500&LAYERS=CP.CadastralParcel&STYLES=CP.CadastralParcel.ELFCadastre&FORMAT=image/png) [744700,526949,4744950&CRS=EPSG:25830&WIDTH=500&HEIGHT=500&LAYERS=CP.CadastralParcel&STYLES=](http://geo.araba.eus/WMS_INSPIRE_CP?SERVICE=WMS&VERSION=1.3.0&REQUEST=GetMap&BBOX=526699,4744700,526949,4744950&CRS=EPSG:25830&WIDTH=500&HEIGHT=500&LAYERS=CP.CadastralParcel&STYLES=CP.CadastralParcel.ELFCadastre&FORMAT=image/png) [CP.CadastralParcel.ELFCadastre&FORMAT=image/png](http://geo.araba.eus/WMS_INSPIRE_CP?SERVICE=WMS&VERSION=1.3.0&REQUEST=GetMap&BBOX=526699,4744700,526949,4744950&CRS=EPSG:25830&WIDTH=500&HEIGHT=500&LAYERS=CP.CadastralParcel&STYLES=CP.CadastralParcel.ELFCadastre&FORMAT=image/png)

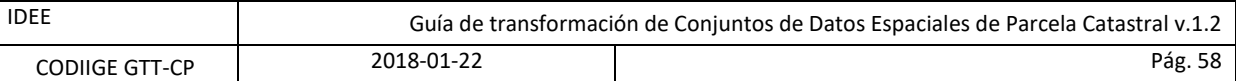

# <span id="page-57-0"></span>**Diputación Foral de Bizkaia**

CP.CadastralParcel.BoundariesOnly,CP.CadastralParcel.LabelOnReferencePoint 48.071.901.99.225 46.071.003.632

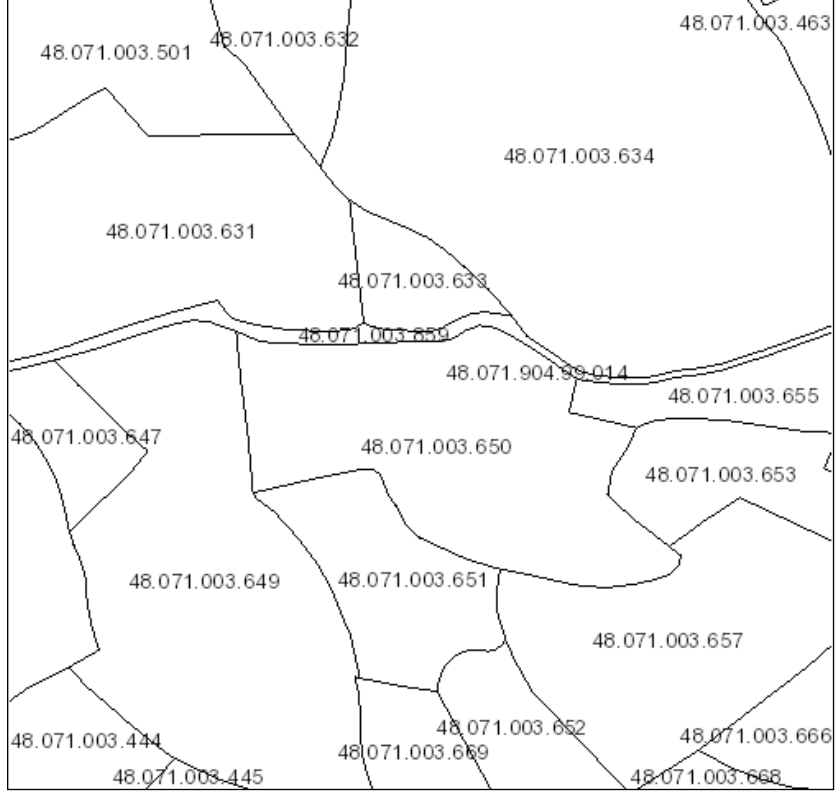

[http://arcgis.bizkaia.eus/inspire/rest/services/Catastro/Annex1/MapServer/exts/InspireView/service?SERVICE](http://arcgis.bizkaia.eus/inspire/rest/services/Catastro/Annex1/MapServer/exts/InspireView/service?SERVICE=WMS&VERSION=1.3.0&REQUEST=GetMap&&BBOX=489520,4797540,489970,4797990&CRS=EPSG:25830&WIDTH=500&HEIGHT=500&LAYERS=CP.CadastralParcel,CP.CadastralParcel&STYLES=CP.CadastralParcel.BoundariesOnly,CP.CadastralParcel.LabelOnReferencePoint&FORMAT=image/png) [=WMS&VERSION=1.3.0&REQUEST=GetMap&&BBOX=489520,4797540,489970,4797990&CRS=EPSG:25830&WI](http://arcgis.bizkaia.eus/inspire/rest/services/Catastro/Annex1/MapServer/exts/InspireView/service?SERVICE=WMS&VERSION=1.3.0&REQUEST=GetMap&&BBOX=489520,4797540,489970,4797990&CRS=EPSG:25830&WIDTH=500&HEIGHT=500&LAYERS=CP.CadastralParcel,CP.CadastralParcel&STYLES=CP.CadastralParcel.BoundariesOnly,CP.CadastralParcel.LabelOnReferencePoint&FORMAT=image/png) [DTH=500&HEIGHT=500&LAYERS=CP.CadastralParcel,CP.CadastralParcel&STYLES=CP.CadastralParcel.Boundarie](http://arcgis.bizkaia.eus/inspire/rest/services/Catastro/Annex1/MapServer/exts/InspireView/service?SERVICE=WMS&VERSION=1.3.0&REQUEST=GetMap&&BBOX=489520,4797540,489970,4797990&CRS=EPSG:25830&WIDTH=500&HEIGHT=500&LAYERS=CP.CadastralParcel,CP.CadastralParcel&STYLES=CP.CadastralParcel.BoundariesOnly,CP.CadastralParcel.LabelOnReferencePoint&FORMAT=image/png) [sOnly,CP.CadastralParcel.LabelOnReferencePoint&FORMAT=image/png](http://arcgis.bizkaia.eus/inspire/rest/services/Catastro/Annex1/MapServer/exts/InspireView/service?SERVICE=WMS&VERSION=1.3.0&REQUEST=GetMap&&BBOX=489520,4797540,489970,4797990&CRS=EPSG:25830&WIDTH=500&HEIGHT=500&LAYERS=CP.CadastralParcel,CP.CadastralParcel&STYLES=CP.CadastralParcel.BoundariesOnly,CP.CadastralParcel.LabelOnReferencePoint&FORMAT=image/png)

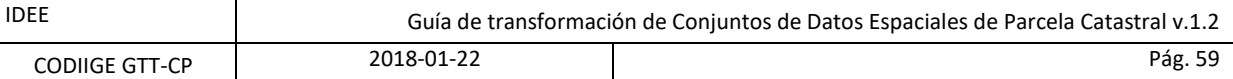

# <span id="page-58-0"></span>**Diputación Foral de Gipuzkoa**

### CP.CadastralParcel.ELFCadastre

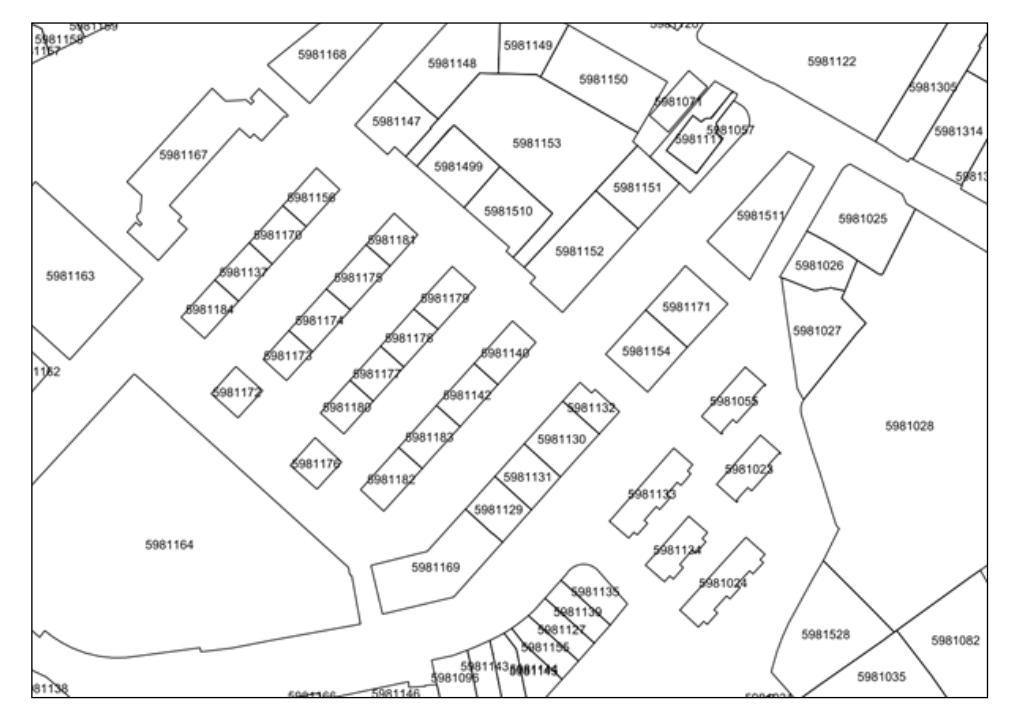

[https://b5m.gipuzkoa.eus/inspire/wms/gipuzkoa\\_wms?SERVICE=WMS&VERSION=1.3.0&REQUEST=GetMap&B](https://b5m.gipuzkoa.eus/inspire/wms/gipuzkoa_wms?SERVICE=WMS&VERSION=1.3.0&REQUEST=GetMap&BBOX=559472,4781097,559776,4781312&CRS=EPSG:25830&WIDTH=1150&HEIGHT=812&LAYERS=cp.cadastralparcel&STYLES=cp.cadastralparcel.ELFCadastre&FORMAT=image/png) [BOX=559472,4781097,559776,4781312&CRS=EPSG:25830&WIDTH=1150&HEIGHT=812&LAYERS=cp.cadastralp](https://b5m.gipuzkoa.eus/inspire/wms/gipuzkoa_wms?SERVICE=WMS&VERSION=1.3.0&REQUEST=GetMap&BBOX=559472,4781097,559776,4781312&CRS=EPSG:25830&WIDTH=1150&HEIGHT=812&LAYERS=cp.cadastralparcel&STYLES=cp.cadastralparcel.ELFCadastre&FORMAT=image/png) [arcel&STYLES=cp.cadastralparcel.ELFCadastre&FORMAT=image/png](https://b5m.gipuzkoa.eus/inspire/wms/gipuzkoa_wms?SERVICE=WMS&VERSION=1.3.0&REQUEST=GetMap&BBOX=559472,4781097,559776,4781312&CRS=EPSG:25830&WIDTH=1150&HEIGHT=812&LAYERS=cp.cadastralparcel&STYLES=cp.cadastralparcel.ELFCadastre&FORMAT=image/png)

CP.CadastralZoning.ELFCadastre

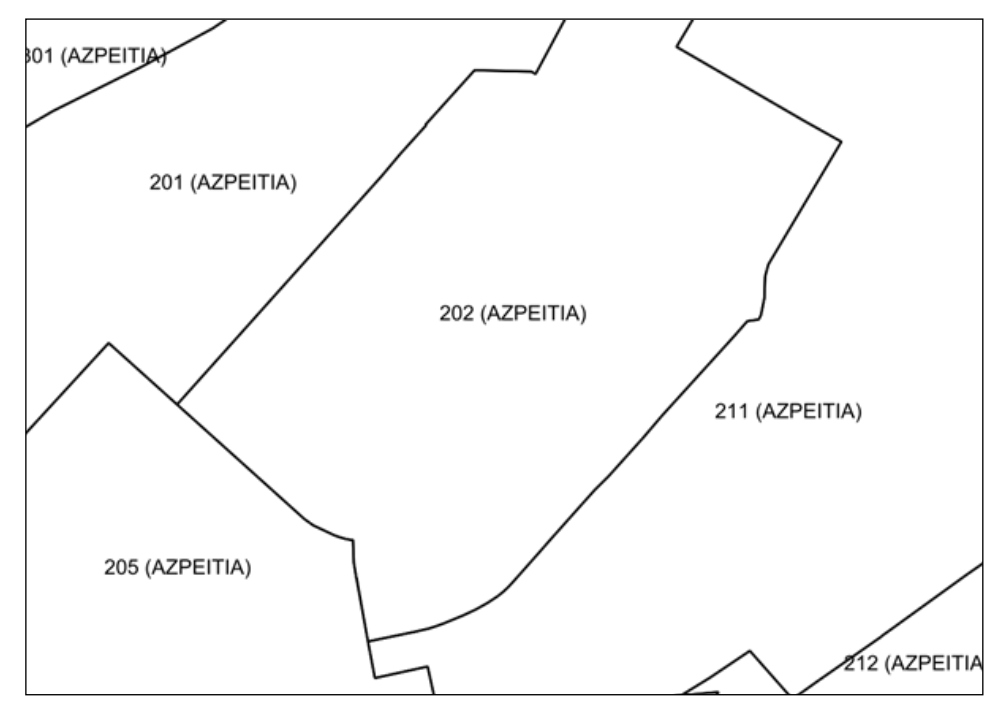

[https://b5m.gipuzkoa.eus/inspire/wms/gipuzkoa\\_wms?SERVICE=WMS&VERSION=1.3.0&REQUEST=GetMap&B](https://b5m.gipuzkoa.eus/inspire/wms/gipuzkoa_wms?SERVICE=WMS&VERSION=1.3.0&REQUEST=GetMap&BBOX=559472,4781097,559776,4781312&CRS=EPSG:25830&WIDTH=1150&HEIGHT=812&LAYERS=cp.cadastralzoning&STYLES=cp.cadastralzoning.ELFCadastre&FORMAT=image/png) [BOX=559472,4781097,559776,4781312&CRS=EPSG:25830&WIDTH=1150&HEIGHT=812&LAYERS=cp.cadastralz](https://b5m.gipuzkoa.eus/inspire/wms/gipuzkoa_wms?SERVICE=WMS&VERSION=1.3.0&REQUEST=GetMap&BBOX=559472,4781097,559776,4781312&CRS=EPSG:25830&WIDTH=1150&HEIGHT=812&LAYERS=cp.cadastralzoning&STYLES=cp.cadastralzoning.ELFCadastre&FORMAT=image/png) [oning&STYLES=cp.cadastralzoning.ELFCadastre&FORMAT=image/png](https://b5m.gipuzkoa.eus/inspire/wms/gipuzkoa_wms?SERVICE=WMS&VERSION=1.3.0&REQUEST=GetMap&BBOX=559472,4781097,559776,4781312&CRS=EPSG:25830&WIDTH=1150&HEIGHT=812&LAYERS=cp.cadastralzoning&STYLES=cp.cadastralzoning.ELFCadastre&FORMAT=image/png)

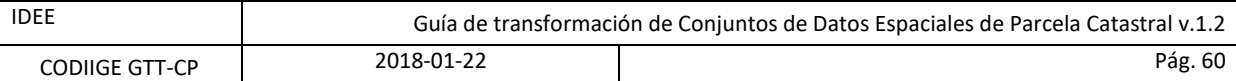

CP.CadastralParcel.ELFCadastre + CP.CadastralZoning.ELFCadastre

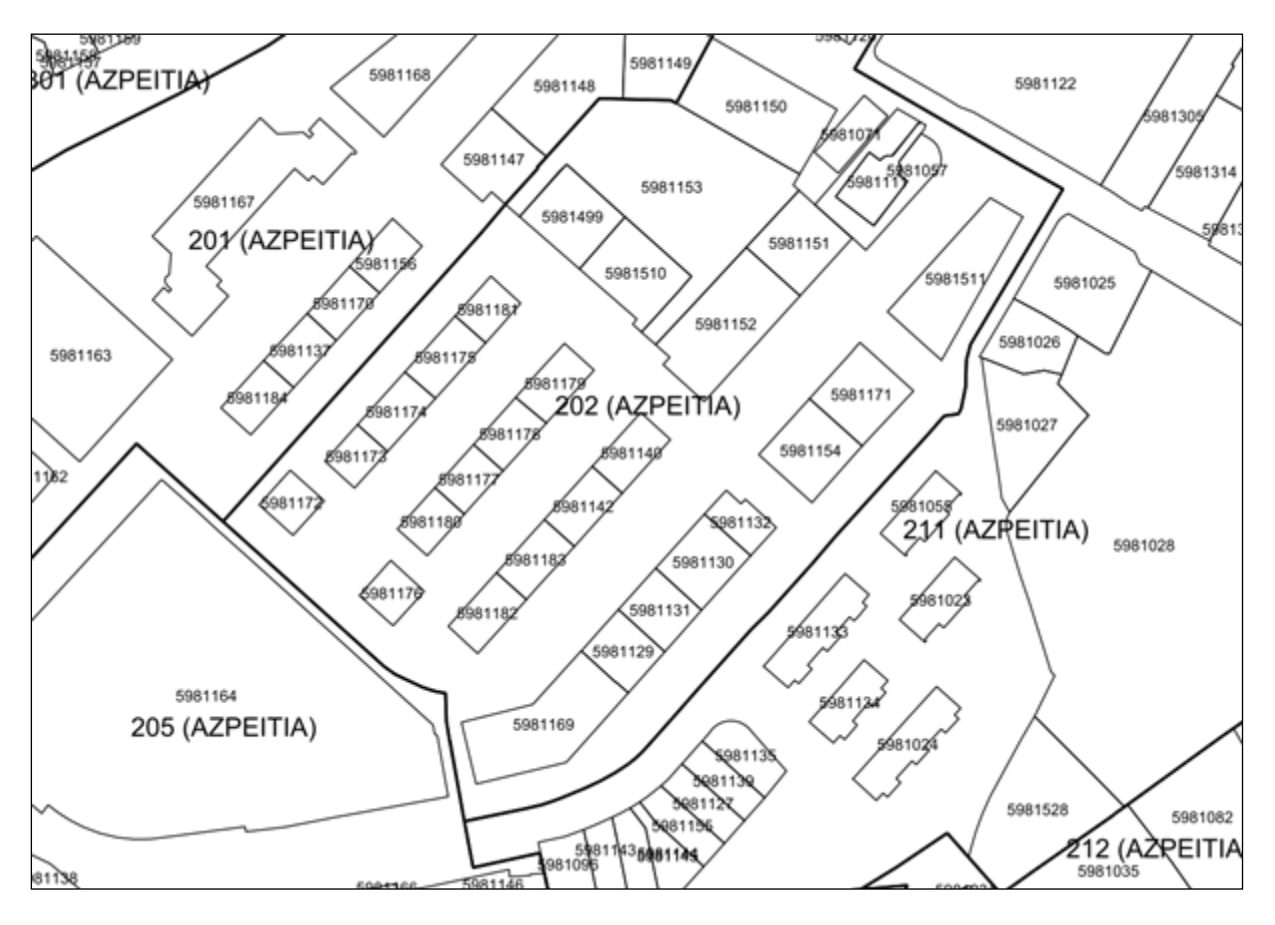

[https://b5m.gipuzkoa.eus/inspire/wms/gipuzkoa\\_wms?SERVICE=WMS&VERSION=1.3.0&REQUEST=GetMap&B](https://b5m.gipuzkoa.eus/inspire/wms/gipuzkoa_wms?SERVICE=WMS&VERSION=1.3.0&REQUEST=GetMap&BBOX=559472,4781097,559776,4781312&CRS=EPSG:25830&WIDTH=1150&HEIGHT=812&LAYERS=cp.cadastralparcel,cp.cadastralzoning&STYLES=cp.cadastralparcel.ELFCadastre,cp.cadastralzoning.ELFCadastre&FORMAT=image/png) [BOX=559472,4781097,559776,4781312&CRS=EPSG:25830&WIDTH=1150&HEIGHT=812&LAYERS=cp.cadastralp](https://b5m.gipuzkoa.eus/inspire/wms/gipuzkoa_wms?SERVICE=WMS&VERSION=1.3.0&REQUEST=GetMap&BBOX=559472,4781097,559776,4781312&CRS=EPSG:25830&WIDTH=1150&HEIGHT=812&LAYERS=cp.cadastralparcel,cp.cadastralzoning&STYLES=cp.cadastralparcel.ELFCadastre,cp.cadastralzoning.ELFCadastre&FORMAT=image/png) [arcel,cp.cadastralzoning&STYLES=cp.cadastralparcel.ELFCadastre,cp.cadastralzoning.ELFCadastre&FORMAT=im](https://b5m.gipuzkoa.eus/inspire/wms/gipuzkoa_wms?SERVICE=WMS&VERSION=1.3.0&REQUEST=GetMap&BBOX=559472,4781097,559776,4781312&CRS=EPSG:25830&WIDTH=1150&HEIGHT=812&LAYERS=cp.cadastralparcel,cp.cadastralzoning&STYLES=cp.cadastralparcel.ELFCadastre,cp.cadastralzoning.ELFCadastre&FORMAT=image/png) [age/png](https://b5m.gipuzkoa.eus/inspire/wms/gipuzkoa_wms?SERVICE=WMS&VERSION=1.3.0&REQUEST=GetMap&BBOX=559472,4781097,559776,4781312&CRS=EPSG:25830&WIDTH=1150&HEIGHT=812&LAYERS=cp.cadastralparcel,cp.cadastralzoning&STYLES=cp.cadastralparcel.ELFCadastre,cp.cadastralzoning.ELFCadastre&FORMAT=image/png)